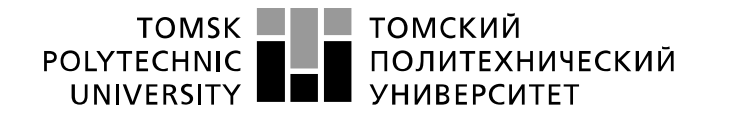

Министерство науки и высшего образования Российской Федерации федеральное государственное автономное образовательное учреждение высшего образования «Национальный исследовательский Томский политехнический университет» (ТПУ)

Школа Юргинский технологический институт Направление подготовки 09.03.03 Прикладная информатика

# **БАКАЛАВРСКАЯ РАБОТА**

#### **Тема работы Информационная система сравнения программных продуктов в области медицины.** УДК 004.65:004.41:61

Студент

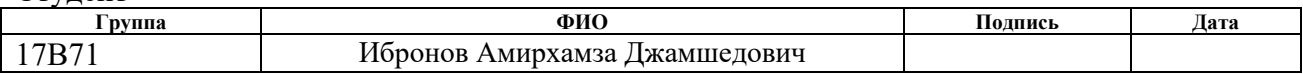

#### Руководитель ВКР

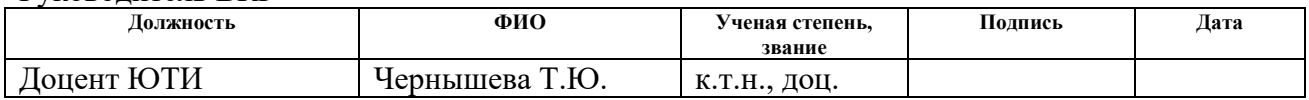

# **КОНСУЛЬТАНТЫ ПО РАЗДЕЛАМ:**

По разделу «Финансовый менеджмент, ресурсоэффективность и ресурсосбережение»

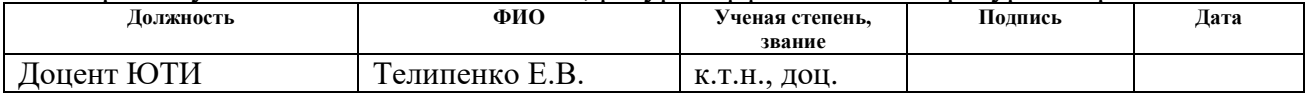

## По разделу «Социальная ответственность»

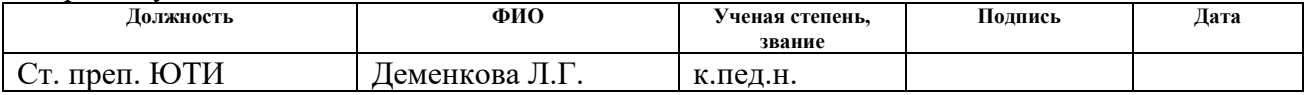

## **ДОПУСТИТЬ К ЗАЩИТЕ:**

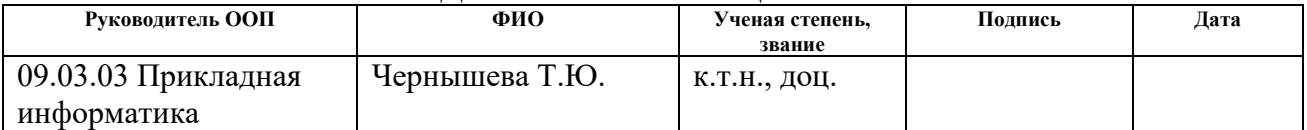

# **ПЛАНИРУЕМЫЕ РЕЗУЛЬТАТЫ ОБУЧЕНИЯ ПО ООП**

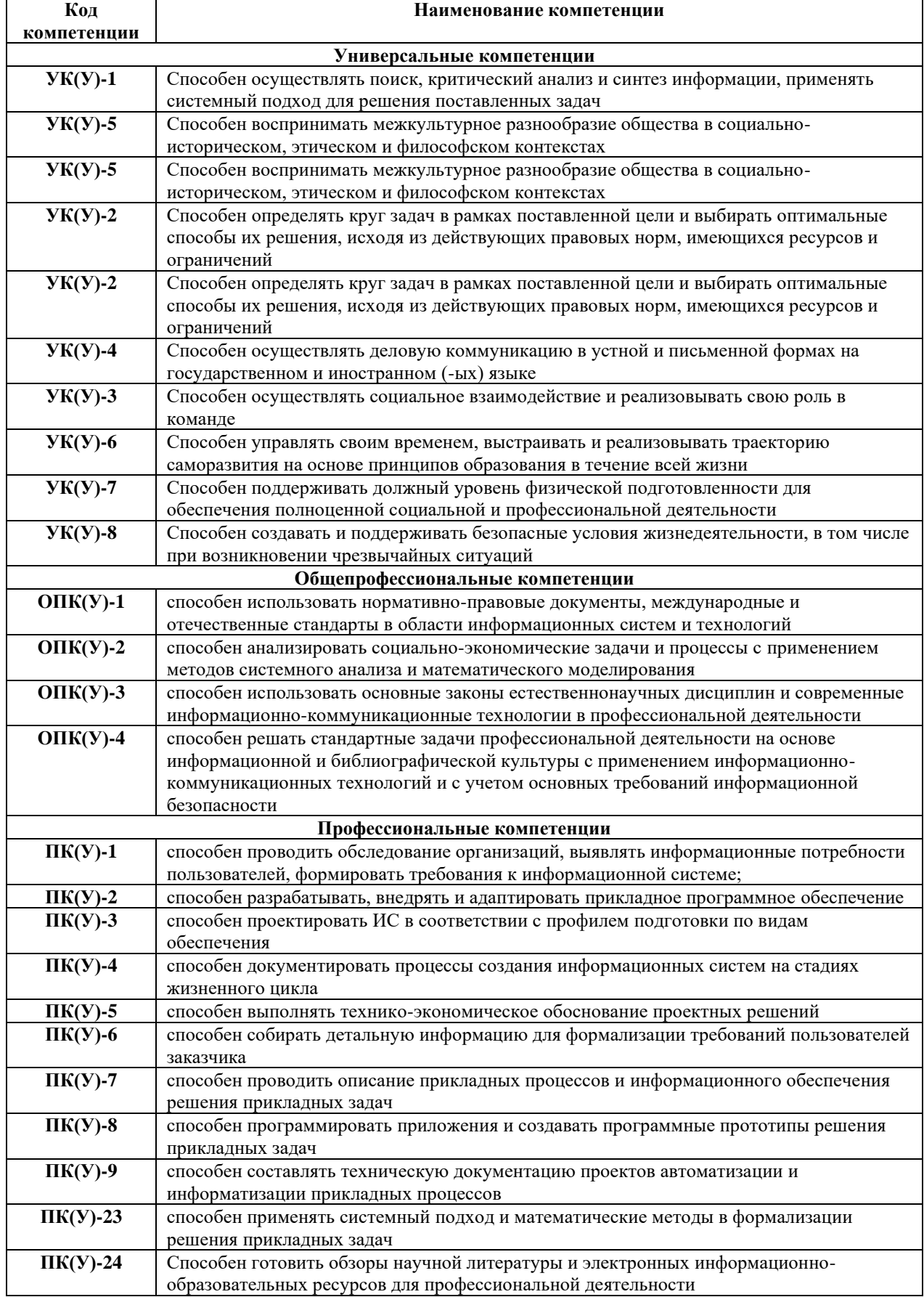

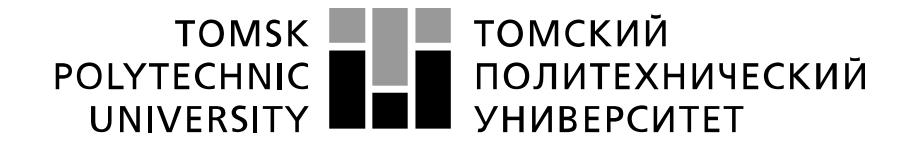

#### Министерство науки и высшего образования Российской Федерации федеральное государственное автономное образовательное учреждение высшего образования «Национальный исследовательский Томский политехнический университет» (ТПУ)

Школа Юргинский технологический институт Направление подготовки 09.03.03 Прикладная информатика

УТВЕРЖДАЮ:

Руководитель ООП

\_\_\_\_\_ \_\_\_\_\_\_\_ Т.Ю. Чернышева

(Подпись) (Дата)

# **ЗАДАНИЕ**

## **на выполнение выпускной квалификационной работы**

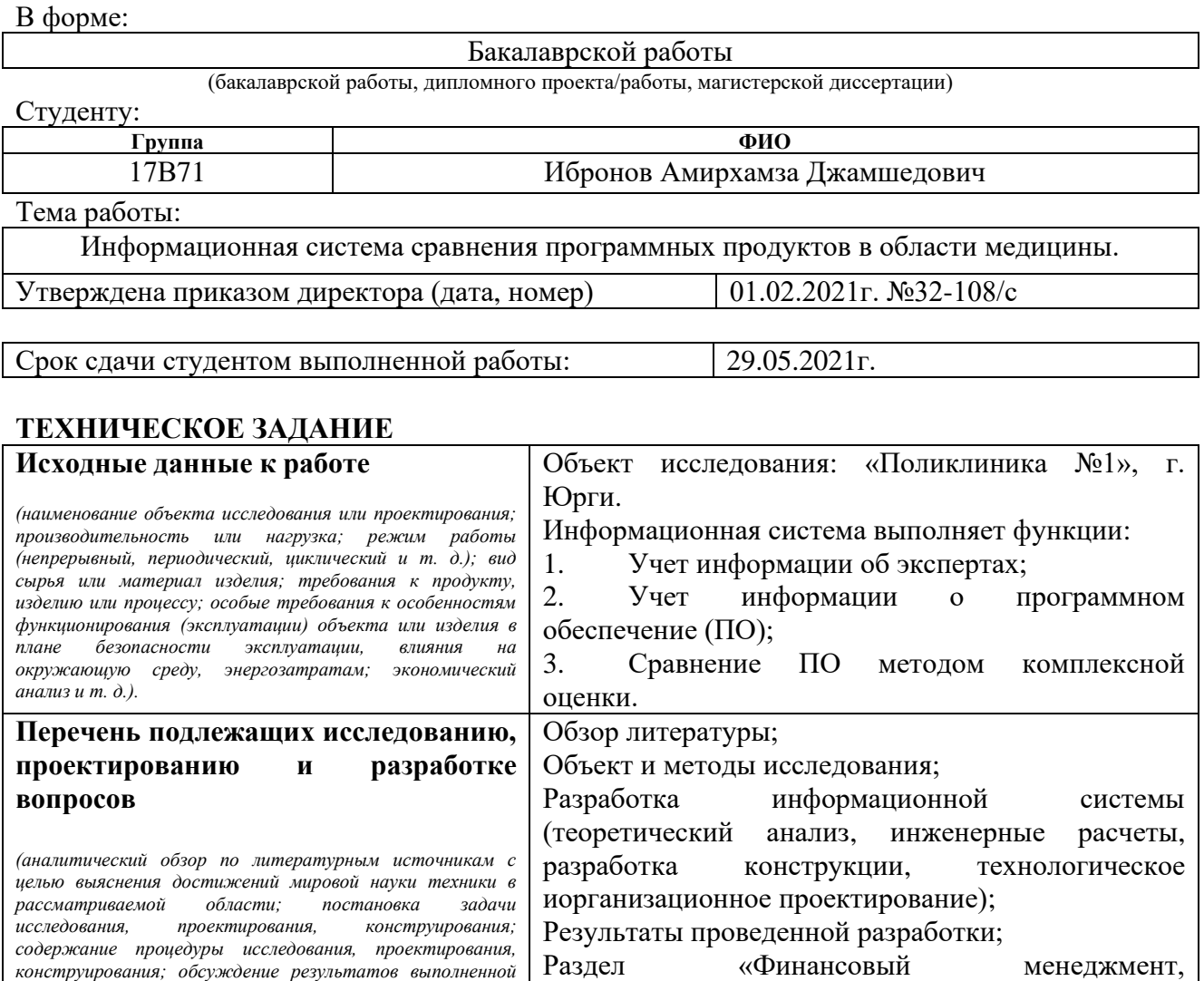

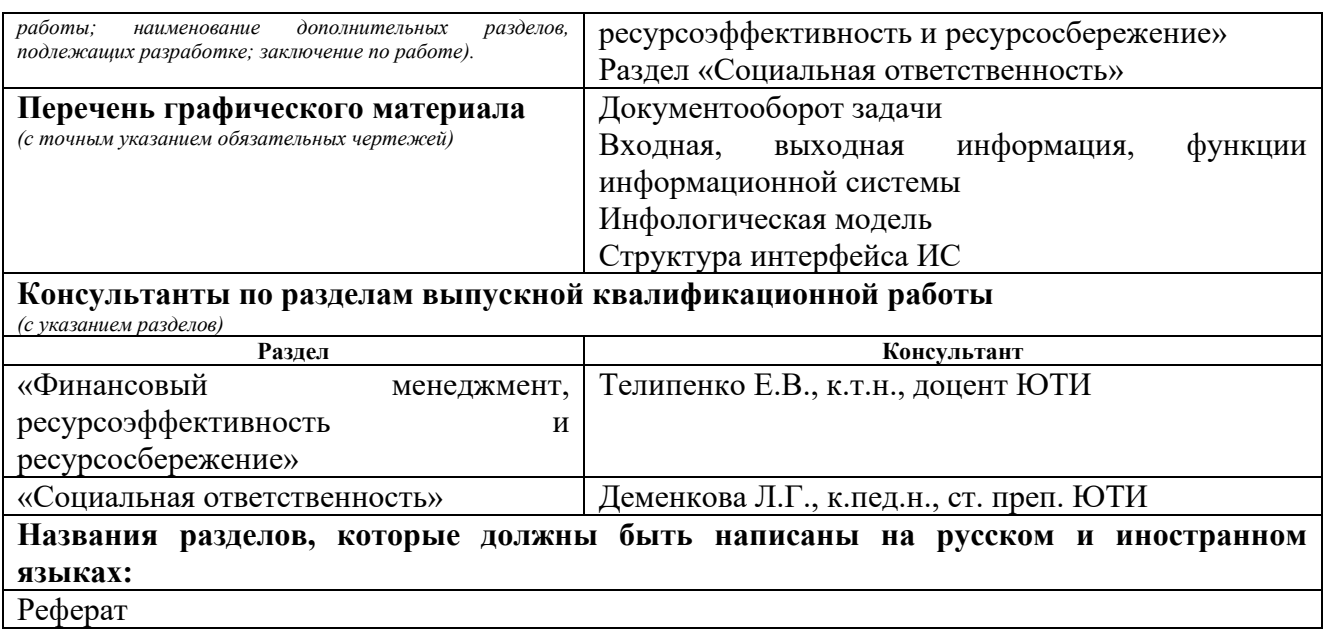

Дата выдачи задания на выполнение **квалификационной работы по линейному графику выпускной** 01.02.2021г.

## **Задание выдал руководитель:**

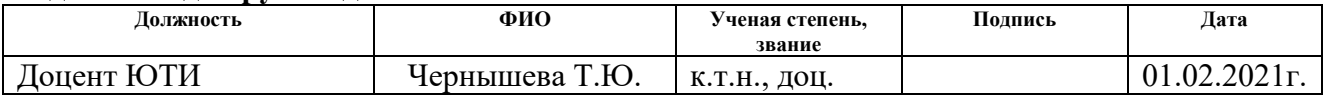

## **Задание принял к исполнению студент:**

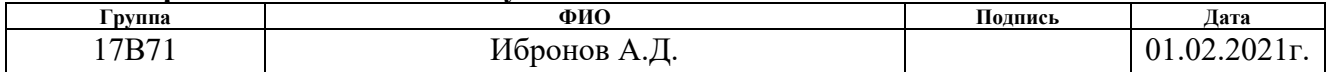

# **ЗАДАНИЕ ДЛЯ РАЗДЕЛА «ФИНАНСОВЫЙ МЕНЕДЖМЕНТ, РЕСУРСОЭФФЕКТИВНОСТЬ И РЕСУРСОСБЕРЕЖЕНИЕ»**

Студенту:

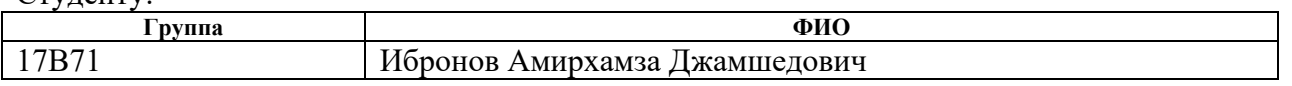

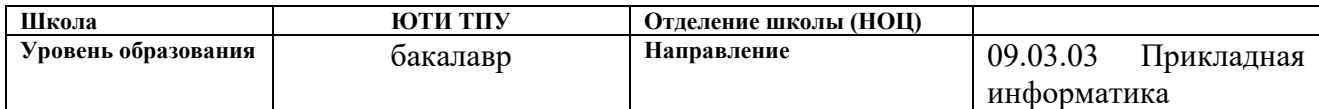

#### **Исходные данные к разделу «Финансовый менеджмент, ресурсоэффективность и ресурсосбережение»:** *1. Стоимость ресурсов научного исследования (НИ): материально-технических, энергетических, финансовых, информационных и человеческих 1.Приобретение компьютера - 30600 рублей 2.Приобретение программного продукта –10000 руб 2. Нормы и нормативы расходования ресурсов 1.Оклад программиста 13000 руб 2.Оклад руководителя 14000 руб 3.Норма амортизационных отчислений – 25% 4.Ставка 1 кВт на электроэнергию – 3,59 рублей 3. Используемая система налогообложения, ставки налогов, отчислений, дисконтирования и кредитования Социальные выплаты 30% Районный коэффициент 30%* **Перечень вопросов, подлежащих исследованию, проектированию и разработке:**

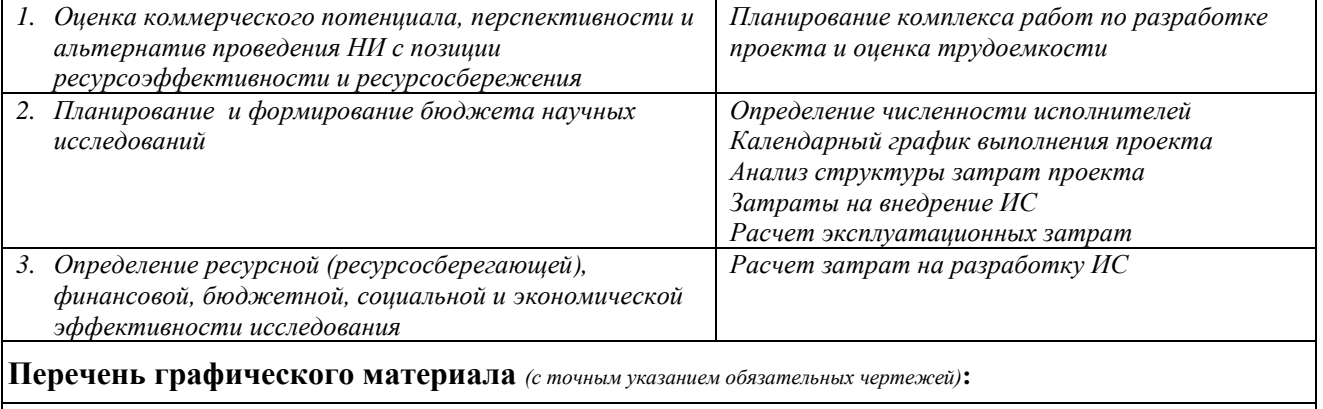

*1. График разработки и внедрения ИР (представлено на слайде)*

*2. Основные показатели эффективности ИП (представлено на слайде)*

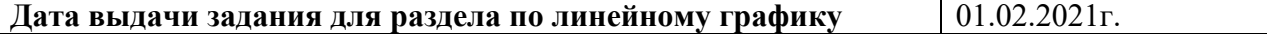

#### **Задание выдал консультант:**

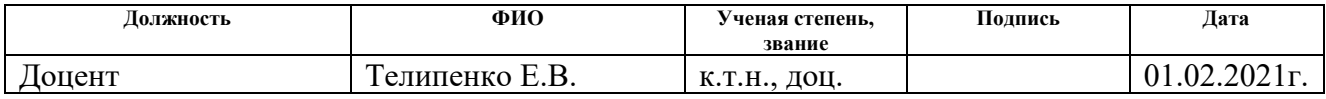

#### **Задание принял к исполнению студент:**

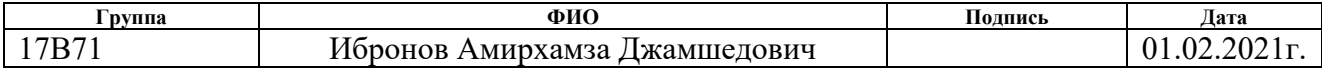

# **ЗАДАНИЕ ДЛЯ РАЗДЕЛА «СОЦИАЛЬНАЯ ОТВЕТСТВЕННОСТЬ»**

Студенту:

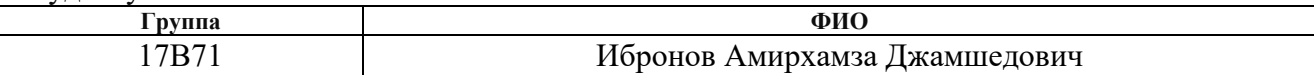

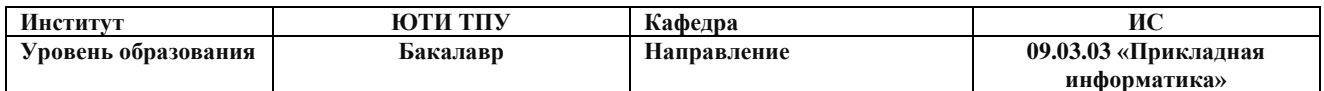

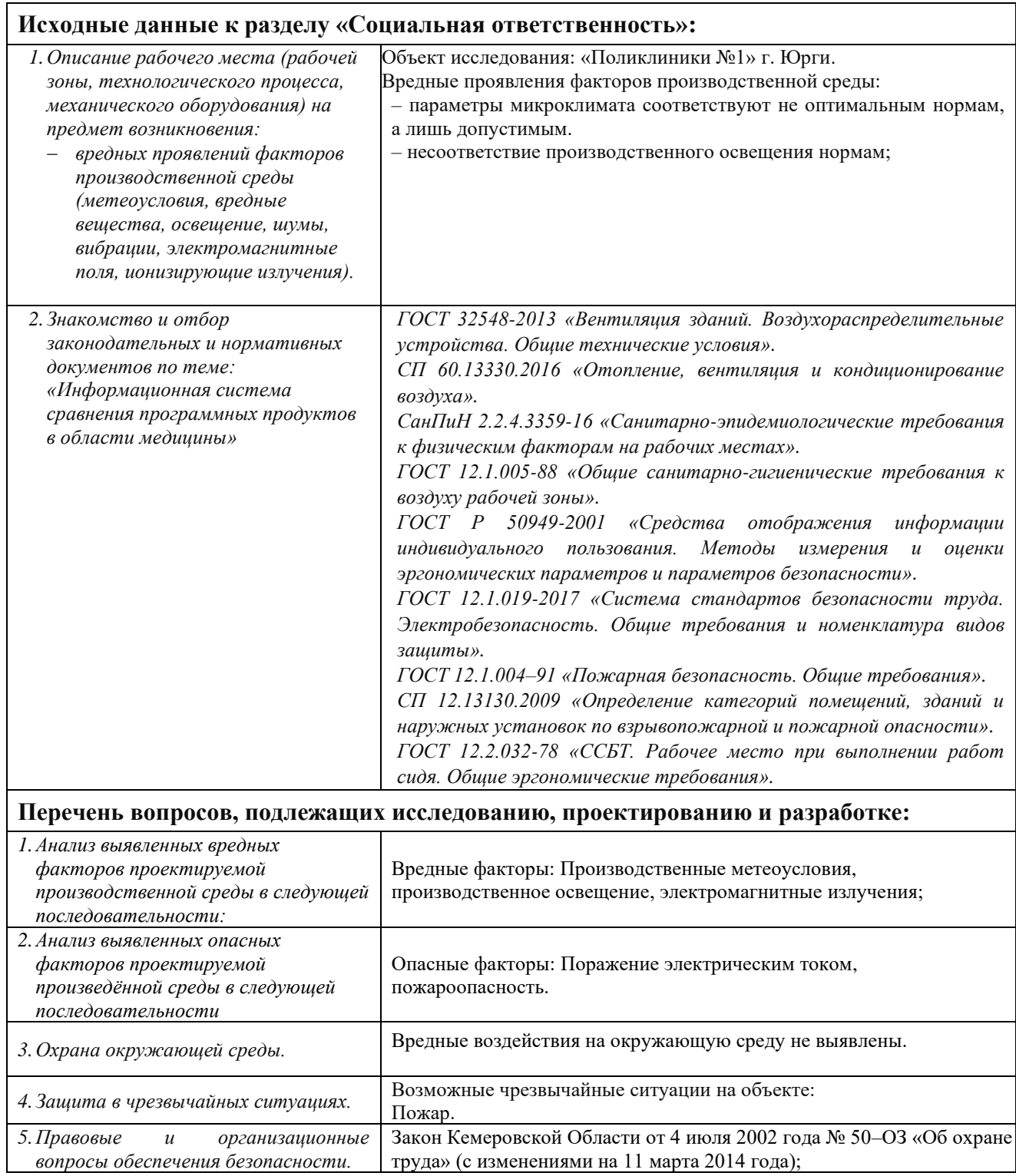

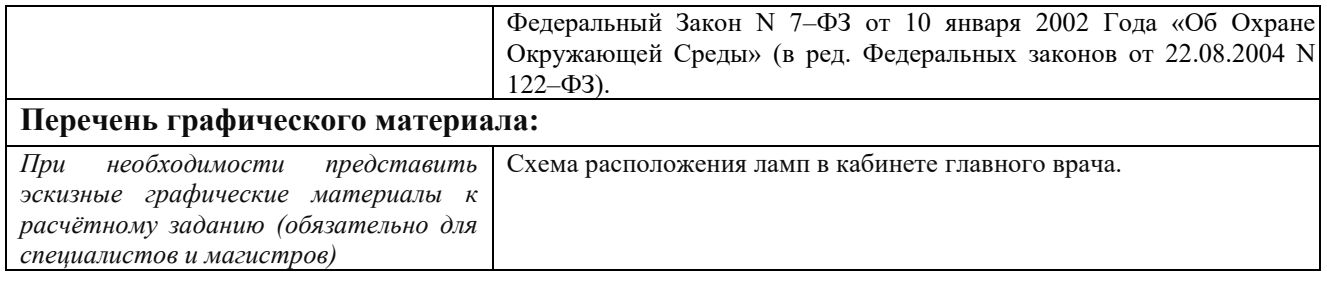

# **Дата выдачи задания для раздела по линейному графику**

# **Задание выдал консультант:**

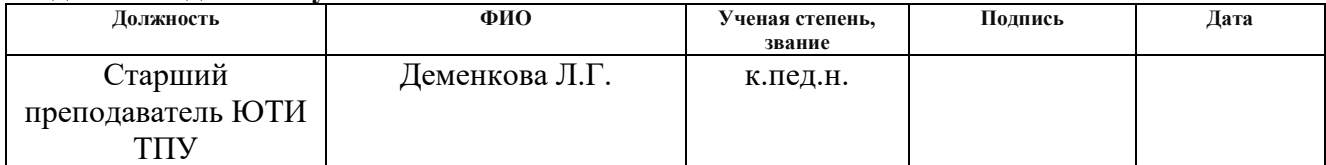

# **Задание принял к исполнению студент:**

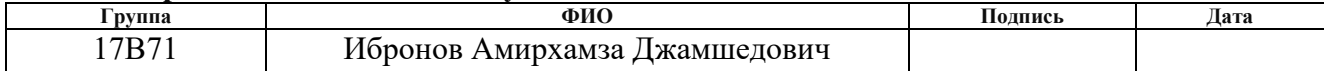

## Abstract

The final qualifying work contains 83 pages, 32 figures, 13 tables, 22 sources, 4 applications.

Key words: medicine, assessment, rating, "1C: Enterprise", software, expert.

The object of the research is the development of an IS for comparing software products in the field of medicine of Polyclinic №1 in Yurga.

The aim of the work is to research, design and develop IP comparison of medical software products in the field of medicine.

The practical novelty of the development lies in the possibility of comparing software products in the field of medicine.

As a result of the work, an information system was designed for comparing software products in the field of medicine, which performs the following functions: Accounting for information about experts, Accounting for information about software (SW), Comparison of software by the method of complex assessment.

In the course of the research, a theoretical analysis, a review of analogs, design and development of an information system were carried out.

Development environment: "1C: Enterprise".

Implementation degree: not implemented.

Economic efficiency: the project development costs are 107,016 rubles, the total operating costs are 42,759 rubles, the annual economic effect from the implementation of this system will be 165,877 rubles, the economic efficiency coefficient is 0.8, the payback period is 0.64 years.

The production and harmful factors are analyzed. In general, the user's workplace meets safety standards and regulations.

# Реферат

Выпускная квалификационная работа содержит 83 страниц, 32 рисунка, 13 таблицы, 22 источников, 4 приложения.

Ключевые слова: медицина, оценка, критерии, рейтинг, «1C: Предприятие», программный продукт, эксперт.

Объектом исследования является разработка ИС для сравнения программных продуктов в области медицины Поликлиники № 1 г. Юрги.

Целью работы является исследование, проектирование и разработка ИС сравнение медицинских программных продуктов в области медицины.

Практическая новизна разработки заключается в возможности сравнения программных продуктов в области медицины.

В результате работы спроектировано информационная система для сравнения программных продуктов в области медицины выполняющая следующие функции: Учет информации об экспертах, Учет информации о программном обеспечении (ПО), Сравнение ПО методом комплексной оценки.

В процессе исследования проводился теоретический анализ, обзор аналогов, проектирование и разработка информационной системы.

Среда разработки: «1С: Предприятие».

Степень внедрения: не внедрено.

Экономическая эффективность: затраты на разработку проекта составляют 107016 руб., общие эксплуатационные затраты 42759 руб., годовой экономический эффект от внедрения данной системы составит 165877 руб., коэффициент экономической эффективности 0,8 срок окупаемости  $-0.64$  года.

Проанализированы производственные и вредные факторы. В целом, рабочее место пользователя удовлетворяет стандартам и нормам безопасности.

9

# Список сокращений

- ИС информационная система;
- ПО программное обеспечение;
- ПП программный продукт;
- IS Information system
- ЭВН экспертиза временной нетрудоспособности;
- АХЧ административно хозяйственная часть.

# Содержание

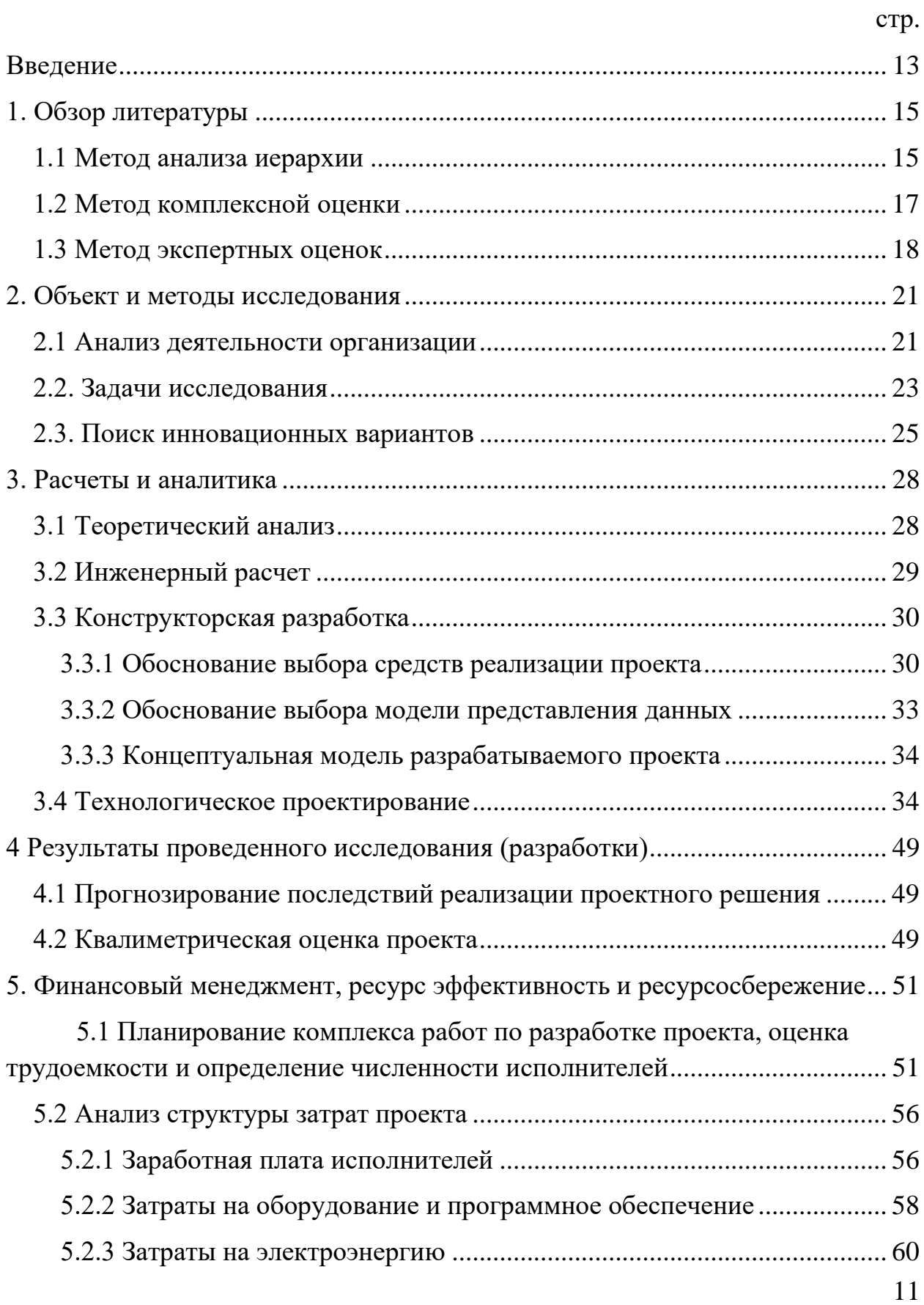

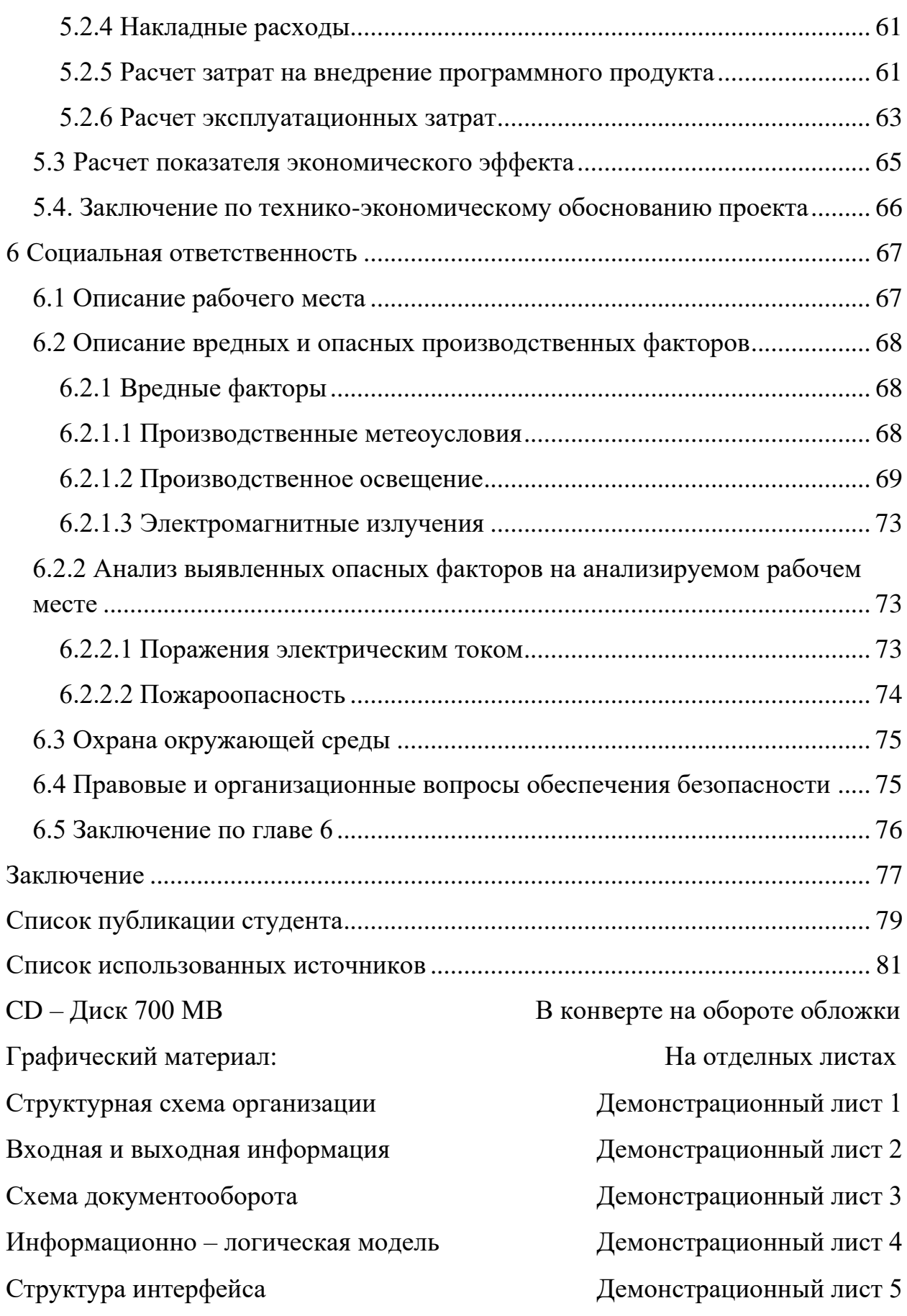

## Введение

<span id="page-12-0"></span>На сегодняшний момент на рынке программных продуктов на Российском так и на международном рынке существует большое количество программного обеспечения в различных предметных областях. Поэтому перед пользователем ставиться трудный выбор. При этом ему нужно такое, которые в наибольшее степени удовлетворяло всем запросам, что довольно сложно сделать, взглянув на описание программного продукта.

Для того чтобы помочь пользователю при выборе программных продуктов, наиболее удовлетворяющих его критериям отбора, предлагается разработать информационную систему, которая будет выполнять функции:

 $1<sup>1</sup>$ Учет информации об экспертах;

 $2.$ Учет информации о программном обеспечение (ПО);

Сравнение ПО методом комплексной оценки.  $\mathfrak{Z}$ .

Она будет работать на платформе 1С: Предприятие потому, что платформа популярно на Российском рынке присутствует во многих организациях в виде 1С: Бухгалтерия, 1С: Зарплаты Кадры.

Это облегчит время поиска программных продуктов, позволит сделать наиболее эффективный выбор, т.е. программный продукт удовлетворяет требованиям пользователя.

Целью выпускной квалификационной работы является разработка информационной системы для повышения эффективности и снижения трудозатрат в процессе поиска программных продуктов путем разработки информационной системы.

Исходя из поставленной цели, можно сформулировать следующие задачи:

- провести обзор литературных источников по данной тематике;

- дать характеристику объекту исследования;

- провести теоретический анализ и инженерный расчет для разработки информационной системы;

13

– смоделировать основные процессы и функции разрабатываемой информационной системы;

– описать основные сущности (объекты) информационной системы;

– провести расчет показателя экономического эффекта разработки;

– выявить вредные и опасные производственные факторы на рабочем месте пользователей информационной системы, разработать рекомендации по их устранению.

Практическая значимость исследования заключается в разработке информационной системы для сравнения программного обеспечения в области медицины.

Методы исследования:

– IDEF-моделирование;

– метод сравнений и аналогий;

– метод обобщения и анализа информации.

Это облегчит время поиска программных продуктов, позволит сделать наиболее эффективный выбор, т.е. программный продукт наиболее удовлетворяет требованиям пользователя.

<span id="page-14-0"></span>1. Обзор литературы

1.1 Метод анализа иерархии

<span id="page-14-1"></span>Метод анализа иерархий можно применять не только для сравнения объектов, но и для решения более сложных задач: планирования и управления, прогнозирования и др. Поэтому основным достоинством данного метода является высокая универсальность - метод может применяться для решения самых разнообразных задач. Недостатком метода анализа иерархий является необходимость получения большого объема информации от экспертов.

Основным достоинством метода анализа иерархий является высокая универсальность - метод может применяться для решения самых разнообразных задач: анализа возможных сценариев развития ситуации, распределения ресурсов, составления рейтинга клиентов, принятия кадровых решений и др.

Метод состоит из следующих этапов:

- Выполняется структуризация задачи: выделяются элементы, влияющие на решение задачи. Это могут быть объекты, для которых проводится сравнение; критерии, по которым оцениваются объекты; возможные сценарии развития процессов, связанных с решением задачи, и Т.Д.

- Строится иерархическое представление задачи: элементы задачи и связи между ними представляются в виде многоуровневой структуры.

- Выявляются экспертные оценки предпочтения элементов задачи относительно каждого элемента предыдущего (более высокого) уровня. Обычно для этого применяется один из методов экспертных оценок.

- Выполняется обработка экспертных оценок.

Кроме того, при выборе программного обеспечения необходимо учесть, что критерии различны по важности. По мнению пользователя наиболее важными критериями являются функциональность и стоимость (причем критерий "функциональность" - немного более важный). Значительно менее важный критерий – удобство использования программы.

Этап 1. Выполняется структуризация задачи, т.е. выявляются элементы, которые требуется учитывать при решении. В данном случае требуется учесть оценки объектов по критериям, а также мнение пользователя о важности критериев.

Этап 2. Составляется иерархическое представление задачи (рисунок 1). На первом уровне в иерархическом представлении задач, решаемых методом анализа иерархий, всегда указывается один элемент – цель. На втором уровне указаны критерии, по которым проводится оценка. На третьем уровне указаны сравниваемые объекты (с учетом критериев, по которым они оцениваются).

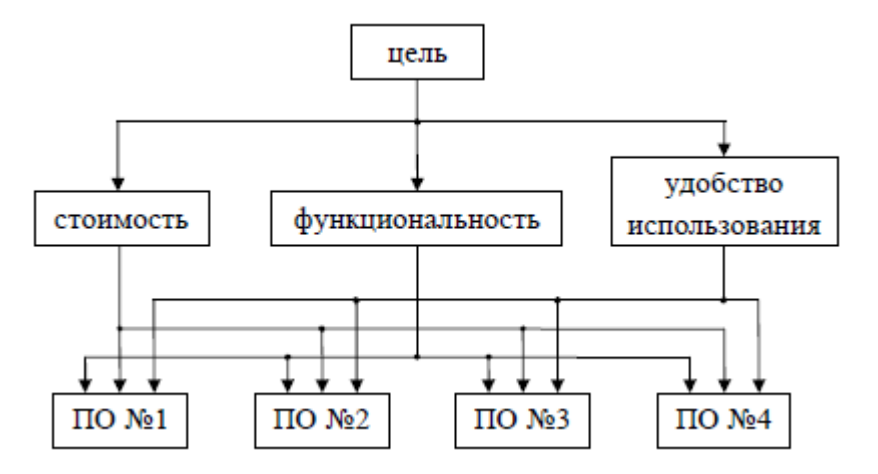

Рисунок 1 – Иерархическое представление задачи

Этап 3. Выявляются экспертные оценки предпочтения элементов задачи. На этом этапе определяются оценки важности критериев и оценки предпочтения объектов по каждому из критериев.

Этап 4. Выполняется обработка экспертных оценок, полученных на этапе 3. Находятся глобальные приоритеты всех элементов задачи, представляющие собой обобщенные оценки важности (предпочтения) этих элементов.

Нелостатком метола анализа иерархий является необходимость получения большого объема информации от экспертов. Метод в наибольшей мере подходит для тех случаев, когда основная часть данных основана на предпочтениях лица, принимающего решения, в процессе выбора наилучшего варианта решения из множества существующих альтернатив [1].

1.2 Метод комплексной оценки

<span id="page-16-0"></span>Метод основан на вычислении обобщенной оценки (с учетом оценок по всем критериям). Основное его преимущество – минимальный объем информации, которую требуется получить от человека (эксперта).

Метод состоит из следующих этапов:

Этап 1. С помощью одного из методов экспертных оценок находятся веса критериев, представляющие собой числовые оценки их важности.

Этап 2. Оценки объектов по критериям приводятся к безразмерному виду. Это преобразование выполняется по-разному в зависимости от вида и направленности критерия:

Для критериев, подлежащих максимизации, все оценки объектов по данному критерию делятся на максимальную оценку.

– Для критериев, подлежащих минимизации, из оценок по данному критерию выбирается минимальная, и она делится на все оценки объектов по данному критерию.

– Для содержательных (словесных) критериев, выполняется переход к числовым оценкам.

Этап 3. Находятся веса критериев, отражающие разброс оценок. Веса определяются в следующем порядке.

Этап 4. Находятся обобщенные веса критериев (учитывающие как мнение экспертов, так и разброс оценок объектов по данному критерию):

$$
W_i = \frac{V_i + Z_i}{2}, \quad (1.1)
$$
  $i = 1, ..., M.$  (1.2)

Этап 5. Находятся взвешенные оценки объектов (безразмерные оценки умножаются на веса соответствующих критериев):

$$
E_{ij} = P_{ij} \cdot W_i, \quad (1.3)
$$
\n $i = 1, ..., M, \quad j = 1, ..., N.$ \n $(1.4)$ 

Этап 6. Находятся комплексные оценки объектов (суммы взвешенных оценок):

$$
E_j = \sum_{i=1}^{M} E_{ij}, \qquad \qquad j = 1,...,N. \tag{1.6}
$$

Примечание. Возможны другие варианты реализации метода комплексной оценки. Например, если имеются достаточно надежные экспертные оценки важности критериев, то вместо обобщенных весов критериев  $(W_i)$  можно использовать только веса, полученные на основе экспертных оценок  $(V_i)$ . В этом случае не требуется определять веса, отражающие разброс оценок (Zi). Наоборот, если получение экспертныхоценок затруднено (нет возможности обратиться к эксперту), то для оценки важности критериев можно использовать только веса, отражающие разброс оценок  $(Z_i)$  [2].

# <span id="page-17-0"></span>1.3 Метод экспертных оценок

Процедура получения оценки проблемы на основе мнения специалистов (экспертов) с целью последующего принятия решения (выбора).

Для обработки мнений экспертов о важности критериев в процессе сравнительного анализа используются методы экспертных оценок. Данные методы предназначены, в основном, для решения неструктурированных задач, когда математическое описание (формализация) задачи невозможно или очень сложно. Информация, полученная от экспертов, подвергается обработке на основе математических (статистических) методов.

Существует две группы экспертных оценок:

– Индивидуальные оценки основаны на использовании мнения отдельных экспертов, независимых друг от друга.

– Коллективные оценки основаны на использовании коллективного мнения экспертов.

18

Способы измерения объектов

1. Ранжирование – это расположение объектов в порядке возрастания или убывания какого-либо присущего им свойства. Ранжирование позволяет выбрать из исследуемой совокупности факторов наиболее существенный.

2. Парное сравнение — это установление предпочтения объектов при сравнении всех возможных пар. Здесь не нужно, как при ранжировании, упорядочивать все объекты, необходимо в каждой из пар выявить более значимый объект или установить их равенство.

3. Непосредственная оценка. Часто бывает желательным не только упорядочить (ранжировать объекты анализа), но и определить, на сколько один фактор более значим, чем другие. В этом случае диапазон изменения характеристик объекта разбивается на отдельные интервалы, каждому из которых приписывается определенная оценка (балл), например, от 0 до 10. Именно поэтому метод непосредственной оценки иногда именуют также балльным методом.

Метод простой ранжировки заключается в том, что каждого эксперта просят расположить признаки в порядке предпочтения.

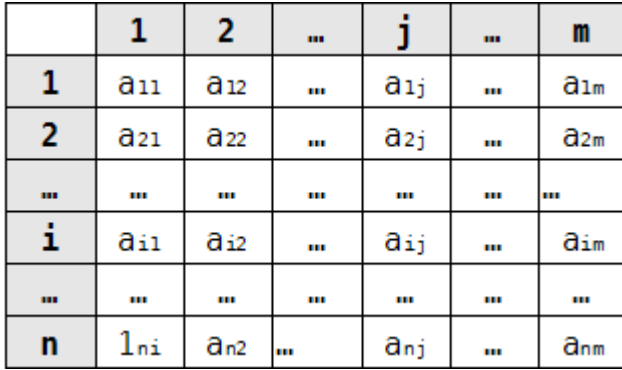

а<sub>ij</sub> — оценка признака экспертом. n — количество признаков, m количество экспертов.

Затем, подсчитывается  $S_i$  — среднее значение важности признака.

В парном сравнении не нужно, как при ранжировании, упорядочивать все объекты, необходимо в каждой из пар выявить более значимый объект или установить их равенство.

При использовании метода чаще всего составляется матрица размером  $n_x$ п, где n – количество сравниваемых объектов.

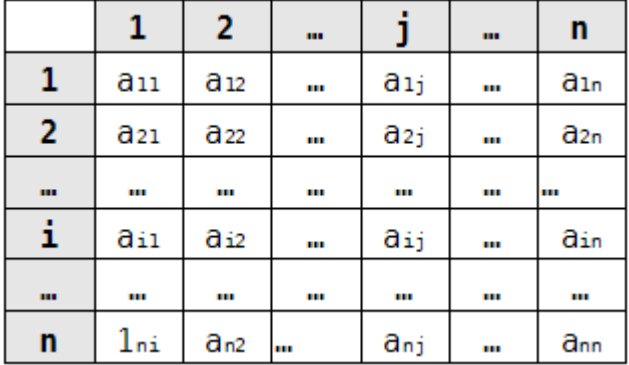

При сравнении объектов матрица заполняется элементами aii следующим образом (может быть предложена и иная схема заполнения):

 $-2$ , если объект і предпочтительнее объекта і ( $i > j$ ),

- 1, если установлено равенство объектов  $(i = i)$ ,

 $-0$ , если объект і предпочтительнее объекта і  $(i \le j)$ .

Непосредственная оценка. Часто бывает желательным не только упорядочить (ранжировать объекты анализа), но и определить, на сколько один фактор более значим, чем другие. В этом случае диапазон изменения характеристик объекта разбивается на отдельные интервалы, каждому из которых приписывается определенная оценка (балл), например, от 0 до 10. Именно поэтому метод непосредственной оценки иногда именуют также балльным методом.

Для формирования обобщенной оценки группы экспертов чаще всего используются средние величины. Например, медиана,  $3a$ которую принимается такая оценка, по отношению к которой число больших оценок равняется числу меньших [3].

<span id="page-20-0"></span>2. Объект и методы исследования

2.1 Анализ деятельности организации

<span id="page-20-1"></span>Поликлиника №1 – это одно из ведущих лечебных учреждений г. Юрги. Здесь успешно ведётся научная и педагогическая медицинская деятельность, внедряются новые методы лечения, позволяющие возвращать здоровье пациентам.

Поликлиника оснащена современным медицинским оборудованием. Внедрены в работу компьютерные программы по всем видам деятельности поликлиники. Автоматизированы рабочие места.

Распоряжения передаются сверху вниз, последовательно, по цепочке, от уровня к уровню. Формируется так называемая иерархией. В линейной организационной структуре присутствуют исключительно вертикальные связи (вертикаль власти) показано на рисунке 1.

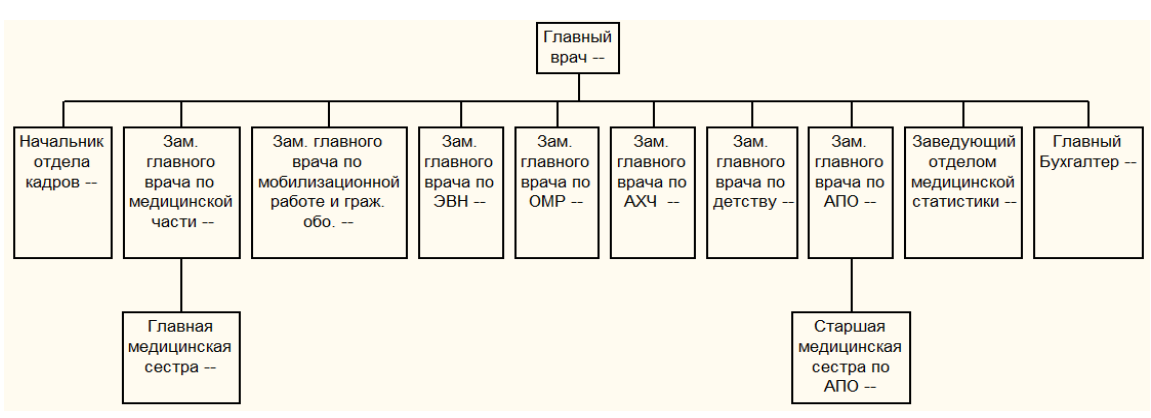

Рисунок 2.1 – Структура организации «Поликлиники №1»

Главный врач – высший руководитель лечебно-профилактического учреждения, лицо с высшим медицинским образованием и специализацией «организация здравоохранения».

У главного врача есть все свои должностные обязанности:

1. Осуществляет руководство деятельностью поликлиники

2. Организует работу коллектива организации по оказанию и предоставлению качественных медицинских услуг населению.

3. Осуществляет анализ деятельности организации и на основе оценки показателей ее работы принимает необходимые меры по улучшению форм и методов работы.

4. Утверждает штатное расписание, финансовый план, годовой отчет и годовой бухгалтерский баланс организации.

5. Обеспечивает выполнение обязательств по коллективному договору.

6. Обеспечивает работникам своевременную и в полном объеме выплату заработной платы. Совершенствует организационноуправленческую структуру, планирование и прогнозирование деятельности, формы и методы работы организации, осуществляет подбор кадров, их расстановку и использование в соответствии с квалификацией.

Заместитель глав врача по ЭВН (экспертизе временной нетрудоспособности) участвует в организации работы по контролю качества медицинской помощи, включая работу Совета по качеству. Главная цель внутреннего контроля – обеспечение прав граждан на получение медицинской помощи необходимого объема и надлежащего качества. Обязательное выполнение порядков оказания медицинской помощи и стандартов позволяет обеспечить должное качество медицинской помощи.

Заместитель глав врача по АХЧ (административно-хозяйственной части) имеет свои должностные обязанности:

1. Осуществляет руководство хозяйственной деятельностью организации здравоохранения.

2. Осуществляет контроль за хозяйственным обслуживанием и надлежащим состоянием организации здравоохранения.

3. Организует контроль за рациональным расходованием материалов и финансовых средств организации здравоохранения.

4. Осуществляет контроль за исправностью оборудования (лифтов, освещения, систем отопления, вентиляции и др.).

22

5. Принимает участие в разработке планов текущих и капитальных ремонтов основных фондов (зданий, систем водоснабжения, воздухопроводов и других сооружений), составлении смет хозяйственных расходов.

# <span id="page-22-0"></span>2.2. Задачи исследования

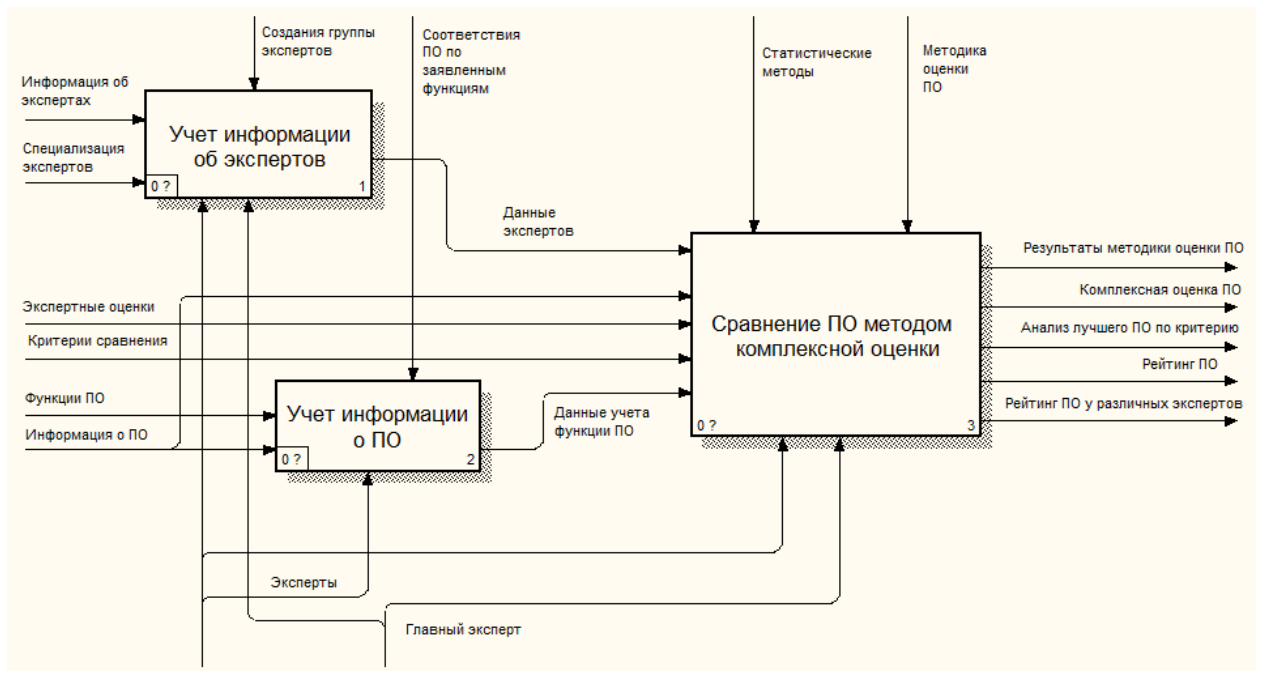

Модель разрабатываемой ИС представлена на рисунке 2.2.

Рисунок 2.2 – Модель разрабатываемой ИС

1. «Учет информации об экспертах» не декомпозируем эту функцию,

поскольку она атомарно и показано на рисунке 2.3.

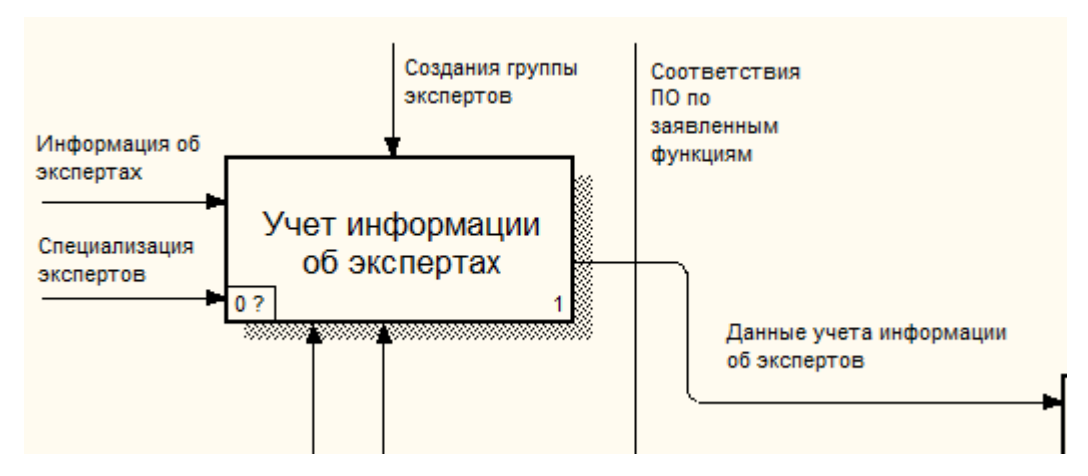

Рисунок 2.3 – Диаграмма функции «Учет информации об экспертах»

Входящая информация: Информация об экспертах, Главный эксперт, Специализация экспертов, Эксперты.

Выходящая информация: Данные экспертов.

2. «Учет информации о ПО» реализует хранение в базе данных информации о ПО для сравнения между собой на рисунке 2.4.

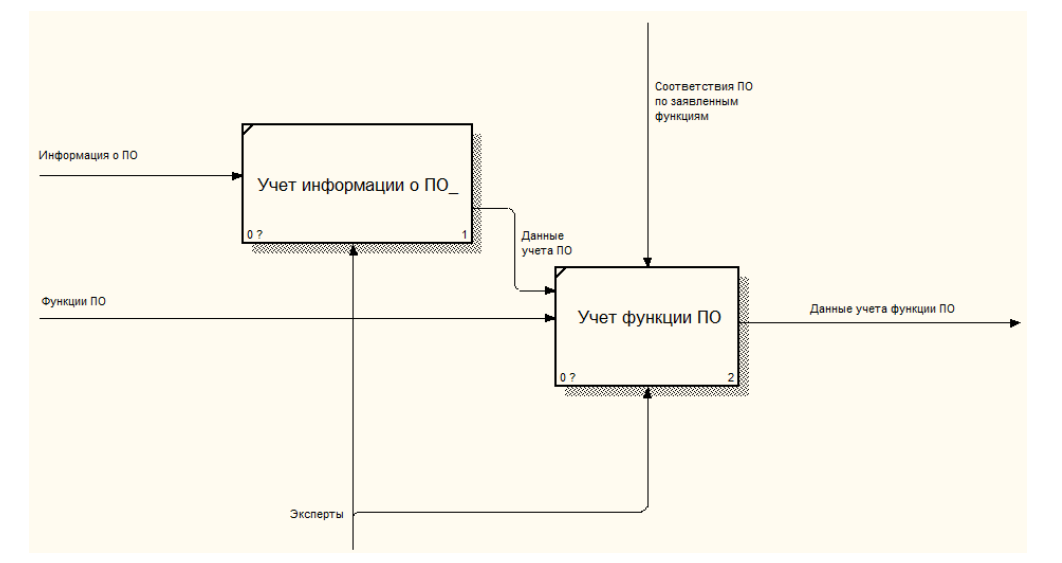

Рисунок 2.4 – Декомпозиция функции «Учет информации о ПО»

Входящая информация: Функции ПО, Информация о ПО, Эксперты,

Данные экспертов, Соответствие ПО по заявленным критериям.

Выходящая информация: Данные учета ПО.

3. «Сравнение методом комплексной оценки» – формирует отчет по результату оценки ПО, по критериям показано на рисунке 2.5.

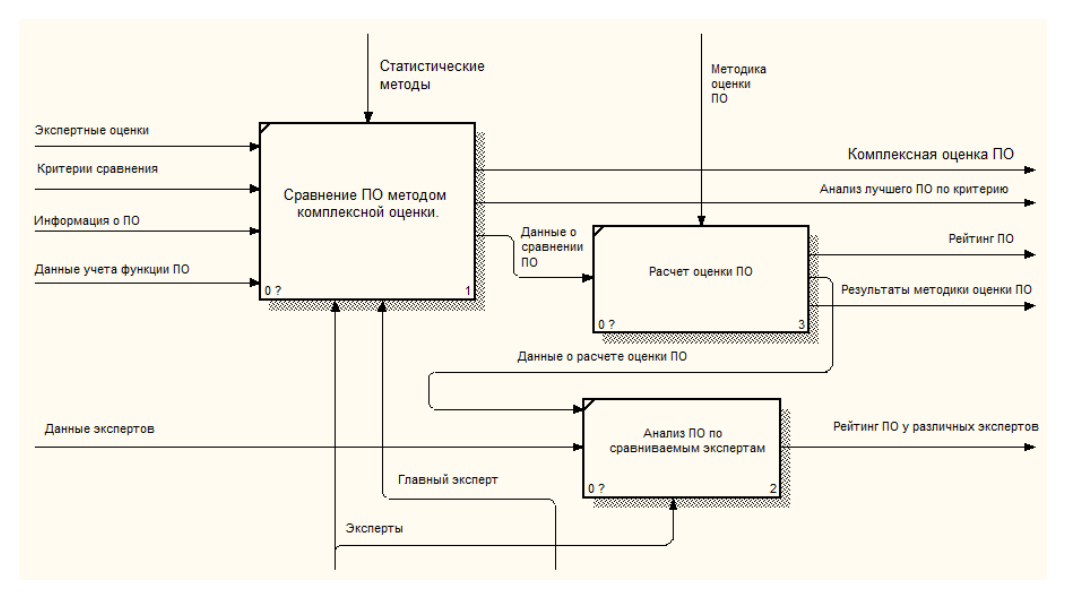

Рисунок 2.5 – Декомпозиция функции «Учет критериев оценки ПО»

Входная информация: Экспертные оценки, Критерии сравнения, Информация о ПО, Данные учета функции ПО, Данные экспертов, Статистический метод, методика оценки ПО, Эксперты, Главный эксперт.

Выходная информация: Данные критерии оценки ПО.

2.3. Поиск инновационных вариантов

<span id="page-24-0"></span>Рассмотрим несколько существующих аналогов разрабатываемой информационной системы:

1) SmartSynchronize - кроссплатформенная программа для сравнения данных, структуры директорий и их содержимого. Фактически, программа бесплатна для некоммерческого использования.

Режимы сравнения представлены в приветственном окне программы. Помимо диалога выбора файлов, здесь возможен просмотр истории и выбор сохраненного профиля. Также в настройках (Preferences) настраиваются фильтры: файловые – для отсеивания файлов по названию и расширению, и фильтры директорий - позволяют составить список исключений.

Для сравнения файлов используется двухпанельный режим side-byside с синхронной прокруткой содержимого обеих панелей. Условных обозначений в SmartSynchronize немного, но, благодаря соединительным линиям (linking lines), операции сравнения и слияния очень интуитивны. SmartSynchronize указывает, куда и в каком направлении будет добавлен участок из одного файла в другой. Вставка текста производится одним кликом, позволяя обойтись без контекстного меню.2) Инфоклиника полнофункциональная медицинская информационная система: управление поликлиникой, больницей, медицинским центром и сетью медицинских учреждений + SaaS решение для организации сайта электронной регистратуры и личного кабинета пациента клиники [4].

2) WinMerge - программа для сравнения и объединения файлов и каталогов в ОС Windows. Ее можно использовать как отдельный инструмент

25

либо в связке с проектами. В WinMerge встроен текстовый редактор с поддержкой языков программирования, подсветкой и нумерацией строк.

Имеется два режима работы с данными, объединенных в диалог выбора файлов и папок. При сравнении доступны фильтры двух типов: фильтры файлов и строковые. Это позволяет использовать различные надстройки и оперировать регулярными выражениями, отсеивая необходимые типы данных при сравнении.

В режиме сравнения файлов в окне отображаются оба файла, в левой и правой части. Для удобной навигации по содержимому предусмотрена карта («Местоположения»). Строки, которые имеют различия, отмечены цветом, также с ними можно ознакомиться в панели «Отличия». Основные операции слияния доступны в разделе «Объединение» [5].

3) Meld – кроссплатформенная программа (OS X, Linux, Windows) для синхронизации файлов и директорий. С ее помощью осуществляется как двух-, так и трехстороннее сравнение. Прежде всего, инструментарий Meld будет полезен разработчикам, так как возможна интеграция с системами управления версиями: Git, Bazaar, Mercurial, Subversion и прочими.

Несмотря на поддержку нескольких платформ, приложение далеко не стабильно функционирует в Windows. Скажем, вкладки и окна не всегда открываются и закрываются корректно. Возможно, проблемы связаны с библиотекой PyGTK, входящей в инсталлятор. Запустить программу получилось не сразу и только от имени администратора. Ошибки возникают постоянно, в подтверждение – перечень текущих проблем [6].

Сравнение аналогов ИС представлено в таблице 2.1. Таблица 2.1 – Сравнение аналогов информационной системы

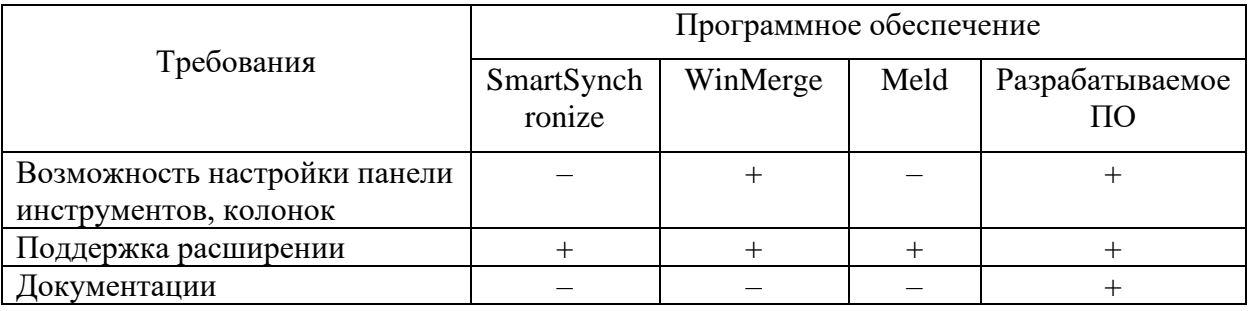

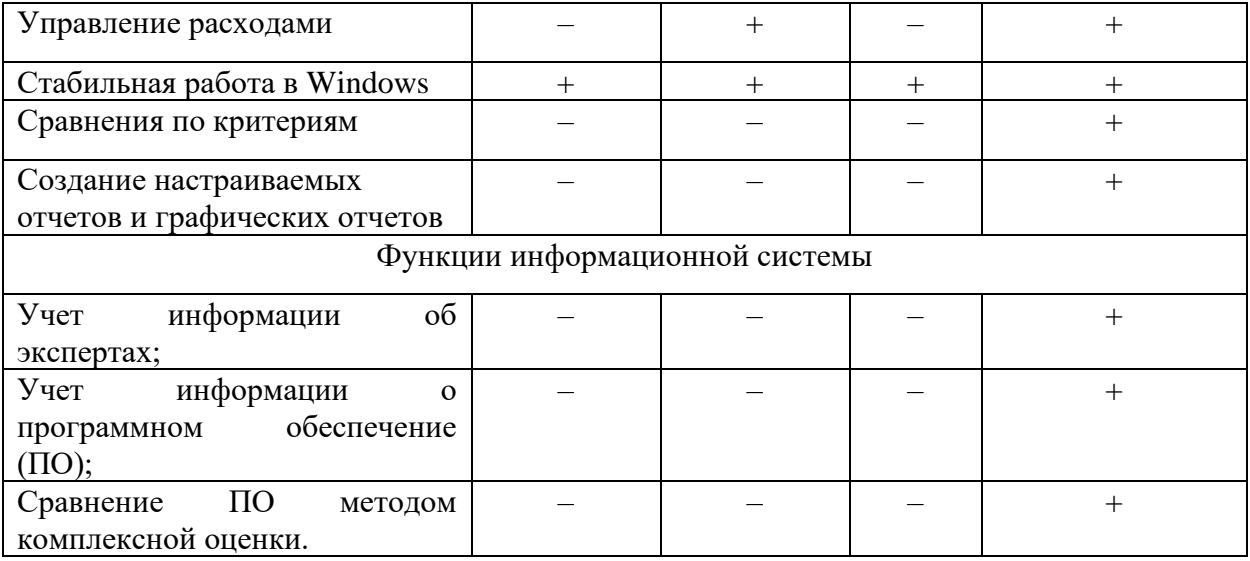

Из полученных результатов можно сделать вывод, что оптимальным решением будет разработка собственной информационной системы. Рассматриваемые системы не в полной мере соответствуют поставленным задачам, имеют избыточный функционал. Все вышеперечисленное делает их использование и внедрение неэффективным.

<span id="page-27-0"></span>3. Расчеты и аналитика

# 3.1 Теоретический анализ

<span id="page-27-1"></span>В реляционных базах данных вся информация сведена в таблицы, строки и столбцы, которые называются записями и полями соответственно. Эти таблицы получили название реляций. Записи в таблицах не повторяются. Их уникальность обеспечивается первичным ключом, содержащим набор полей, однозначно определяющих запись.

Концептуальный уровень создаваемой БД является обобщающим представлением данных. Концептуальная модель предметной области описывает логическую структуру данных. Она является полным представлением требований к данным со стороны пользователей информационной системы. В концептуальной модели представлены все сущности, их атрибуты и связи предметной области. Модель разрабатываемой информационной системы можно представить с помощью трех уровней.

Уровень атрибутов. На уровне атрибутов (FA-level) представлены все атрибуты сущностей. Эта диаграмма содержит полные определения структуры создаваемой системы. Для данной предметной области концептуальная модель на уровне атрибутов представлена в рисунке 3.1.

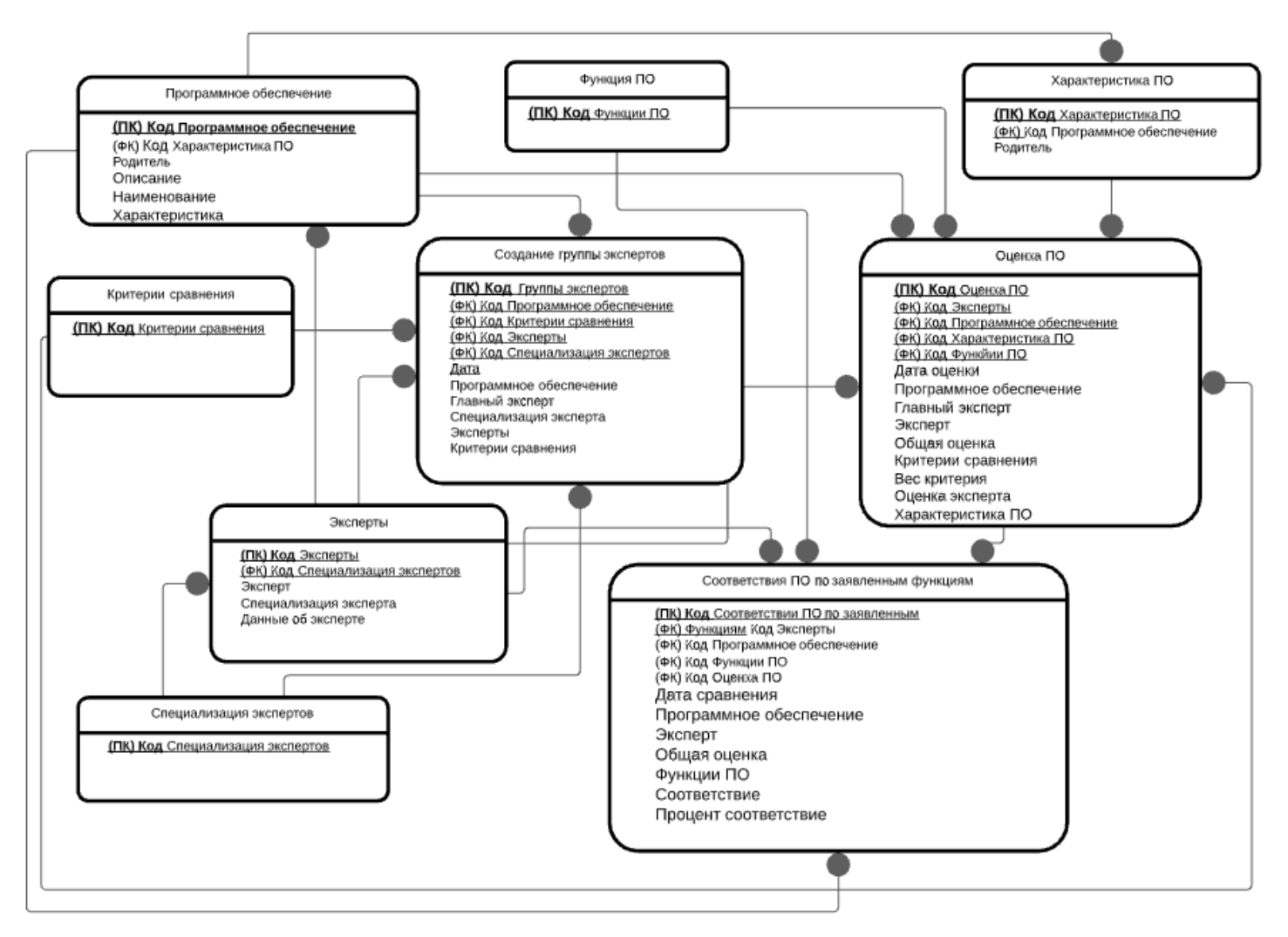

Рисунок 3.1 – Уровень атрибутов

# <span id="page-28-0"></span>3.2 Инженерный расчет

Уровень хранения данных в системе должен быть построен на основе современных реляционных или объектно-реляционных СУБД. Для обеспечения целостности данных должны использоваться встроенные механизмы СУБД. Средства СУБД, а также средства используемых операционных систем должны обеспечивать документирование и протоколирование обрабатываемой в системе информации. Доступ к данным должен быть предоставлен только авторизованным пользователям с учетом их служебных полномочий, а также с учетом категории запрашиваемой информации. В состав системы должна входить специализированная подсистема резервного копирования и восстановления данных [10].

При проектировании и разработке системы необходимо максимально эффективным образом использовать программное обеспечение, как серверное, так и для рабочих станций. Используемое при разработке программное обеспечение и библиотеки программных кодов должны иметь широкое распространение, быть общедоступными и использоваться в промышленных масштабах. Базовой программной платформой должна являться операционная система MS Windows.

Системные требования платформы «1С: Предприятие 8» имеют следующие характеристики:

Для ПК разработчика: операционная система Windows 10/8/7, процессор Intel Pentium IV/Xeon 2,4 ГГц и выше; оперативная память 1024 Мб и выше; Жесткий диск 40 Гб и выше; Устройство чтения компакт дисков; USB – порт; SVGA – видеокарта.

Для ПК пользователя: операционная система Windows 10/8/7, процессор Intel Pentium IV/Xeon 2,4 ГГц и выше; оперативная память 512 Мб и выше; Жесткий диск 40 Гб и выше; Устройство чтения компакт дисков; USB – порт; SVGA – видеокарта.

<span id="page-29-0"></span>3.3 Конструкторская разработка

3.3.1 Обоснование выбора средств реализации проекта

<span id="page-29-1"></span>На рынке программного обеспечения существует огромное количество языков программирования. Примеры данных языков программирования: «Встроенный язык 1С», Python, Delphi.

Фактически, у любой современной системы существует аналог, выпускаемый другой компанией, имеющий аналогичную область применения и возможности, любое приложение способно работать со многими форматами представления данных, осуществлять экспорт и импорт данных благодаря наличию большого числа конвертеров.

30

1) «Встроенный язык 1С» - данный программный продукт нужна для того, чтобы облачно и локально разрабатывать приложений для финансовой, операционной или других деятельностей компаний.

Программный продукт «Встроенный язык 1С» (англ. «1С: Enterprise») от компании 1С предназначен для малокодовой разработки новых программных приложений или на базе готовых конфигураций. «Встроенный язык 1С» имеет широкий возможность для решений задач разнообразных потребностей сегодняшних рабочих процессов, что доноситься из-за результата конфигурируемости - возможность адаптировать концепцию исходя из определенных потребностей организаций и их бизнес-процессов.

Программная система «Встроенный язык 1С» представляет собой продуктов, набор различных программных используемых также разработчиками, также юзерами. Концепция способен быть логически разделен на два ключевых компонентов, которые непосредственно взаимосвязаны. Экосистема «Встроенный язык 1С» обогащена сотнями готовых конфигураций сторонних приложений, что позволяет не только разрабатывать прикладное программное обеспечение с нуля, но и применять уже существующие на рынке решения с их небольшим дополнением и адаптацией [7].

1) Python - это объектно-ориентированный язык программирования, который также может использоваться для написания функционального кода.

Ключевым моментом здесь является интерпретатор, который отвечает за перевод высокоуровневого языка Python на низкоуровневый машинный ЯЗЫК.

Python работает следующим образом:

1. Создается виртуальная машина Python, на которой установлены пакеты (библиотеки). Думайте о виртуальной машине как о контейнере.

2. Затем код python записывается в файлы .py.

3. CPython компилирует код Python в байт-код. Этот байт-код предназначен для виртуальной машины Python.

4. Если вы хотите выполнить байт-код, он будет интерпретирован во время выполнения. Затем код будет переведен из байт-кода в машинный код. Байт-код не зависит от машины, на которой вы запускаете код. Это делает Python машинно-независимым.

Следует отметить, что мы можем написать код Python в одной ОС, скопировать его в другую ОС и просто запустить [8].

 $3)$ Delphi представляется провиантом BorlandInternational  $\overline{M}$ предназначен для быстрого создания программных приложений. Это высокопроизводительный инструментарий зрительного учения приложений, сопричисляющий в себя автор и средства зрительного программирования. В BorlandDelphi диалект программирования ObjectPascal. сушестве обнаруживающийся расширением объектно-ориентированного слога Pascal. В BorlandDelphi да помещаются библиотеки зрительных компонентов, генераторы докладов и остальные неотложные ингредиенты ради высококлассной разработки информативных систем или программ для Windows-среды. BorlandDelphi, располагает комфортными зрительными лекарствами проектирования, какие свободно и без внушительных затрат медли разрешают организовать видеографический сокет пользователя. Объектно-ориентированный подход, разрешает анализировать программу, будто комплект объектов, взаимозависимых доброжелатель с другом средством передачи сообщений. Изъяном BorlandDelphi представляется запутанность взаимодействия связей в базе предоставленных [9].

| Среда<br>разработки      | Достоинства                                                                                                    | Недостатки                                                                                                    |
|--------------------------|----------------------------------------------------------------------------------------------------|----------------------------------------------------------------------------------------------------|
| «Встроенны<br>й язык 1С» | – современный дизайн интерфейса;<br>режима;<br>– открытый код и масштабируемость;<br>- собственный язык программирования на графикой (т.е. рисовать линии, другие<br>русском языке;<br>- интеграция с внешними программами и размеров).<br>оборудованием;<br>высокая скорость и низкая стоимость информации, используемой 1С. | - Настройка, внедрение и запуск должен<br>поддержка многопользовательского осуществляться квалифицированным 1С -<br>программистом.<br>отсутствует возможность работать с<br>$\overline{\phantom{m}}$<br>фигуры<br>геометрические<br>заданных<br>- Низкая безопасность и защищенность |

Таблица 3.2. – Сравнение средств разработки информационной системы

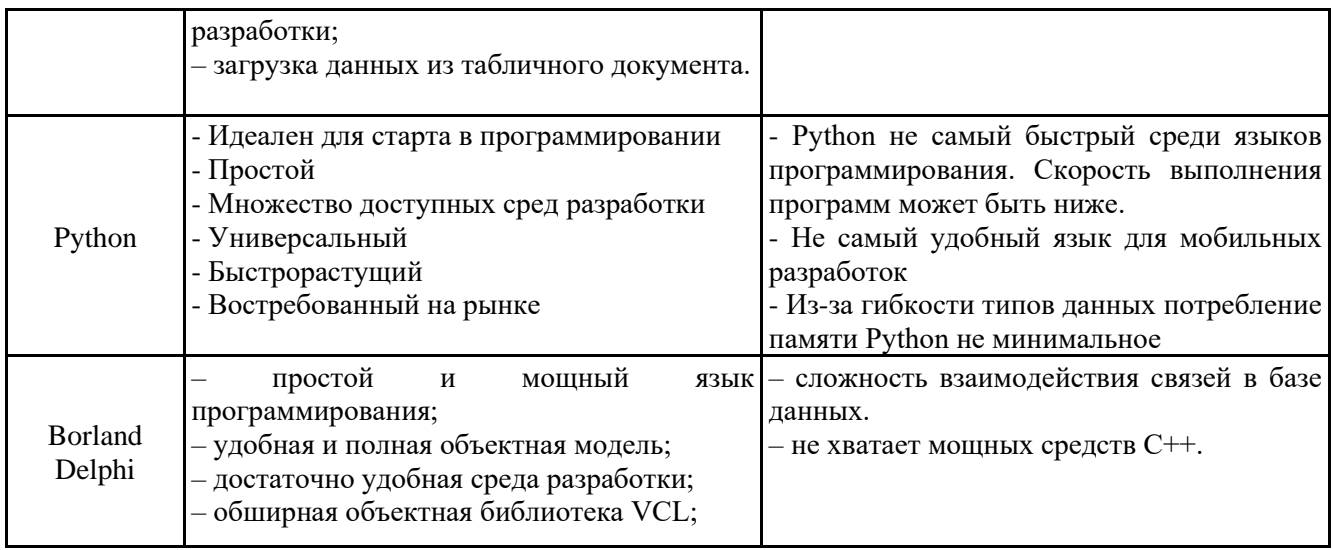

Таким образом, можно сделать вывод, что «1С: Предприятие» является оптимальной платформой для создания информационной системы.

3.3.2 Обоснование выбора модели представления данных

<span id="page-32-0"></span>В целях оптимизации рабочего времени и избежание ошибок в работе персонала мною была разработана конфигурация «Поликлиника №1» в программе «Встроенный язык 1С».

Хотя на данный момент существует большой выбор бухгалтерских программ аналогичных программе «Встроенный язык 1С», на мой взгляд, в свою очередь, программа фирмы «1С» имеет ряд преимуществ.

Самым главным преимуществом программы является очень гибкая настройка. Система программ позволяет выполнять разнообразные задачи учета и управления процессом на предприятии в независимости от их профиля работ. Начальник может выбрать решение, которое наилучшим образом будет соответствовать повседневным нуждам предприятия и будет в дальнейшем модернизироваться в случае роста предприятия, а также расширения задач автоматизации системы.

Ключевой элемент всей системы - технологическая платформа, на базе которой создаются прикладные программы, с которыми имеют дело конечные пользователи. Именно платформа определяет потенциальные возможности для решения задач автоматизации различных предприятий. Она

состоит из трех основных компонентов: среды исполнения (собственно «Встроенный язык 1С», где работают пользователи), инструмента разработки («конфигуратор») и средств администрирования.

Определившись со средством реализации дипломного проекта, необходимо рассмотреть разработанную программу – конфигурацию.

3.3.3 Концептуальная модель разрабатываемого проекта

<span id="page-33-0"></span>Анализ предметной области предполагает рассмотрение входных документов системы для определения функциональных зависимостей (связей) реквизитов. Данные функциональные связи применяются для выделения информационных объектов. В процессе анализа исходных данных определяется состав только той информации, которая необходима для получения выходных данных задачи предметной области. Для этого рассматриваются все справочники и документы системы, их связи отображаются с помощью концептуальной модели данных.

Концептуальный уровень базы данных является обобщающим представлением данных. Концептуальная модель предметной области описывает логическую структуру данных и является полным представлением требований к данным со стороны пользователей ИС. В концептуальной модели данных представляются все сущности, их связи и атрибуты предметной области.

3.4 Технологическое проектирование

<span id="page-33-1"></span>Применительно к платформе 1С, разработка конфигурации означает создание прикладных объектов конфигурации (справочников, документов, регистров, отчетов и др.) с описанием их параметров и характеристик. Созданные объекты отражаются в дереве метаданных конфигурации. Рассмотрим подробнее созданные для разрабатываемой информационный системы объекты дерева метаданных.

Структура метаданных разрабатываемой конфигурации представлена на рисунке 3.2.

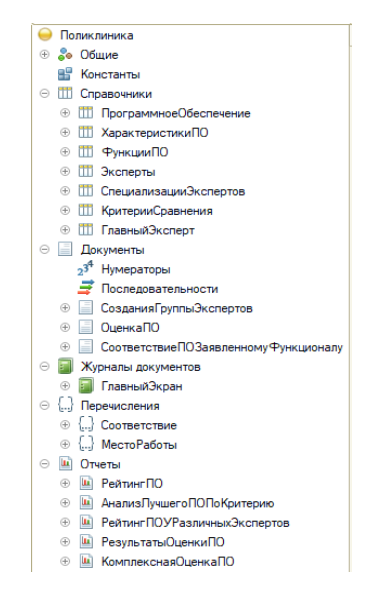

Рисунок 3.2 – Структура дерева конфигурации

Справочники – это прикладные объекты платформы, которые позволяют хранить в информационной базе данные, имеющие одинаковую структуру и списочный характер. Рассмотрим подробнее разработанные справочники и их формы.

Справочник «Программное обеспечение» предназначен для ввода и хранения информации (рисунок 3.3).

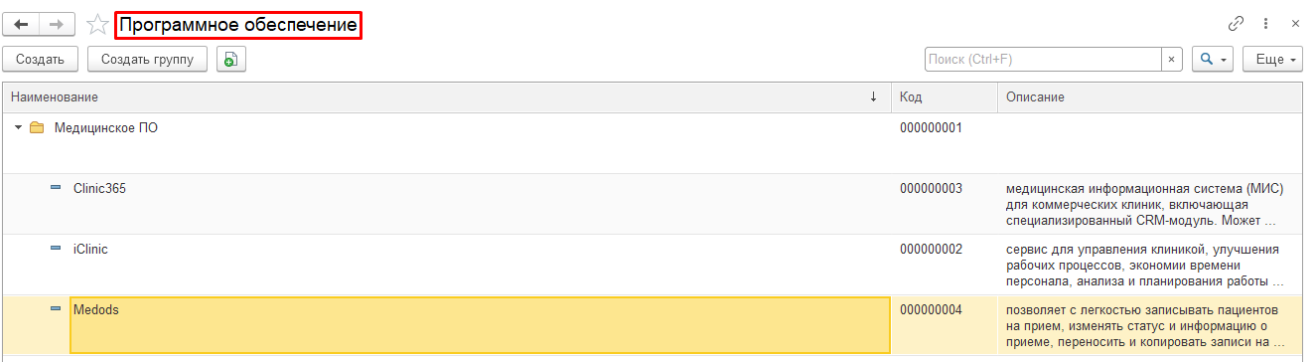

Рисунок 3.3 – Форма списка справочника «Программное обеспечение»

Справочник «Критерии сравнения» предназначен для ввода и хранения информации критериев выбора ПО (рисунок 3.4).

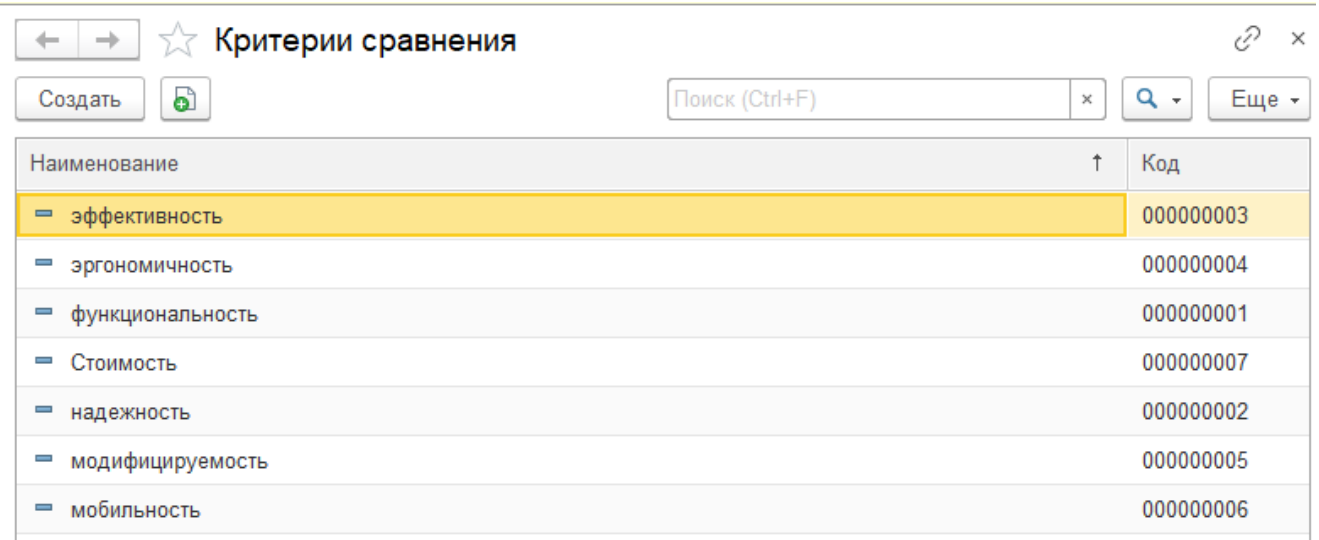

Рисунок 3.4 – Форма списка справочника «Критерии сравнения»

Справочник «Характеристики ПО» предназначен для ввода и хранения информации характеристики ПО (рисунок 3.5).

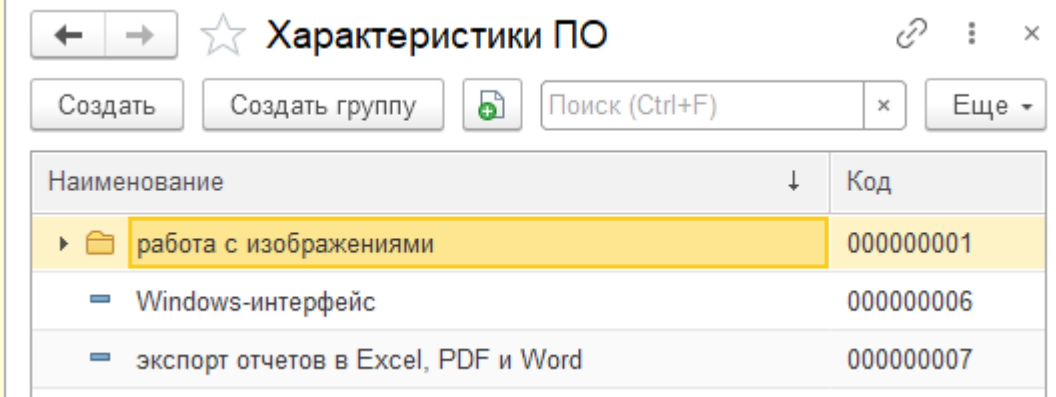

Рисунок 3.5 – Форма списка справочника «Характеристики ПО»

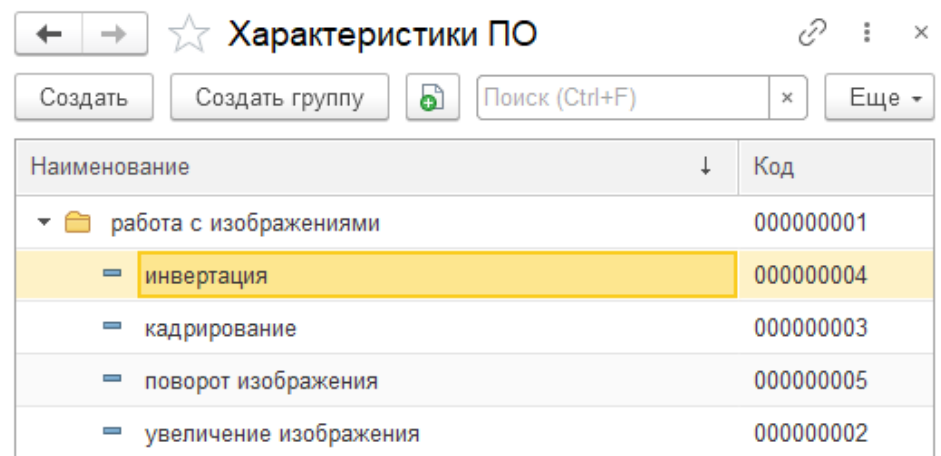

Рисунок 3.6 – Форма списка справочника «Характеристика ПО» Справочник «Функции ПО» предназначен для хранения функции ПО для сравнения (рисунок 3.7)
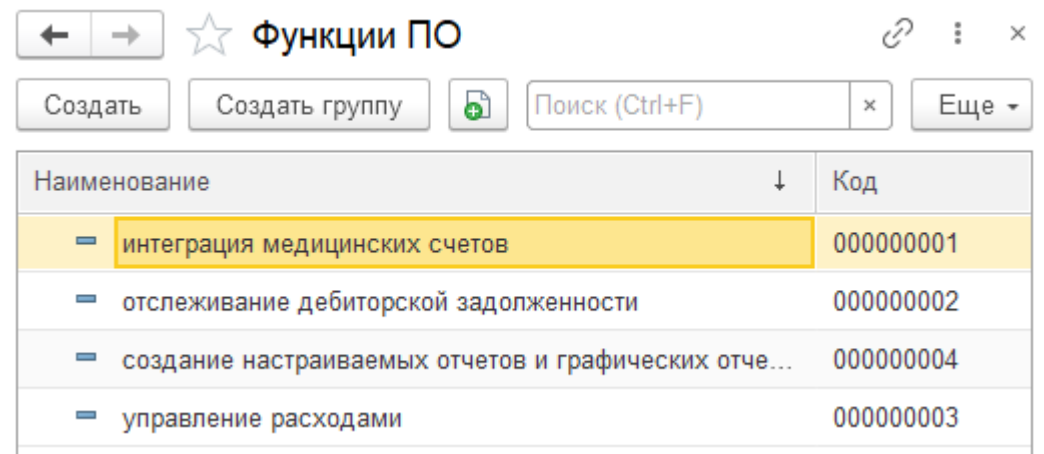

Рисунок 3.7 – Форма списка справочника «Функции ПО»

Справочник «Эксперты» предназначен для хранения информации об экспертах (рисунок 3.8).

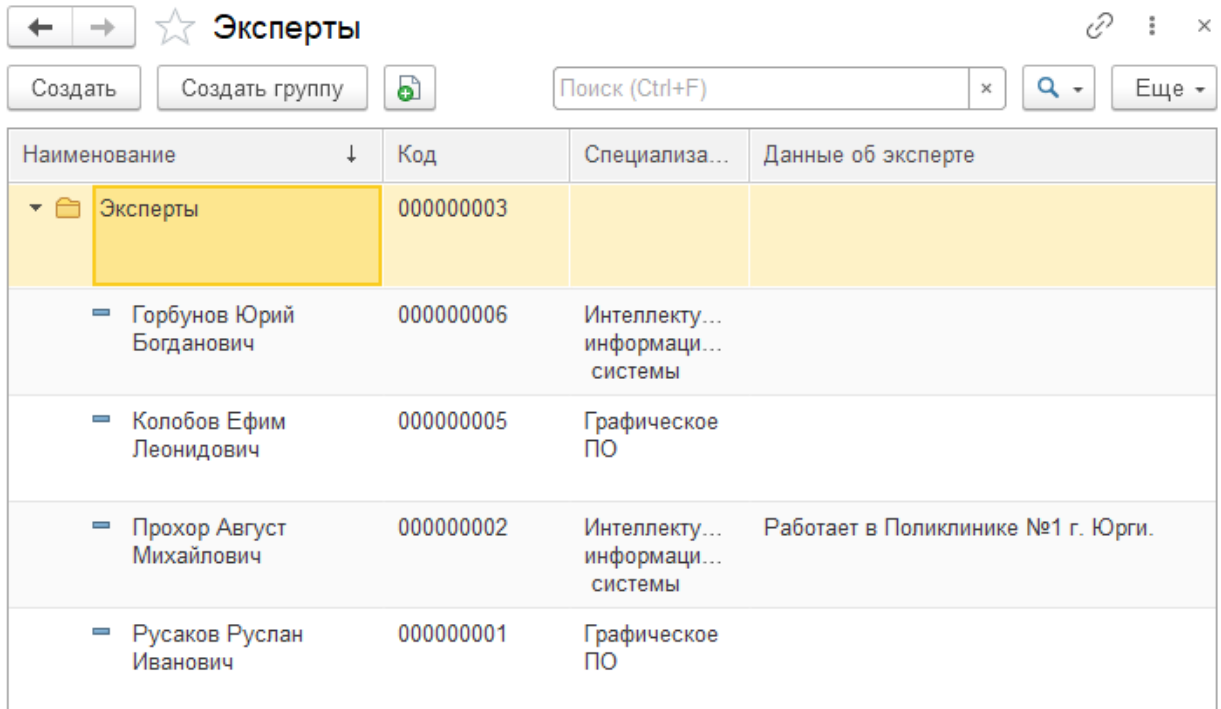

Рисунок 3.8 – Форма списка справочника «Эксперты»

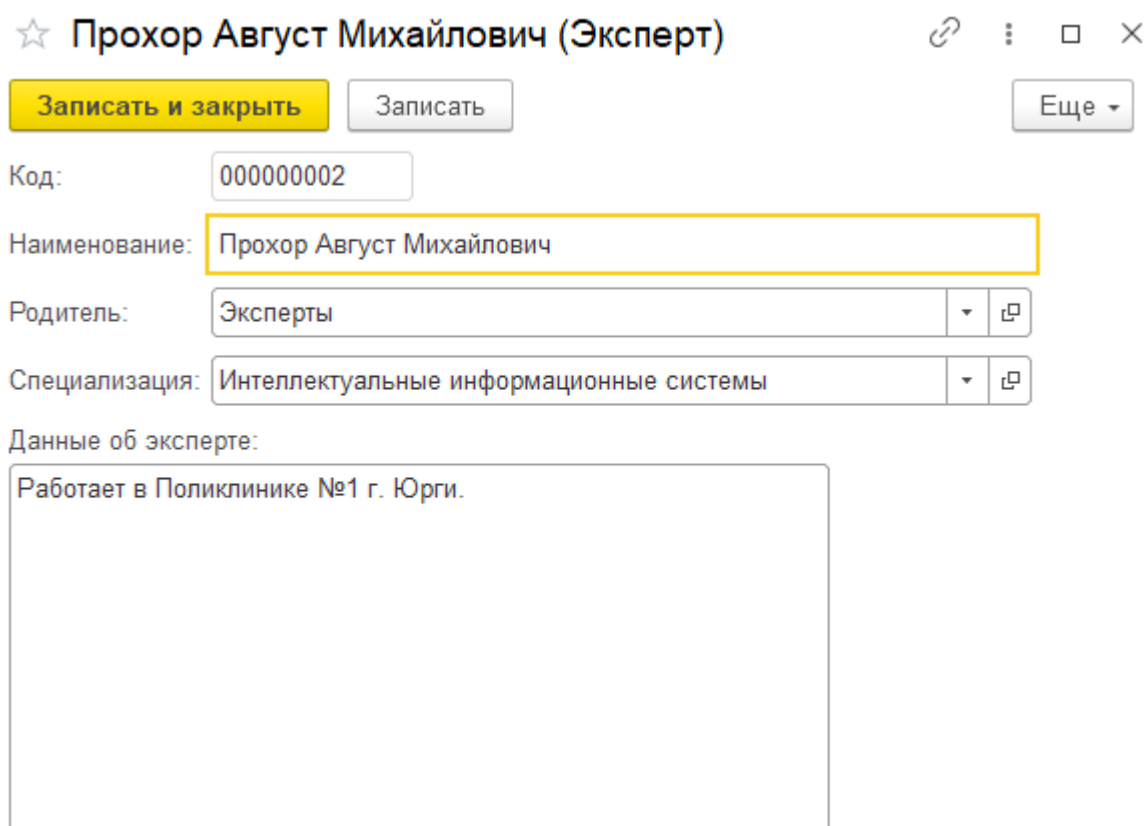

Рисунок 3.9 – Справочник «Эксперты»

Справочник «Специализация экспертов» предназначен для хранения информации об экспертах (рисунок 3.10).

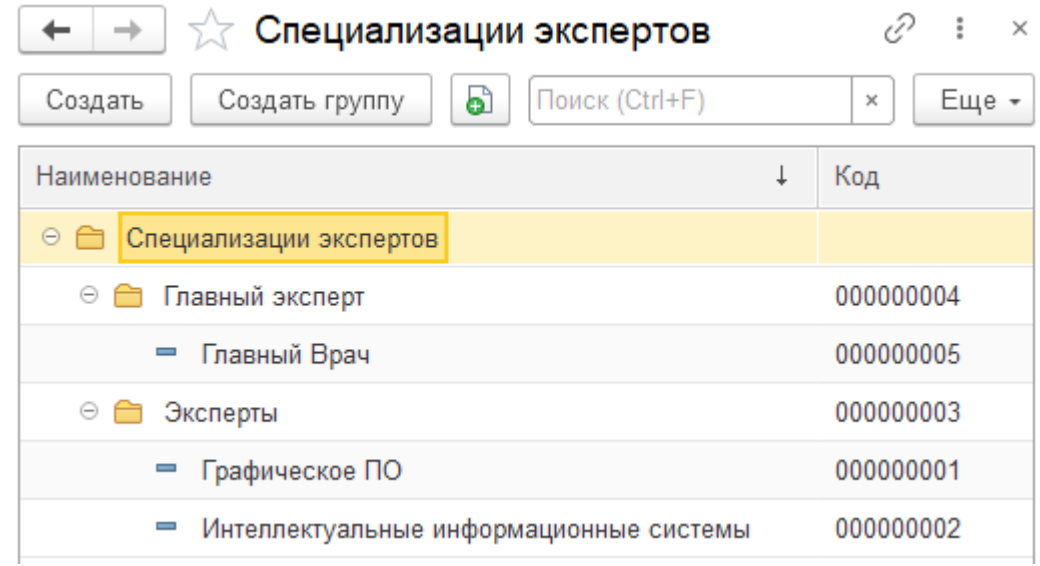

Рисунок 3.10 – Форма списка справочника «Специализация экспертов»

Для отражения любых хозяйственных операций в платформе 1с предусмотрены объекты – документы, которые предназначены для хранения

основной информации о всех событиях, происходящих на предприятии. Рассмотрим подробнее разработанные документы и их формы.

Документ «Создания группы экспертов» – предназначен для группирования экспертов для дальнейшего сравнения ПО в информационной системе.

В форме документа необходимо указать «Программное обеспечение», «Главный эксперт» и «Специализации эксперта» и заполнить список экспертов и критериев оценки, по которым будут сравнивать ПО. Показателя для каждого критерия устанавливается в соответствии со справочником «Критерии сравнения» (Рисунок 3.11).

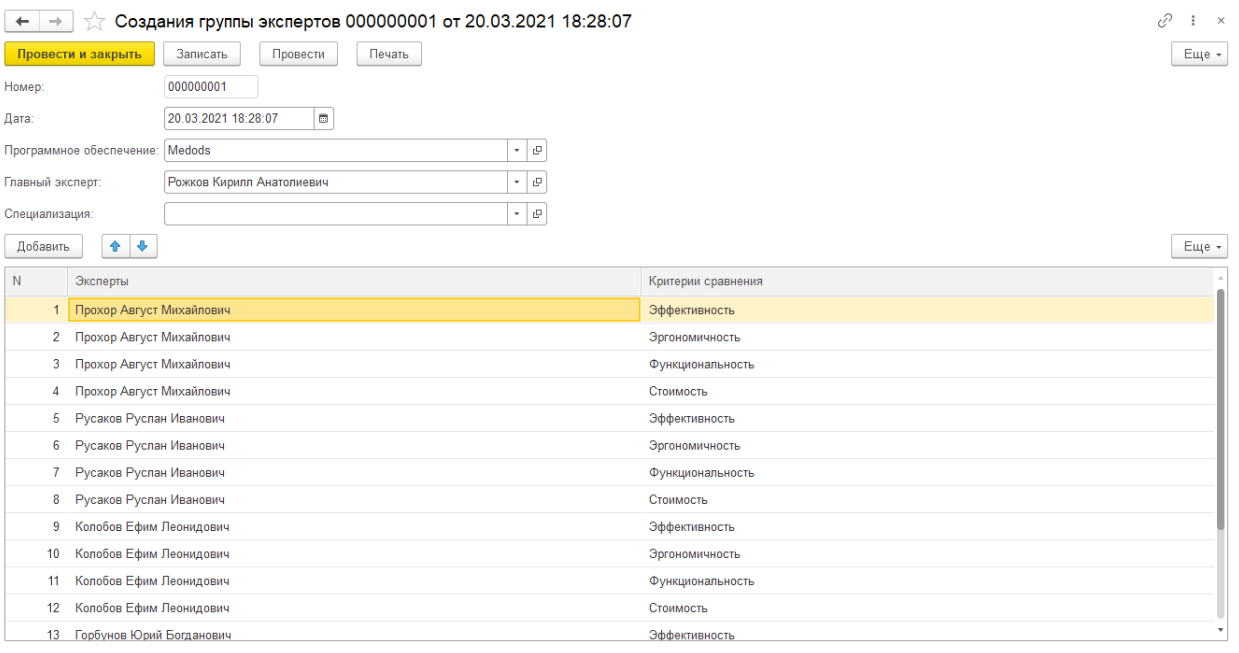

Рисунок 3.11 – Форма документа «Создания группы экспертов»

Для отображения результатов создание группы на бумажном носителе был разработан специальный объект платформы 1С Предприятие – макет (Рисунок 3.12).

Таблица  $\leftarrow$   $\rightarrow$ 

# Создания группы экспертов

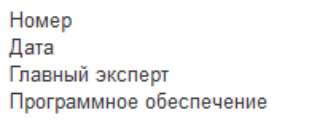

000000001 20.03.2021 18:28:07 Рожков Кирилл Анатолиевич Medods

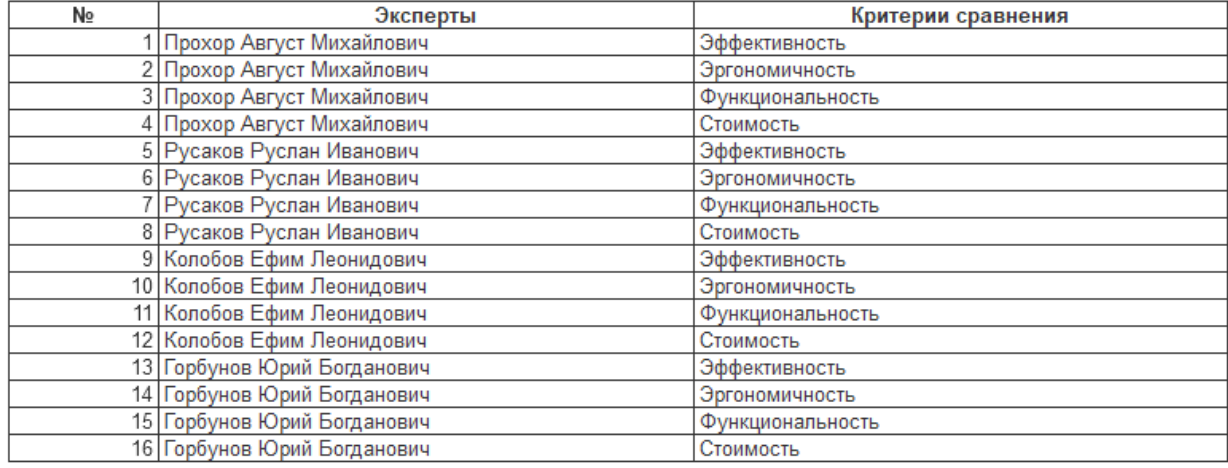

Рисунок 3.12 – Макет печатной формы документа «Создания группы

#### экспертов»

Документ «Оценка ПО» необходим для внесения в информационную систему критерии оценки показателей ПО. Вес присваивается экспертов по 10-ти бальной шкале, где 10 – наибольшая значимость. Оценка выставляется экспертом по 100 бальной шкале, где 100 – наивысший ранг (Рисунок 3.13).

| $\rightarrow$<br>$\leftarrow$       | √ Оценка ПО 000000004 от 14.11.2020 13:19:55                                                                                                    |                           | P<br>$\vdots$ $\times$ |  |  |  |
|-------------------------------------|----------------------------------------------------------------------------------------------------|---------------------------|------------------------|--|--|--|
| Провести и закрыть                  | Записать<br>Провести<br>Печать<br>Создать на основании -                                                                                                    |                           | Еще -                  |  |  |  |
| Номер:                              | 000000004                                                                                                    |                           |                        |  |  |  |
| Дата:                               | $\blacksquare$<br>14.11.2020 13:19:55                                                                                                    |                           |                        |  |  |  |
| Программное обеспечение: Clinic365  | - 10                                                                                                    |                           |                        |  |  |  |
| Главный эксперт:                    | e<br>Рожков Кирилл Анатолиевич<br>$\star$                                                                                                    |                           |                        |  |  |  |
| Эксперт:                            | $\cdot$ 0<br>Прохор Август Михайлович                                                                                                    |                           |                        |  |  |  |
| Оценка эксперта (итог):             | 334                                                                                                    |                           |                        |  |  |  |
|                                     | Вес присваивается экспертом по 10-ти бальной шкале, где 10 - наибольшая значимость<br>Оценка выставляется экспертом по 100 бальной шкале, где 100 - наивысший балл |                           |                        |  |  |  |
| 合 步<br>Добавить                     |                                                                                                    |                           | Еще -                  |  |  |  |
| N                                   | Критерий оценки для сравнения                                                                                                    | Вес критерия (значимость) | Оценка эксперта        |  |  |  |
| Эффективность<br>1                  |                                                                                                    | 10                        | 84                     |  |  |  |
| 2                                   | $\overline{7}$<br>100<br>Эргономичность                                                                                                    |                           |                        |  |  |  |
| Функциональность<br>3               |                                                                                                    | 8                         | 80                     |  |  |  |
| Стоимость<br>$\overline{4}$         |                                                                                                    | $\overline{7}$            | 70                     |  |  |  |
| ↑ ↑<br>Добавить                     |                                                                                                    |                           | Еще -                  |  |  |  |
| N<br>Характеристики ПО              |                                                                                                    |                           |                        |  |  |  |
| поворот изображения<br>$\mathbf{1}$ |                                                                                                    |                           |                        |  |  |  |
| Windows-интерфейс<br>2              |                                                                                                    |                           |                        |  |  |  |
| 3<br>увеличение изображения         |                                                                                                    |                           |                        |  |  |  |

Рисунок 3.13 – Форма документа «Оценка ПО»

В форме документа необходимо указать по каким критериям из списка будем оценивать ПО, по которым будут внесены баллы (по шкале от 1 до 10).

Для отображения результатов документа «Оценка ПО» по критериям на бумажном носителе был разработан специальный объект платформы 1С Предприятие – макет (Рисунок 3.14).

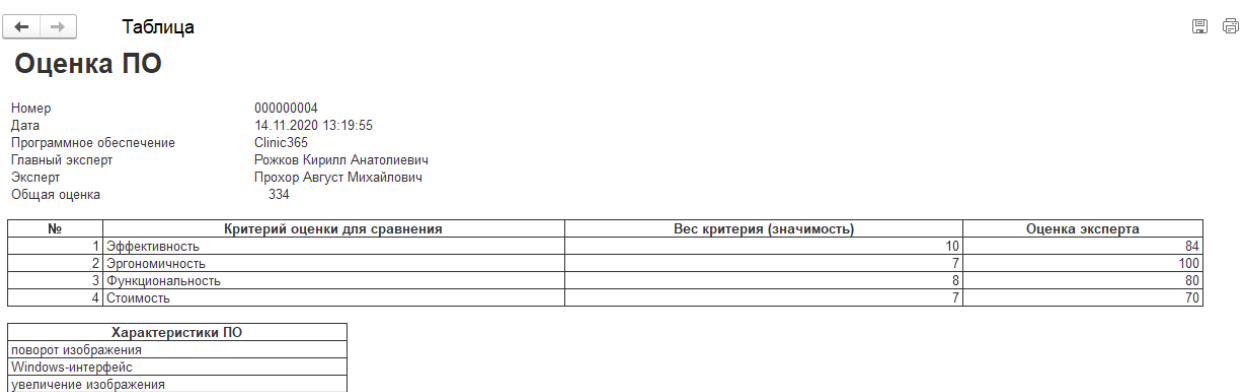

Рисунок 3.14 – Макет печатной формы документа «Оценка ПО»

Документ «Соответствие ПО по заявленным критериям» необходимо для проверки соответствии ПО по функциям.

В форме документа требуется указать справочники «Программное обеспечение» и «Эксперты» для заполнения списка, по которым будут проведены соотношение по функциям, после чего задается «Общий процент соответствия» (Рисунок 3.15).

| Соответствие ПО заявленному функционалу 000000001 от 26.04.2021 16:23:50<br>$\rightarrow$<br>5.7<br>$\leftarrow$ |                                                                       |               |                      |        |  |  |
|----------------------------------------------------------------------------------------------------|-----------------------------------------------------------------------|---------------|----------------------|--------|--|--|
|                                                                                                    | Записать<br>Провести<br>Печать<br>Провести и закрыть                  |               |                      | Еще -  |  |  |
| Номер:                                                                                                    | 000000001                                                             |               |                      |        |  |  |
| Дата:                                                                                                    | e<br>26.04.2021 16:23:50                                              |               |                      |        |  |  |
| $\mathsf{no}$                                                                                                    | Clinic365<br>۰ e                                                      |               |                      |        |  |  |
| Эксперт:                                                                                                    | Колобов Ефим Леонидович<br>⊕ ا ∗                                      |               |                      |        |  |  |
|                                                                                                    | $80,00$ $\Box$<br>Общий процент соответствия:                         |               |                      |        |  |  |
| 合 要<br>Еще -<br>Добавить                                                                                         |                                                                       |               |                      |        |  |  |
| N                                                                                                    | Функция                                                               | Соответствие  | Процент соответствия |        |  |  |
|                                                                                                    | Соответствует<br>управление расходами                                 |               |                      |        |  |  |
| $\overline{2}$                                                                                                   | создание настраиваемых отчетов и графических отчетов<br>Соответствует |               |                      | 90,00  |  |  |
| 3                                                                                                    | интеграция медицинских счетов                                         | Соответствует |                      | 100,00 |  |  |
| 4                                                                                                    | отслеживание дебиторской задолженности<br>Не соответствует            |               |                      | 50,00  |  |  |

Рисунок 3.15 – Форма документа «Соответствие ПО по заявленным

#### критериям»

Для отображения результатов документа «Соответствие ПО по заявленным критериям» на бумажном носителе был разработан специальный объект платформы 1С Предприятие – макет (Рисунок 3.16).

 $+$   $+$ Таблица

3 интеграция медицинских счетов

4 отслеживание дебиторской задолженности

### Соответствие ПО заявленному функционалу

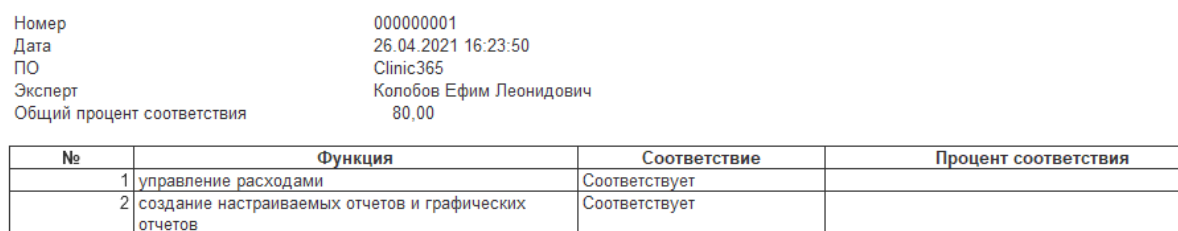

Рисунок 3.16 – Макет печатной формы документа «Соответствие ПО по

Соответствует

He cootbetchever

### заявленным критериям»

Отчеты предназначены для вывода актуальной информации в определённом формате из сформированной документами базы данных. Отчёты и документы похожи друг на друга, но только эти объекты выполняют разные функции. Документы вводят информацию о хозяйственных операциях в базу данных, отчеты выводят результаты.

В разработанной системе присутствуют следующие отчёты:

1. Отчет «Комплексная оценка ПО» – отражает результаты вычислении обобщенной оценки (с учетом оценок по всем критериям) представлена на рисунке 3.17.

80.00  $90,00$ 

 $100,00$ 

| v<br>Комплексная оценка ПО<br>$\rightarrow$<br>57<br>$\leftarrow$ |                                   |       |                                    |                   |                  | $\vdots$ $\times$ |                   |                |
|-------------------------------------------------------------------|-----------------------------------|-------|------------------------------------|-------------------|------------------|-------------------|-------------------|----------------|
| 03.06.2021<br>Дата:                                               | e                                 |       |                                    |                   |                  |                   |                   |                |
| $\cdot$ 0<br>Группа ПО:<br>Медицинское ПО                         |                                   |       |                                    |                   |                  |                   |                   |                |
| Рожков Кирилл Анатолиевич<br>Главный Эксперт:                     |                                   |       | $\mathcal{C}^{\square}$<br>$\star$ |                   |                  |                   |                   |                |
| Сформировать                                                      |                                   |       |                                    |                   |                  |                   |                   |                |
| Критерий                                                          | $\overline{10}$<br>Средняя оценка |       | Нормированная оценка               | Взвешенная оценка | Критерий         | Средний вес       | Нормированный вес | Средняя оценка |
| Эффективность                                                     | <i>iClinic</i>                    | 83.75 | 0.84                               |                   | Эффективность    | 8.25              | 0.25              | 0,88           |
| Эргономичность                                                    | <b>iClinic</b>                    | 83,75 | 0.84                               |                   | Эргономичность   | 8,00              | 0.24              | 0,86           |
| Функциональность                                                  | <i>iClinic</i>                    | 90.00 | 0,90                               |                   | Функциональность | 8.25              | 0.25              | 0,88           |
| Стоимость                                                         | <i>iClinic</i>                    | 91,25 | 0,91                               |                   | Стоимость        | 8,25              | 0,25              | 0,87           |
| Эффективность                                                     | Clinic365                         | 86.50 | 0.87                               |                   |                  |                   |                   |                |
| Эргономичность                                                    | Clinic365                         | 91.25 | 0,91                               |                   |                  |                   |                   |                |
| Функциональность                                                  | Clinic365                         | 78,75 | 0,79                               |                   |                  |                   |                   |                |
| Стоимость                                                         | Clinic365                         | 81,75 | 0,82                               |                   |                  |                   |                   |                |
|                                                                   |                                   |       |                                    |                   |                  |                   |                   |                |
| Комплексная оценка<br>$\overline{10}$                             |                                   |       |                                    |                   |                  |                   |                   |                |
| 0.89<br>Medods                                                    |                                   |       |                                    |                   |                  |                   |                   |                |
| 0,86<br><i>iClinic</i>                                            |                                   |       |                                    |                   |                  |                   |                   |                |
| Clinic365                                                         |                                   |       |                                    |                   |                  |                   |                   | 0,84           |
|                                                                   |                                   |       |                                    |                   |                  |                   |                   |                |
| Сообщения:                                                        |                                   |       |                                    |                   |                  |                   |                   | $\times$       |
| - Лучшим ПО в выбранной группе является Medods                    |                                   |       |                                    |                   |                  |                   |                   |                |

Рисунок 3.17 – Форма отчета «Комплексная оценка ПО»

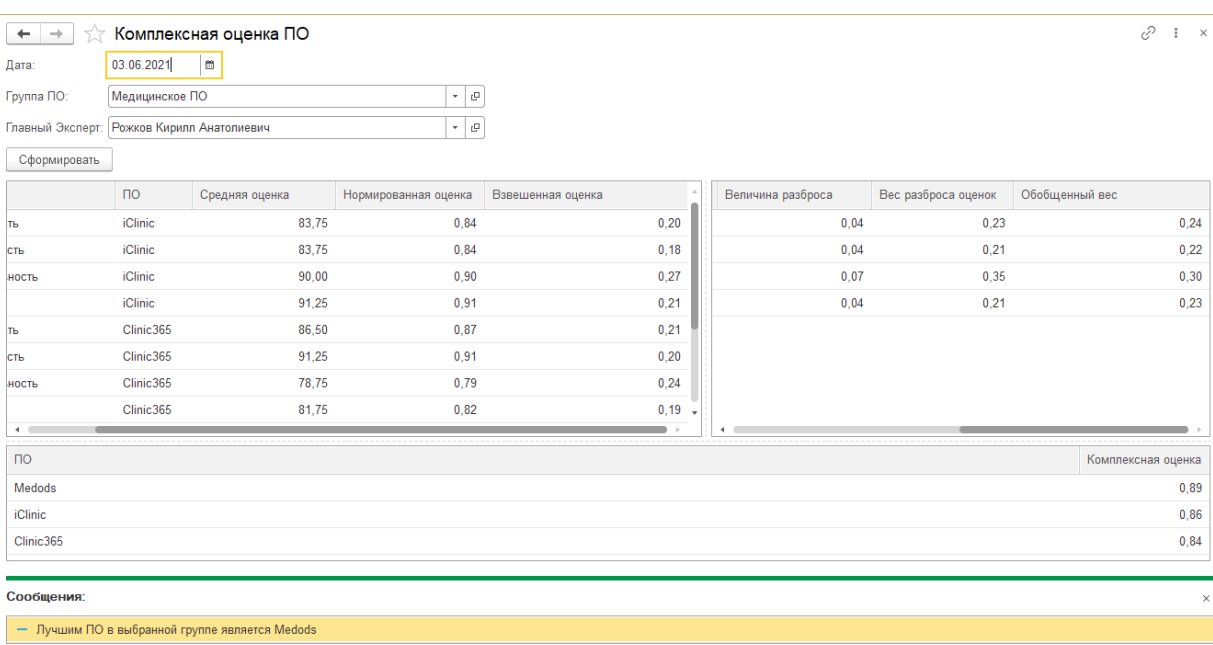

Рисунок 3.18 – Форма отчета «Комплексная оценка ПО»

Данный отчет формируется путем запроса к справочнику «Критерии сравнения ПО» и «Программное обеспечение».

2. Отчет «Анализ лучшего ПО по критерию» – отражает результаты оценки ПО в виде таблицы по критериям представлена на рисунке 3.19.

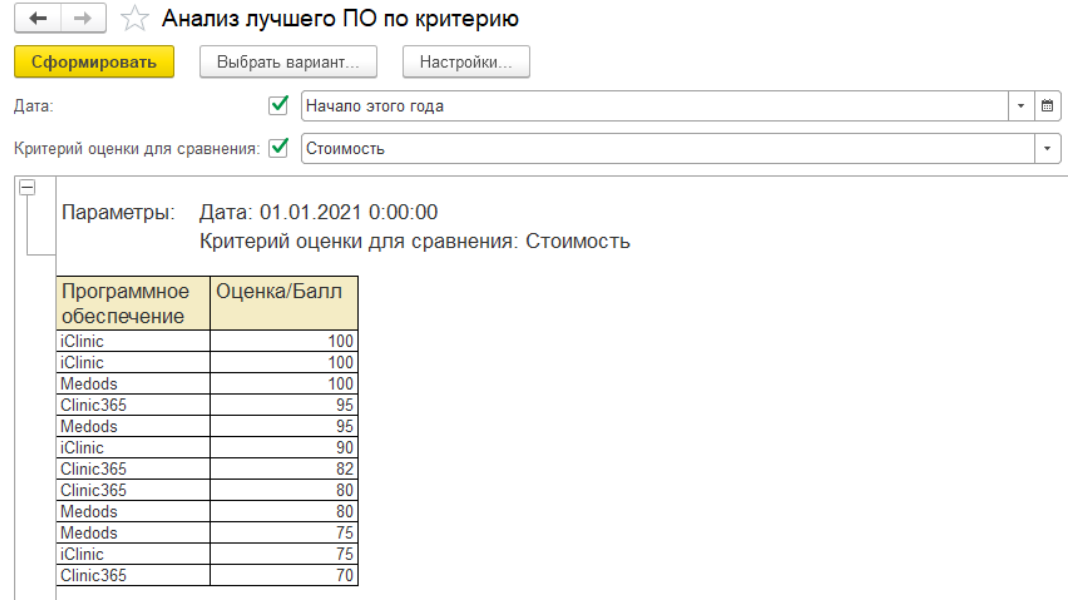

Рисунок 3.19 – Форма отчета «Анализ лучшего Программного обеспечения

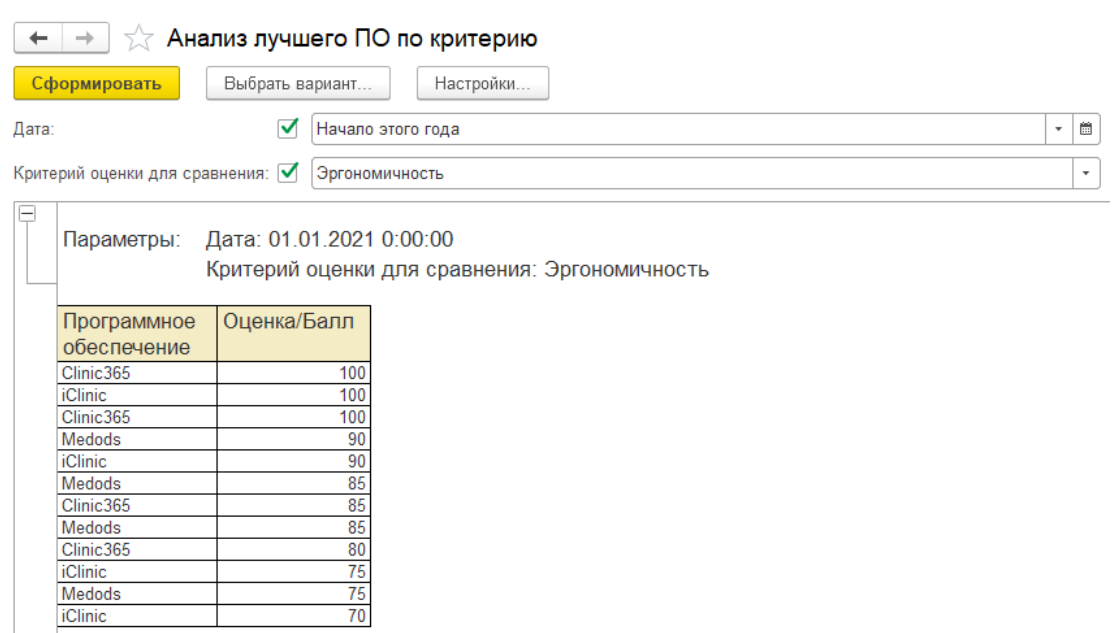

по критерию»

Рисунок 3.20 – Форма отчета «Анализ лучшего Программного обеспечения по критерию»

Данный отчет формируется путем запроса к документу «Оценки ПО»

3. Отчет «Рейтинг ПО» – отражает результат общей оценки ПО экспертами представлена на рисунке 3.21.

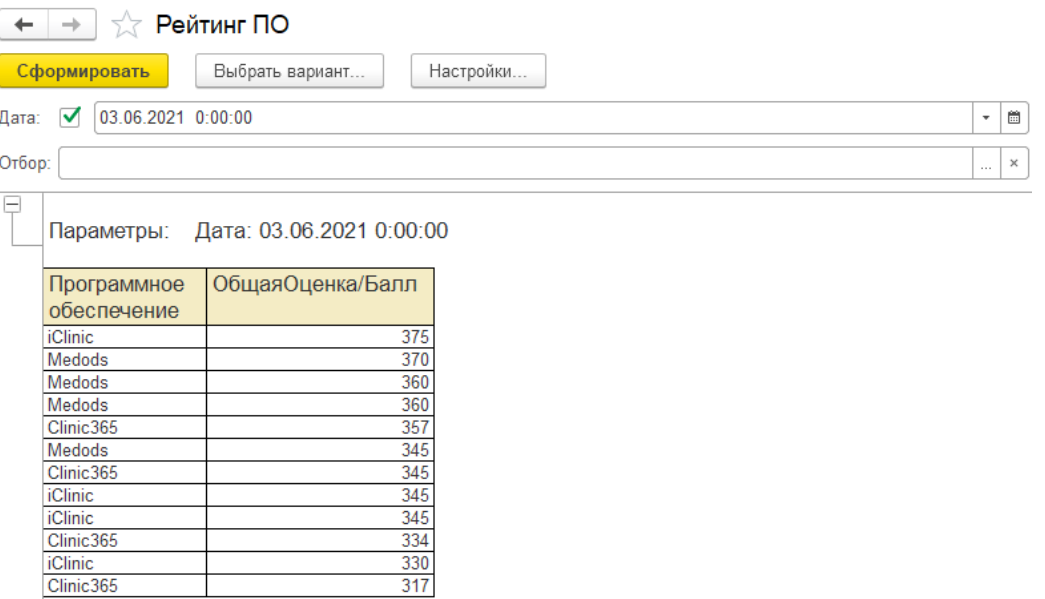

Рисунок 3.21 – Форма отчета «Рейтинг ПО»

Данный отчет формируется путем запроса к документу «Оценки ПО».

4. Отчет «Результаты оценки ПО» – отражает общую оценку всех экспертов по критериям в виде таблицы, которая представлена на рисунке 3.22.

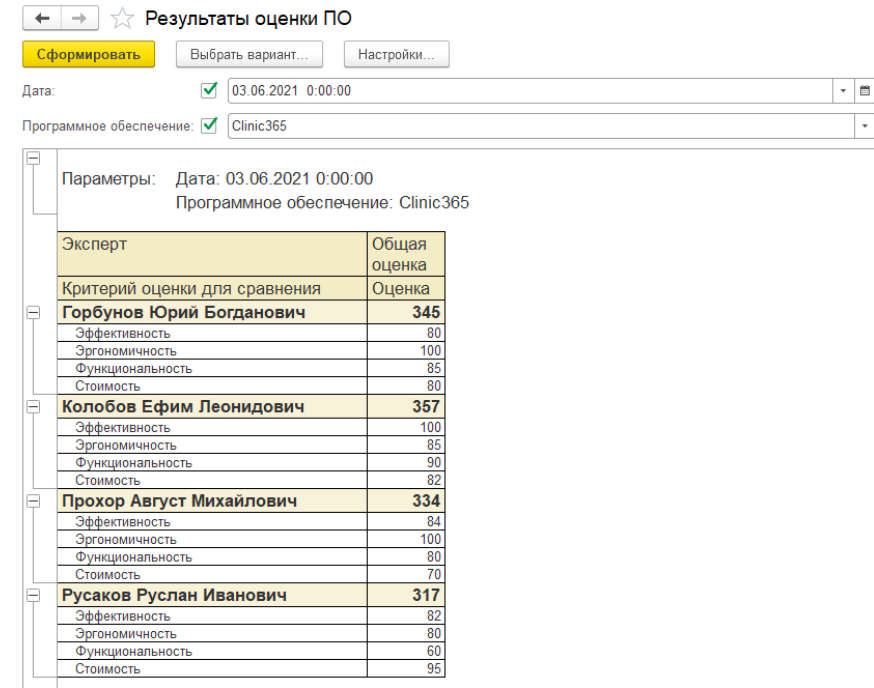

Рисунок 3.22 – Форма отчета «Результаты сравнения ПО»

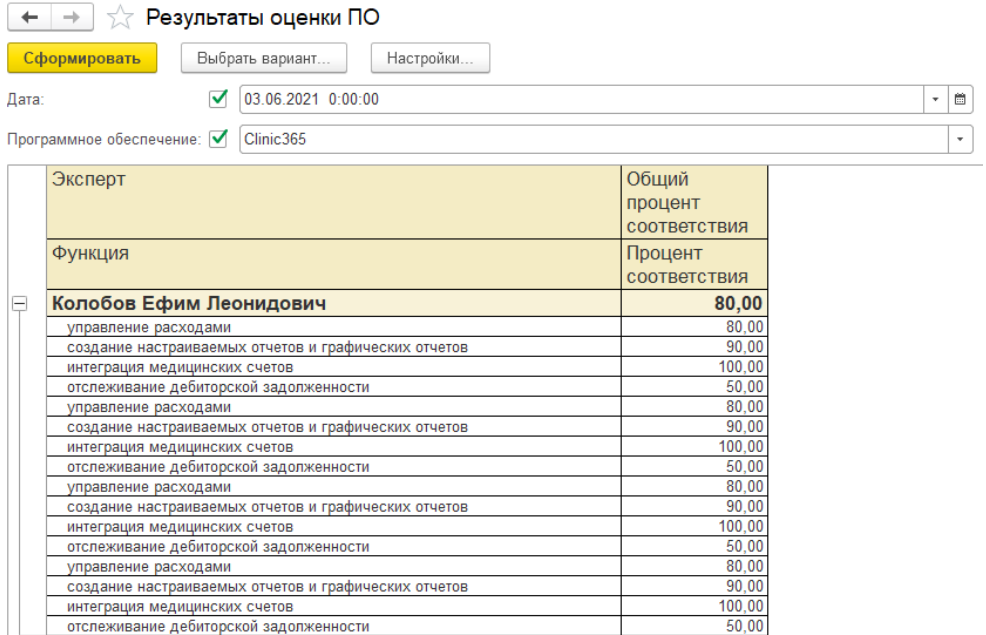

Рисунок 3.23 – Форма отчета «Результаты сравнения ПО»

Данный отчет формируется путем запроса к документу «Оценки ПО».

5. Отчет «Рейтинг ПО у различных экспертов» – отражает оценки по

критериям у различных экспертов (Рисунок 3.24, 3.25).

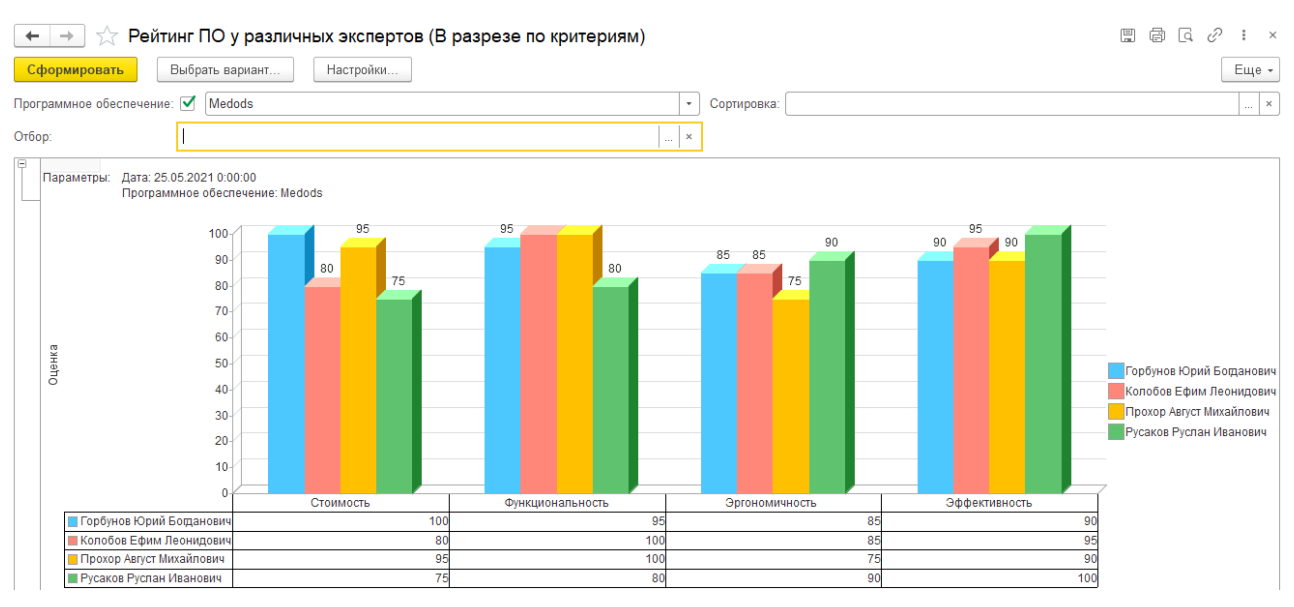

Рисунок 3.24 – Форма отчета «Рейтинг ПО у различных экспертов»

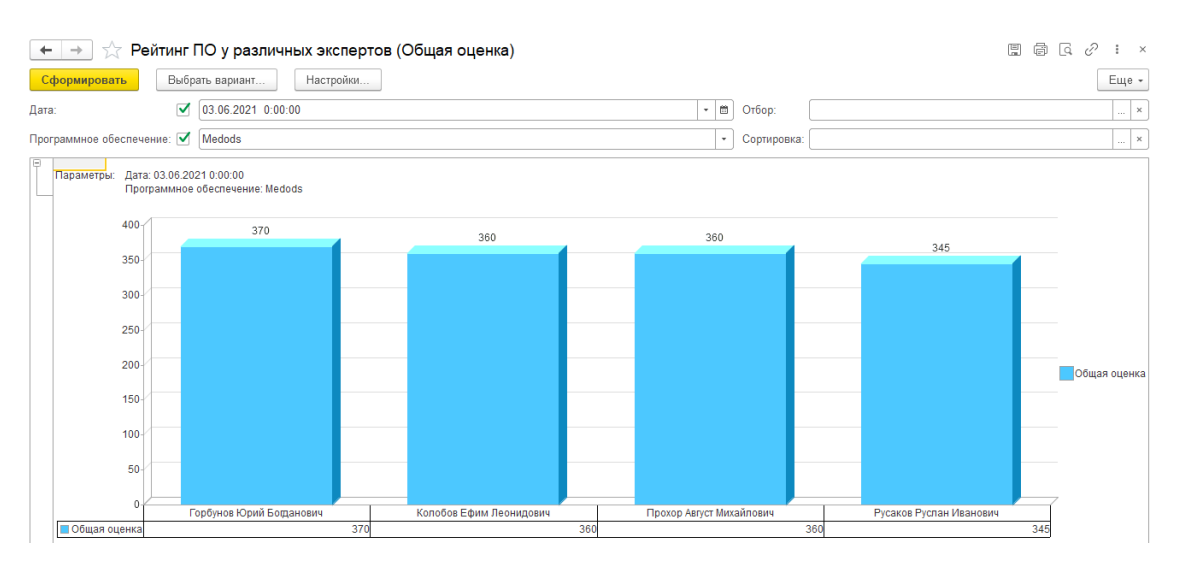

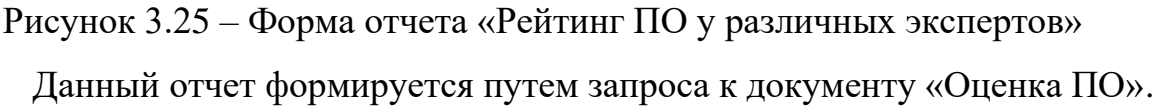

#### 3.5 Организационное проектирование

Разрабатываемая ИС должна поддерживать уровню современных Windows-приложений, обладать интуитивно-понятным интерфейсом, a действия пользователей не должны отличаться от обычных действий в других приложениях операционной системы Windows.

Условия эксплуатации ПО должны соответствовать условиям, предъявляемым к работе любого приложения ОС Windows. Разрабатываемая информационная система при работе в ОС не должна вызывать сбои и нарушать работу других приложений. Если по каким-либо непредвиденным причинам сбой все-таки произошел, система лолжна оставаться работоспособной.

Так как продукт разработан на платформе «1С: Предприятие 8.3», то необходимо, чтобы данная платформа была установлена на компьютере, как разработчика, так и пользователя. Установка системы «1С: Предприятие» выполняется при помощи специальной программы установки. После запуска файла дистрибутива начинается процесс установки. Пользователь должен следовать инструкциям, приведенным в специальных окнах при установке.

В «1С: Предприятие» в режиме конфигуратора можно заполнять справочники, создавать новые документы, формировать отчеты и многое другое. При запуске системы в режиме «1С: Предприятие» открывается основное окно программы, в котором отображается рабочий стол и панель подсистем. Рабочий стол – это стандартный раздел системы, который содержит наиболее часто используемые справочники, документы и отчеты.

4 Результаты проведенного исследования (разработки)

4.1 Прогнозирование последствий реализации проектного решения

Разработанная ИС сравнения программного обеспечения в «Поликлинике №1» соответствует поставленной цели и соответствующим задачам. Результатом применения разработанной ИС является повышение эффективности и снижения трудозатрат в процессе поиска программных продуктов.

4.2 Квалиметрическая оценка проекта

В процессе выполнения выпускной квалификационной работы были решены следующие задачи:

– выбран объект исследования и изучена предметная область;

– произведен сбор информации по предметной области;

– проанализированы основные проблемы и предложены пути их решения;

– выбрана среда (платформа) для разработки информационной системы;

– спроектирована инфологическая модель предметной области;

– разработана структура справочников, документов и отчетов системы;

– создана и внедрена информационная система сравнения программного обеспечения в области медицины.

Основными функциями разработанного программного продукта являются:

1. Учет информации об экспертах;

2. Учет информации о программном обеспечение (ПО);

3. Сравнение ПО методом комплексной оценки.

Пользователями системы являются:

– Главный эксперт (Главный врач);

– Эксперты.

Для каждого пользователя может быть настроен индивидуальный интерфейс, отображающий и дающий доступ только к тем объектам системы, с которыми он непосредственно работает.

 $5<sub>1</sub>$ менеджмент, Финансовый эффективность pecypc  $\mathbf{M}$ ресурсосбережение

5.1 Планирование комплекса работ по разработке проекта, оценка трудоемкости и определение численности исполнителей

Произведём расчёт стоимости разработки Информационная система ДЛЯ сравнения программного обеспечения  $\overline{B}$ области медицины «Поликлиника №1» г. Юрги. В условиях современной рыночной экономики автоматизация бизнес-процессов определяет эффективность управления предприятием и его конкурентоспособность на рынке, позволяет повышать производительность труда сотрудников, сокращать издержки и получать максимальную прибыль.

Трудоемкость программирования рассчитывается по формуле (5.1).

$$
Q_{\text{unreal}} = \frac{Q_a \cdot n_{\text{out}}}{n_{\text{tot}}}
$$
\n(5.1)

$$
Q_{\text{npor}} = \frac{400 * 0.7}{0.8} = 350 \text{ v} = 350 \text{ v} = 35
$$

где  $Q_{a}$ - сложность разработки программы-аналога (чел/час);  $n_{ca}$  сложности разрабатываемой программы коэффициент (относительно программы-аналога выбирают коэффициент сложности разрабатываемой программы; сложность программы-аналога принимается за единицу);  $n_{\text{ref}}$  квалификации коэффициент исполнителя, который определяется  $\bf{B}$ зависимости от стажа работы: для работающих до 2-х лет - 0,8.

Так, например, если оценить сложность разработки программыаналога  $(O_a)$  в 400 человеко-часов, коэффициент сложности новой программы определить как 0,8, а коэффициент квалификации программистов установить на уровне 0,8, то трудозатраты на программирование составят 350 чел.-час.

Затраты труда на программирование определяют время выполнение проекта, которое можно разделить на следующие временные интервалы: время на разработку алгоритма, на непосредственное написание программы, на проведение тестирования и внесение исправлений и на написание сопроводительной документации (5.1):

где  $t_1$  – время на разработку алгоритма;

 $t_2$  – время на написание программы;

 $t_3$  – время на написание сопроводительной документации.

Для вычисления объема трудозатрат следует соотнести их с объемом трудозатрат, необходимых для написания текста программы. Сначала следует определить трудозатраты на алгоритмизацию задачи. Его можно определить, используя коэффициент затрат на алгоритмизацию  $(n_A)$ , равный трудоемкости разработки алгоритма отношению  $\Pi$ O отношению  $\bf K$ трудоемкости его реализации при программировании, откуда (5.3):

$$
t_1 = n_A \cdot t_2 \tag{5.3}
$$

 $t_1 = 0.3 * 155 = 46$  человеко - часов

Его значение лежит в интервале значений 0,1 до 0,5. Обычно его выбирают равным  $n_A = 0,3$ .

Для определения t<sub>3</sub> следует также найти коэффициенты связи трудозатрат на этом этапе с этапом программирования.

Затраты труда на проведение тестирования, внесение исправлений и подготовки сопроводительной документации определяются суммой затрат труда на выполнение каждой работы этапа тестирования (5.4):

$$
t_3 = t_m + t_u + t_\partial,
$$
\n<sup>(5.4)</sup>

где  $t_T$  – затраты труда на проведение тестирования,  $t_U$  – затраты труда на внесение исправлений,  $t_{II}$  - затраты труда на написание документации.

Значение t<sub>3</sub> можно определить, если ввести соответствующие коэффициенты  $\mathbf{K}$ значениям затрат труда на непосредственно программирование  $(t_2)$  (5.5):

$$
t_3 = t_2 n_i \tag{5.5}
$$

Коэффициент затрат на проведение тестирования отражает отношение затрат труда на тестирование программы по отношению к затратам труда на ее разработку и может достигать значения 50%. Обычно его выбирают на  $\mu_t = 0.3$ .

Коэффициент коррекции программы при ее разработке отражает увеличение объема работ при внесении изменений в алгоритм или в текст программы по результатам уточнения постановки и описания задачи, изменения состава и структуры входной и выводимой информации, а также в процессе улучшения качества программы без изменения ее алгоритмов. На практике, при разработке программы в среднем вносится 3-5 коррекции, каждая из которых ведет к переработке 5–10 % программы. Коэффициент коррекции программы выбирают на уровне  $n<sub>H</sub> = 0.3$ .

Коэффициент затрат на написание документации отражает отношение затрат труда на создание сопроводительной документации по отношению к затратам труда на разработку программы может составить до 75 %. Для небольших программ коэффициент затрат на написание сопроводительной документации может составить:  $n_{\delta} = 0.35$ .

Объединив полученные значения коэффициентов затрат, определяют затраты труда на выполнение этапа тестирования (5.6).

$$
t_3 = t_2 \cdot n_m + n_u + n_{\underline{\lambda}} \tag{5.6}
$$

Тогда  $t_3 = 155 * (0.3 + 0.3 + 0.35) = 147$  ч.

Время на проведение тестирования и внесение исправлений составит 147 часов или 6 дней

Отсюда имеем (5.7)

$$
Q_{\text{unmax}} = t_2 \cdot n_a + 1 + n_m + n_u + n_{\underline{\lambda}} \tag{5.7}
$$

где *n<sup>а</sup>* – коэффициент затрат на алгоритмизацию.

Затраты труда на написание программы (программирование) составят (5.8):

$$
t_{2} = \frac{Q_{\text{mpoz}}}{n_{a} + \underline{1 + n_{m}} + n_{u} + n_{\delta}},
$$
  
350

$$
t_2 = \frac{330}{(0. + 1 + 0.3 + 0.3 + 0.35)} = 155
$$
 qеловеко – часов

Для проверки следует внести показанные значения коэффициентов в соотношение, тогда значение затрат труда на программирование составит 155 чел.-час или 6,4 ≈ 6 дня.

Затраты на разработку алгоритма:

$$
t_1 = 0.3 * 155 = 46.5
$$

Время на разработку алгоритма составит 46 часа или  $1,9 \approx 2$  дня.

Подставляя полученное значение для *t<sup>3</sup>* в соотношения 5 и 7, следует получить значения затрат труда на разработку алгоритмов, проведение тестирования, внесение исправлений и написание сопроводительной документации.

Затраты труда на внедрение ПО зависят от времени на осуществление опытной эксплуатации, которое согласовывается с заказчиком и, нередко составляет один месяц или 22 человеко-дня. При 8-ми часовом рабочем дне этап внедрения может потребовать 176 чел.- часов.

Подставляя полученные данные, определяют общее значение трудозатрат для выполнения проекта:

$$
Q_p = Q_{p_{ROG}} + t_i \tag{5.9}
$$

где *t<sup>i</sup>* – затраты труда на выполнение i-го этапа проекта.

$$
Q_p = 350 + 155 = 505
$$
 q. (21 денb)

Полный перечень работ с разделением их по этапам выполнения проекта следует оформить в таблице 1.

Средняя численность исполнителей при реализации проекта разработки и внедрения ПО определяется соотношением 10:

$$
N = Q_p / F \tag{5.10}
$$

где  $Q_p$  – затраты труда на разработку  $\Pi O$ ;

*F* – фонд рабочего времени.

Величина фонда рабочего времени определяется по формуле (5.11):

$$
F = T \times F_M \tag{5.11}
$$

$$
F = 2 * 165 = 330 \text{ y}.
$$

где *Т* – время выполнения проекта в месяцах, *F<sup>м</sup>* - фонд времени в текущем месяце, который рассчитывается из учета общества числа дней в году, числа выходных и праздничных дней:

$$
F_M = t_p \times (D_p - D_B - D_{II})/12
$$
 (5.12)

где tp – продолжительность рабочего дня; DР – общее число дней в году; DB – число выходных дней в году; DП – число праздничных дней в году.

Подставим свои данные:

$$
F_M = 8*(365-118)/12=164,6\approx165
$$

Фонд времени в текущем месяце составляет 165 часа.

$$
F = 2 * 165 = 330
$$

Величина фонда рабочего времени составляет 330 часа.

$$
N = \frac{505}{330} = 1.53 \ (2 \text{{{\text{Y}}}\alpha) (2 \text{{{\text{Y}}}\beta)}
$$

Отсюда следует, что реализации проекта требуются два человека: руководитель и исполнитель (программист).

В результате расчетов получили, что загрузка исполнителей составила: для руководителя – 20 дней, для программиста – 75 дней (2,9  $\approx$  3 месяца).

Таблица 5.2 – Этапы выполнения работ

| $N_2$          |                                             |          |           | Длитель |
|----------------|---------------------------------------------|----------|-----------|---------|
| $\Pi/\Pi$      | Название                                    | Начало   | Окончание | ность.  |
|                |                                             |          |           | дней    |
|                | Исследование и обоснование стадии создания  | 15.01.21 | 19.01.21  |         |
| 2              | Научно-исследовательская работа             | 20.01.21 | 25.01.21  | 5       |
| 3              | Разработка и<br>утверждение<br>технического | 26.01.21 | 31.01.21  | 5       |
|                | задания                                     |          |           |         |
| 4              | Технический проект                          | 01.02.21 | 21.02.21  | 15      |
| 5              | Проектирование                              | 22.02.21 | 30.04.21  | 40      |
| 6              | Оформление дипломного проекта               | 01.05.21 | 08.05.21  | 6       |
| $\blacksquare$ | Итого                                       |          |           | 75      |

5.2 Анализ структуры затрат проекта

Затраты на выполнение проекта рассчитываются по формуле (5.13):

$$
C = C_{3n} + C_{3n} + C_{o6} + C_{op2} + C_{maxn}, \qquad (5.13)
$$

где *Сзп* – заработная плата исполнителей;

*Сэл* – затраты на электроэнергию;

*Соб* – затраты на обеспечение необходимым оборудованием;

*Сорг* – затраты на организацию рабочих мест;

*Снакл* – накладные расходы.

## 5.2.1 Заработная плата исполнителей

Затраты на выплату исполнителям заработной платы определяется следующим соотношением (5.14):

$$
C_{3n} = C_{3.0\text{CH}} + C_{3.0\text{OH}} + C_{3.0\text{H}} , \qquad (5.14)
$$

где *Сз.осн –* основная заработанная плата;

*Сз.доп –* дополнительная заработная плата;

*Сз.отч –* отчисление с заработанной платы*.*

Расчет основной заработной платы производится по формуле

$$
C_{\text{3.00K}} = T_{\text{3.0K}} \, O_{\text{dN}} \,, \tag{5.15}
$$

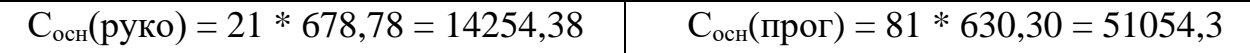

где *Тзан* – число дней, отработанных исполнителем проекта;

*Одн* – дневной оклад исполнителя.

При 8-и часовом рабочем дне он рассчитывается по соотношению:

$$
O_{\scriptscriptstyle{\partial x}} = \frac{O_{\scriptscriptstyle{\text{MEC}}} 8}{F_{\scriptscriptstyle{x}}} \tag{5.16}
$$

где *Омес* – месячный оклад;

*F<sup>м</sup>* – месячный фонд рабочего времени, рассчитывается по формуле (5.12).

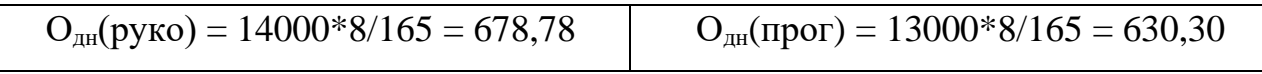

Для определения месячных окладов специалистов следует обратиться к кадровым агентствам или обратиться к другим рекрутинговым организациям.

В расчетах затрат на заработную плату следует привести таблицу с перечнем исполнителей и их месячных и дневных окладов, а также времени участия в проекте и рассчитанной основной заработной платой для каждого исполнителя как показано в таблице 5.3.

Таблица 5.3 ‒ Затраты на основную заработную плату

| $N_2$ | Должность    | Месячный<br>оклад, руб | Дневной<br>оклад, руб. | Трудовые<br>затраты, чел.-дн | Заработная<br>плата, руб. |
|-------|--------------|------------------------|------------------------|------------------------------|---------------------------|
|       | Руководитель | 14000                  | 678,78                 | 21                           | 14254,38                  |
|       | Программист  | 13000                  | 630,30                 | 81                           | 49090,86                  |
|       | Итого        |                        |                        |                              | 63345,24                  |

Данные таблицы позволяют вычислить общие расходы проекта по заработной плате исполнителей *СЗ.ОСН*.

Расходы на дополнительную заработную плату (5.17):

$$
C_{3.00n} = 0.2 \times C_{3.00n} \tag{5.17}
$$

Дополнительная заработная плата программиста составит 10210,86 руб., а руководителя 2850,88 руб.

Общая дополнительная заработная плата будет равна 12669,06 руб. Отчисления с заработанной платы составят:

$$
C_{3.0T} = (C_{3.0CH} + C_{3.00H}) \times 30\%, \tag{5.18}
$$

Отчисления с заработной платы программиста составят 18379,55 руб., а руководителя 5131,58 руб. Общая сумма отчислений с заработной платы равна 23511,13 руб.

| Должность       | Оклад,<br>руб. | Основная<br>заработная<br>плата, руб. | Дополнительная<br>заработная плата,<br>руб. | Отчисления с<br>заработной<br>платы, руб. |
|-----------------|----------------|---------------------------------------|---------------------------------------------|-------------------------------------------|
| Руководитель    | 14000          | 14254,38                              | 2850,88                                     | 5131,58                                   |
| Программист     | 13000          | 51054,3                               | 10210,86                                    | 18379,55                                  |
| Сумма расходов: |                | 65308,68                              | 13060,86                                    | 23511,13                                  |
|                 |                |                                       | Итого:                                      | 101880,67                                 |

Таблица 5.4 – Общая сумма расходов по заработной плате

5.2.2 Затраты на оборудование и программное обеспечение

Затраты, связанные с обеспечением работ оборудованием и программным обеспечением, следует начать с определения состава оборудования и определения необходимости его закупки или аренды. Оборудованием, необходимым для работы, является персональный компьютер и принтер, которые были приобретены.

В нашем случае покупки рассчитывается величина годовых амортизационных отчислений по следующей формуле:

$$
A_z = C_{\delta a\alpha} \times H_{a\alpha} \tag{5.19}
$$

где *А<sup>г</sup>* – сумма годовых амортизационных отчислений, руб; *Сбал* – балансовая стоимость компьютера, руб./шт.; *Нам* – норма амортизации, равна 25 %.

Сумма амортизационных отчислений за период создания программы:

$$
A_{\rm \pi} = \frac{A_{\rm r}}{365} * T_{\rm \kappa},\tag{5.20}
$$

где  $A_{\Pi}$  - сумма амортизационных отчислений за период создания программы дней, руб.;  $T_{k}$  - время эксплуатации компьютера при создании программы.

Амортизационные отчисления на компьютер и программное обеспечение производятся ускоренным методом с тем условием, что срок морального старения происходит через четыре года. Тогда норма амортизации на компьютеры и программное обеспечение равна 25% (1/4 $\times$ 100).

$$
C_{6a\pi} = C_{p}^{H} + 3_{ycr} \tag{5.21}
$$

где  $C_{\text{bHH}}$  – рыночная стоимость компьютера, руб./шт.;  $3_{\text{ver}}$  – затраты на доставку и установку компьютера, %. Компьютер, на котором выполнялась работа, был приобретен до создания программного продукта по цене 30 000 рублей, затраты на установку и наладку составили 2% от стоимости компьютера.

Отсюда: С<sub>бал</sub> = 30000 \* 2% = 30600 руб./шт.

Программное обеспечение «1С: Предприятие 8.3» было приобретено до создания программного продукта. Цена дистрибутива составила 10000 рублей.

С 01.01.1997 г., норма амортизации на компьютеры и программное обеспечение равна 25%.

Общая амортизация за время эксплуатации компьютера и программного обеспечения при создании программы (5.22):

$$
A_{\rm \pi} = A_{\rm \beta BM} + A_{\rm \Pi 0} \tag{5.22}
$$

где А<sub>ЭВМ</sub> – амортизационные отчислении на компьютер за время его эксплуатации;  $A_{\text{H0}}$  – амортизационные отчисления на программное обеспечение за время его эксплуатации. Отсюда следует:

$$
A_{3BM} = \frac{30600 * 0.25}{365} * 27 = 566 \text{ py6}.
$$

$$
A_{\text{IO}} = \frac{10000 * 0.25}{365} * 27 = 185 \text{ py6}.
$$

$$
A_{\rm \pi} = 566 + 185 = 751 \,\text{py6}.
$$

Затраты на текущий и профилактический ремонт принимаются равными 5% от стоимости ЭВМ:

$$
3_{\text{rp}} = \frac{C_{6a\pi}}{365} * \Pi p * \text{Tk} \tag{5.23}
$$

где  $\Pi_p$  – процент на текущий ремонт, %.

$$
3_{\text{rp}} = \frac{30600}{365} * 5\% * 27 = 113,17 \text{ py6}
$$

Затраты аренды помещения:

$$
C_{\text{opr}} = \frac{1}{12} * 10 * \left(\frac{60 * 8}{165}\right) = 29000 \text{ py6}.
$$

Таблица 5.5 – Затраты на оборудование и программное обеспечение

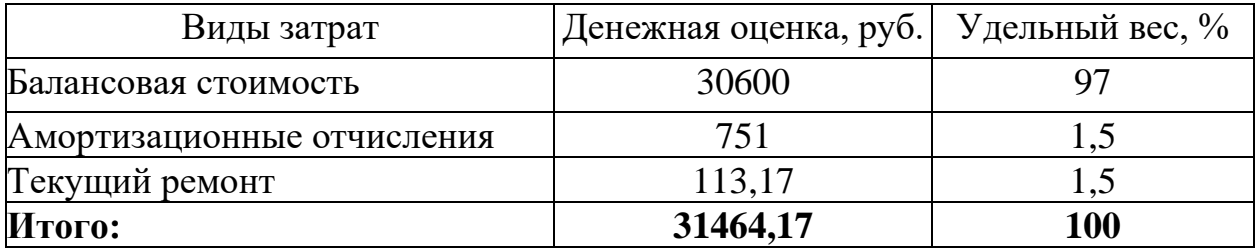

## 5.2.3 Затраты на электроэнергию

Расчет производится по действующим для предприятия тарифам на электроэнергию (5.24).

$$
C_{\rm st} = \sum N_i t_i g_i T_o; \qquad (5.24)
$$

где  $N_i$  – установленная мощность i-ro вида технических средств,

 $t_i$  – время работы i-ro вида технических средств, час;

g<sup>i</sup> – коэффициент использования установленной мощности оборудования;

Т<sup>о</sup> - тариф на электроэнергию, руб./кВтч.

$$
C_{3\pi} = 0.26 * 27 * 8 * 3.43 = 192.63 \text{ py6}.
$$

5.2.4 Накладные расходы

Накладные расходы, связанные с выполнением проекта, следует вычислить, ориентируясь на расходы по основной заработанной плате. Обычно они составляют от 60% до 100% расходов на основную заработанную плату. Используя соотношение 27, следует определить:

$$
C_{\text{max1}} = 0.6 \times C_{\text{3 oct}} \tag{5.25}
$$

Результаты, полученные в процессе вычислений затрат следует подставить в соотношение 16.

$$
C_{\text{HAKJ}} = 0.6 * 101880.67 = 61128.40
$$

Таблица 5.6 – Расчет затрат на разработку программного продукта

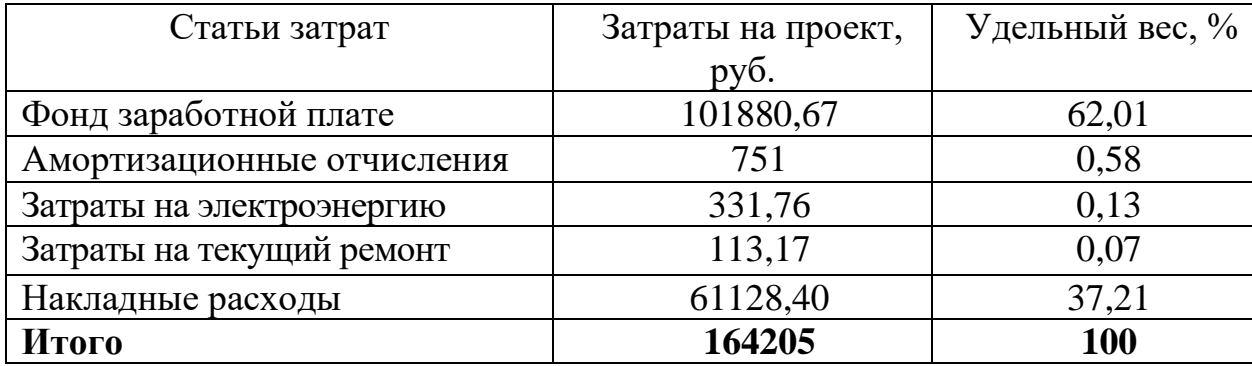

#### 5.2.5 Расчет затрат на внедрение программного продукта

Затраты на внедрение определяются из соотношения (5.28):

$$
C_{_{\theta H}} = C_{_{\theta H.3H}} + C_{_{\theta H.0\delta}} + C_{_{\theta H.0pz}} + C_{_{\theta H. \text{HAKI}}} + C_{_{\theta \theta yq}} + C_{_{\text{mod}}} \tag{5.28}
$$

где *Свн.зп* – зарплата исполнителям, участвующим во внедрении; *Свн.об* – затраты на обеспечение необходимым оборудованием; *Свн.орг* – затраты на организацию рабочих мест и помещений; *Свн.накл* – накладные расходы.

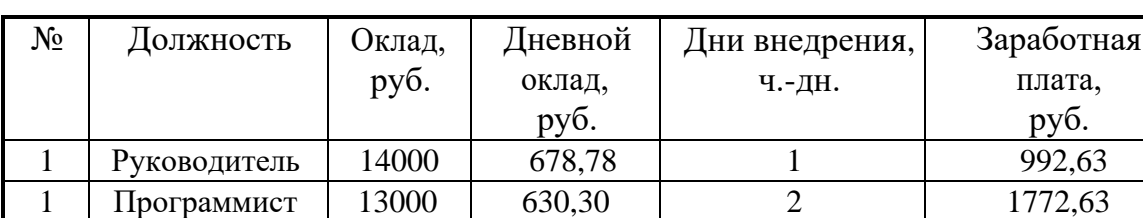

Основная за работная плата на внедрение

$$
C_{\text{tot}} = C_{\text{max}} + C_{\text{total}} + C_{\text{max}} \tag{5.29}
$$

$$
C\mathfrak{sn}(py\kappa_0) = 678,79 + 84,84 + 229 = 992,63
$$

$$
C\mathfrak{sn}(\mathfrak{npor}) = 1260,6 + 151,51 + 409 = 1827,11
$$

$$
C_{\text{max}} = T_{\text{max}} \, O_{\text{dw}} \,, \tag{5.30}
$$

где Т*зан* – число дней, отработанных исполнителем проекта;

О*дн* – дневной оклад исполнителя.

$$
Coch(pyko) = 1 * 678,79 = 678,79
$$

$$
Coch(npor) = 2 * 630,30 = 1260,6
$$

$$
Q = \frac{Q_{\text{MGC}}}{2}
$$

$$
\mathcal{D}_{\delta x} = \frac{\mathcal{D}_{\text{MRC}} \mathcal{D}_{\delta x}}{F_x},\tag{5.31}
$$

где Омес – месячный оклад;

F<sup>м</sup> – месячный фонд рабочего времени.

$$
O_{\text{dH}}(\text{pyro}) = \frac{14000 * 1}{165} = 84,84
$$
\n
$$
O_{\text{dH}}(\text{npor}) = \frac{13000 * 2}{165} = 157,57
$$
\n
$$
C_{3.0\text{TH}} = (C_{3.0\text{CH}} + C_{3.0\text{OH}}) \times 30\%,
$$
\n
$$
C_{3.0\text{TH}}(\text{pyro}) = (678,79 + 84,84) * 30\% = 229
$$
\n
$$
C_{3.0\text{TH}}(\text{nporp}) = (1260,6 + 151,51) * 30\% = 423
$$
\n(5.32)

Отчисления с заработной платы программиста составят 229 руб., а руководителя 423 руб. Общая сумма отчислений с заработной платы равна 652 руб.

Итого: 2819,74

Затраты на внедрение проекта

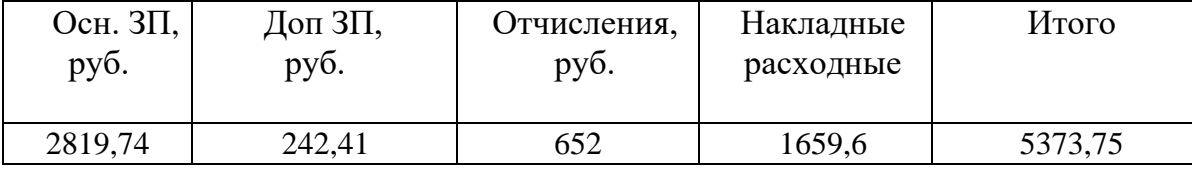

Учитывая затраты на внедрение ПО и затраты на разработку общие затраты составят следующую сумму:

$$
C_{\sigma\bar{\sigma}} = C_{\epsilon n} + C. \tag{5.33}
$$

$$
Co6 = 5373,75 + 151216,53 = 156590,28
$$

5.2.6 Расчет эксплуатационных затрат

Расчет показателей прямого эффекта, характеризуется снижением трудовых, и стоимостных показателей, на которых основывается косвенный. Для расчетов базовых вариантов использовались данные статистических наблюдений руководителей проектных групп.

К трудовым показателям относятся следующие:

Абсолютное снижение трудовых затрат ( $\Delta$ T) (5.29):

$$
\Delta T = T0 - T1 \tag{5.34}
$$

$$
\Delta T = 180 - 35 = 145
$$

где Т0 варианту - трудовые затраты на обработку информации по базовому варианту;

Т1 - трудовые затраты на обработку информации по предлагаемому варианту.

2. Коэффициент относительного снижения трудовых затрат (КТ)  $(5.30):$ 

$$
KT = \Delta T / T0 * 100\%.
$$
 (5.35)

K T=145/180\*100%=0.81

3.Инлекс снижения трудовых затрат ИЛИ повышения производительности (YT) (5.31):

$$
YT = T0/T1 \tag{5.36}
$$

$$
YT=180/35=5,14
$$

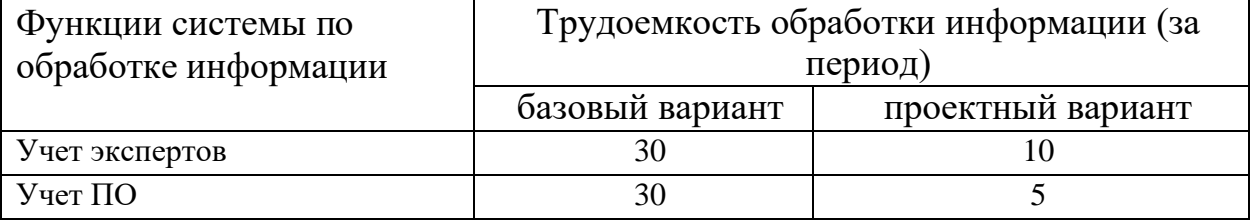

Таблица 5.7 – Время обработки данных в год

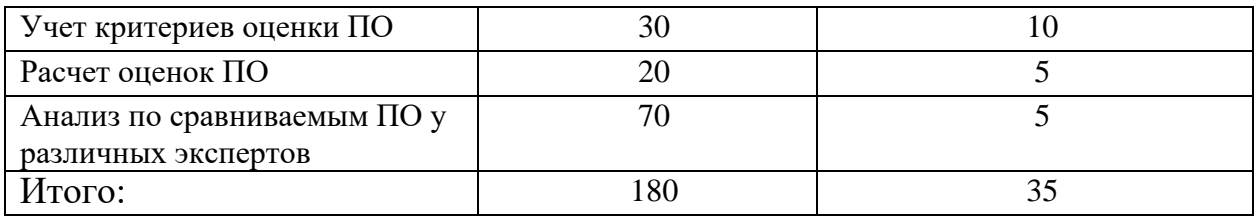

Для базового варианта время обработки данных составляет 180 дней в году. При использовании разрабатываемой системы время на обработку данных сократится до 35 дней.

Таким образом, коэффициент загруженности ля нового и базового вариантов составляет:

35/365=0,09 (для нового варианта)

180/365=0.49 (для базового варианта)

Средняя заработная плата для нового варианта составит:

 $14000 \times 0.09 \times 12 \times 1.3 = 19656$  руб.

Средняя заработная плата для базового варианта составит:

 $14000 \times 0.49 \times 12 \times 1.3 = 107016$  py6.

Мощность компьютера составляет 0,24 кВт, время работы компьютера в год для базового варианта – 1600 часов, для нового варианта – 352 часов, тариф на электроэнергию составляет 3,59 руб. кВт/час.

Затраты на электроэнергию для нового варианта составят:

 $3<sub>9</sub> = 0.24 \times 352 \times 3.59 = 303.283$  pyb.

Затраты на электроэнергию для базового проекта составят:

 $3<sub>9</sub> = 0,24 \times 1600 \times 3,59 = 1378,5$  руб.

Смета годовых эксплуатационных затрат представлена в таблице Таблица 5.8 – Схема годовых эксплуатационных затрат

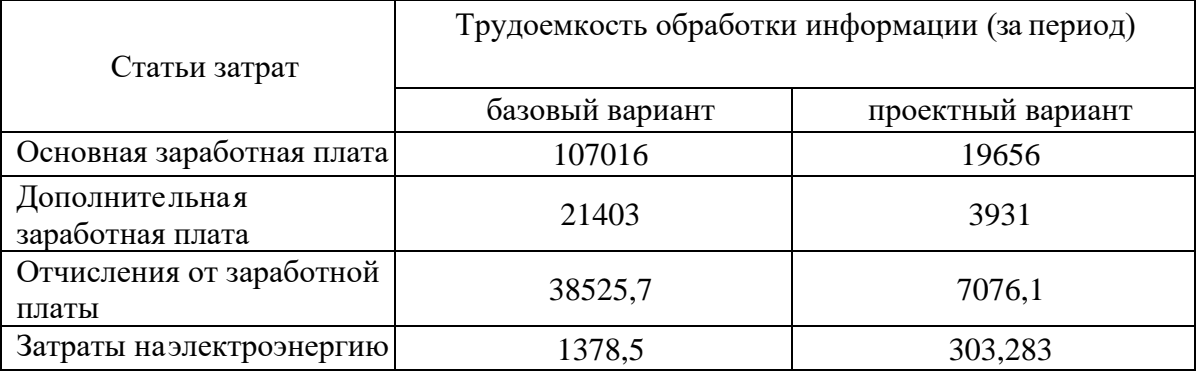

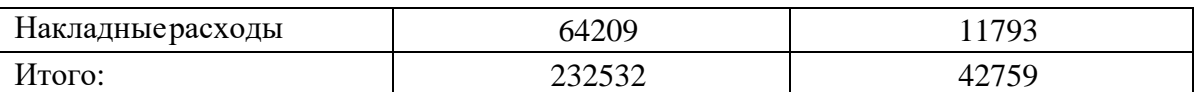

Из произведенных выше расчетов видно, что новый проект выгоден с экономической точки зрения.

5.3 Расчет показателя экономического эффекта

Ожидаемый экономический эффект определяется по формуле (5.37):

$$
\mathcal{F}_o = \mathcal{F}_o - E_u \times Kn \tag{5.37}
$$

где Э<sub>г</sub> - годовая экономия;

 $K_{\text{II}}$  – капитальные затраты на проектирование;

 $E_{H}$  – нормативный коэффициент (EH = 0,15).

Годовая экономия Э<sub>г</sub> рассчитывается по формуле (5.38):

$$
\Theta_{\scriptscriptstyle{e}} = P_1 - P_2 \tag{5.38}
$$

где Р1 и Р2 -эксплуатационные расходы до и после внедрения.

$$
B_e = 232532 - 42759 = 189773 \text{py6}.
$$
  

$$
B_o = 189773 - 0.15 \times 159304.28 = 165877 \text{ py6}
$$

Рассчитаем фактический коэффициент экономической эффективности разработки по формуле (5.39):

$$
K_{3\phi} = 3_{0} / Kn
$$
\n
$$
K_{3\phi} = 165877 / 189773 = 0.8;
$$
\n(5.39)

Так как  $K_{\pi^0} > 0.2$ , проектирование и внедрение ПП эффективно. Рассчитаем срок окупаемости разрабатываемого продукта (5.40):

$$
T_{OK} = Kn / \mathcal{I}_0 \tag{5.40}
$$

$$
T_{\text{ok}} = 107016 / 165877 = 0{,}64 \text{ net.}
$$

5.4. Заключение по технико-экономическому обоснованию проекта

В процессе данной проект найдены все необходимые данные, доказывающие целесообразность и эффективность разработки данного программного обеспечения. Затраты на разработку проекта составляют 107016 руб., общие эксплуатационные затраты 42759 руб., годовой экономический эффект от внедрения данной системы составит 165877 руб., коэффициент экономической эффективности 0,8 срок окупаемости – 0,64 года.

Проделанные расчеты показывают, что внедрение разработанной информационной системы имеет экономическую выгоду для предприятия.

6 Социальная ответственность

6.1 Описание рабочего места

Программный продукт «Информационная система сравнения программных продуктов в области медицины» установлен на рабочем месте главного врача «Поликлиники № 1» г. Юрги. Помещение кабинета представляет собой комнату размерами 3,5x5 м, высотой 3,2 м, оклеенную обоями светлого цвета. Потолок выкрашен в светлый цвет. На полу линолеум светлого цвета. Рабочее место главного врача оборудовано персональным компьютером с жидкокристаллическим монитором с диагональю 23 дюйма.

Характеристика зрительной работы – очень высокой точности. Категория работ по критерию напряженности труда относится ко 2 классу, по критерию тяжести труда – к первому классу. Разряд зрительной работы – II, подразряд «Г». Контраст объекта с фоном – большой, фон – светлый.

Помещение кабинета вентилируется естественным путем; освещение кабинета – как естественное, так и искусственное. Вентиляция в кабинете удовлетворяет ГОСТ 32548-2013 «Вентиляция зданий. Воздухораспределительные устройства. Общие технические условия» [11].

В кабинете ежедневно проводится влажная уборка. Отопление осуществляется посредством системы центрального водяного отопления, что соответствует требованиям, установленным СП 60.13330.2016 «Отопление, вентиляция и кондиционирование воздуха» [12].

Источником света является один встраиваемый светильник с матовым плафоном под 2 люминесцентные лампы 2×80 Вт. К естественному освещению относится 1 окно.

В холодное время года температура воздуха (при работающем отоплении) составляет  $22-24$  °С, в теплое время года  $24-26$  °С.

При анализе условий труда на помещение главного врача выявлены следующие вредные факторы, присутствующие в проектируемом помещении:

- Производственные метеоусловия;
- Производственное освещение;
- Электромагнитные излучения;
- К опасным факторам относятся:
- Поражение электрическим током;
- Пожароопасность.
- 6.2 Описание вредных и опасных производственных факторов
- 6.2.1 Вредные факторы
- 6.2.1.1 Производственные метеоусловия

При высокой температуре воздуха в помещении работник может получить тепловой удар, при понижении температуры окружающего воздуха – переохлаждение. Оба эти явления негативно влияют на производительность труда. Влажность воздуха оказывает большое влияние на терморегуляцию (способность человеческого организма поддерживать постоянную температуру при изменении параметров микроклимата) работника. Движение воздуха в помещении (сквозняки) также является важным фактором, влияющим на самочувствие человека. Для комфортного самочувствия человека важно определенное сочетание температуры, относительной влажности и скорости движения воздуха.

Общие санитарно-гигиенические требования к показателям микроклимата рабочей зоны устанавливают СанПиН 2.2.4.3359-16 «Санитарно-эпидемиологические требования к физическим факторам на рабочих местах» [13] и ГОСТ 12.1.005-88 «Общие санитарно-гигиенические требования к воздуху рабочей зоны» [14]. Допустимые и оптимальные значения параметров микроклимата приведены в таблице 6.1.

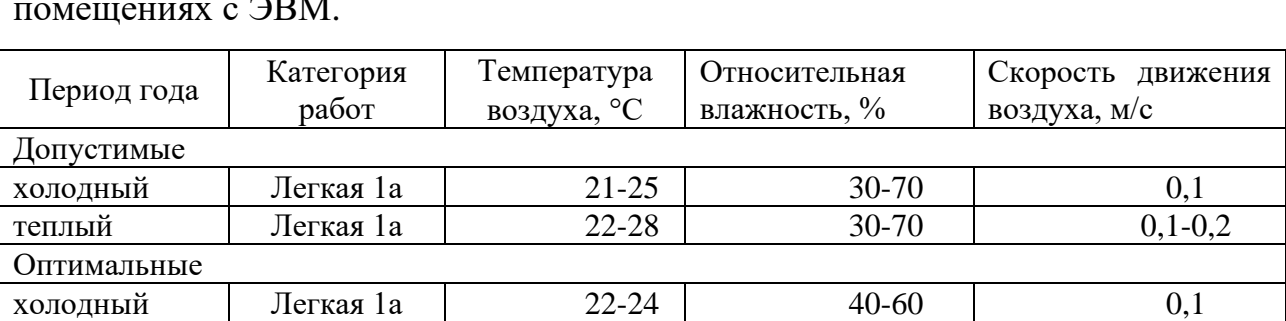

еплый | Легкая 1а | 23-25 | 40-60 | 0,1

Таблица 6.1 – Оптимальные и допустимые нормы микроклимата в помещениях с ЭВМ.

#### 6.2.1.2 Производственное освещение

Правильно спроектированное и выполненное производственное освещение улучшает условия зрительной работы, снижает утомляемость, способствует повышению производительности труда, благотворно влияет на производственную среду, оказывая положительное психологическое воздействие на работающего, повышает безопасность труда и снижает травматизм. Недостаточность освещения приводит к напряжению зрения, ослабляет внимание, приводит к наступлению преждевременной утомленности. Чрезмерно яркое освещение вызывает ослепление, раздражение и резь в глазах. Неправильное направление света на рабочем месте может создавать резкие тени, блики, дезориентировать работающего. Превышение нормативных параметров освещения ведет к снижению работоспособности, так как чрезмерная яркость и блескость слепит глаза и искажает видимость. В настоящее время в кабинете источником искусственного света является люминесцентная лампа с матовым плафоном мощностью 160 Вт. Для обеспечения требуемой освещенности необходимо рассчитать новую систему освещения на рабочем месте главного врача.

Освещение в помещении кабинета используется как естественное, так и искусственное. Для данного помещения наиболее рациональна система общего равномерного освещения, которая применяется для тех помещений, где работа производится на всей площади, и нет необходимости в лучшем освещении отдельных участков.

В качестве источников света лучше всего использовать люминесцентные лампы, тип светильников – четырёхламповый светильник типа ШОД (люминесцентный светильник, соответствующий широкому типу кривой силы света, относящийся классу светильника отраженного света по светораспределению), т. к. они предназначены для освещения помещений с нормальными условиями среды.

Для данных работ нормами установлена необходимая освещенность рабочего места  $E = 300$  лк, соответствующая зрительной работе очень высокой точности. Полученная величина освещенности корректируется с учетом коэффициента запаса, так как со временем освещенность снижается за счет загрязнения светильников и уменьшения светового потока ламп.

Характеристики используемого осветительного оборудования и рабочего помещения:

− тип светильника – четырёхламповый светильник типа ШОД;

− наименьшая высота подвеса ламп над полом  $-h_2 = 2.5$  м;

− нормируемая освещенность рабочей поверхности Е = 300 лк для общего освещения;

− размер помещения: длина А = 3,5 м, ширина Б = 5 м, высота Н = 3,2 м;

− коэффициент запаса для помещений с малым выделением пыли  $k=1.5$ :

– высота рабочей поверхности –  $h_1 = 0.75$  м;

− стены обклеены светлыми обоями, коэффициент отражения стен  $\rho_c$  $= 30\%$  (0,3);

коэффициент отражения потолка  $\rho_n = 50\%$  (0,5).

При размещении осветительных приборов используем соотношение расстояния между светильниками и высоты их подвеса над рабочей поверхностью  $\lambda = L/h$ , при этом h = h<sub>2</sub> – h<sub>1</sub> = 2,5 – 0,75 = 1,75 м. Тогда  $\lambda = 1,4$ (для светильников с защитной решеткой), следовательно, *L = h* = 2,45 м.

Расстояние от стен помещения до крайних светильников -  $L/3 = 0.816$  м. Исходя из размеров рабочего кабинета ( $A = 3.5$  м и  $B = 5$  м), размеров светильников типа ШОД ( $A = 0.4$  м,  $B = 0.4$  м) и расстояния между ними, определяем, что число в ряду должен быть один светильник, и число рядов -2, т.е. всего должен быть 2 светильников с учетом планировки помещения.

Размерами точечного светильника при этом можно пренебречь. Размещение осветительных приборов представлено в Приложении Б. Найдем индекс помещения по формуле (6.1):

$$
i = \frac{S}{h \cdot (A + B)}
$$
(6.1)

где: S - площадь помещения, м2;

h - высота подвеса светильников над рабочей поверхностью, м; А, Б - длина и ширина помещения соответственно.

$$
i := \frac{17.45}{1.75(3.5+5)} = 1.173
$$

Коэффициент использования светового потока  $\eta = 0.38$ .

Найдем величину светового потока лампы по следующей формуле  $(6.2)$ :

$$
\Phi = \frac{E \cdot k \cdot S \cdot Z}{n \cdot \eta} \tag{6.2}
$$

где:  $\Phi$  – световой поток каждой из ламп, лм;  $E$  – минимальная освещенность, лк;  $k - k$ оэффициент запаса;  $S - n$ лощадь помещения, м2;  $Z$ коэффициент неравномерности освещения  $RILL$ светильников с люминесцентными лампами  $Z = 0.9$ ; n - число ламп в помещении; n коэффициент использования светового потока (в долях единицы).

$$
\mathbf{Q}_{\text{max}} = \frac{300 \, 1.5 \, 17.450.9}{2.4 \cdot 0.38} = 2.325 \times 10^3 \, \text{J/m}
$$

Выберем тип лампы согласно таблице 6.2. В нашем случае это будет лампа ЛБ мощностью 80 Вт.

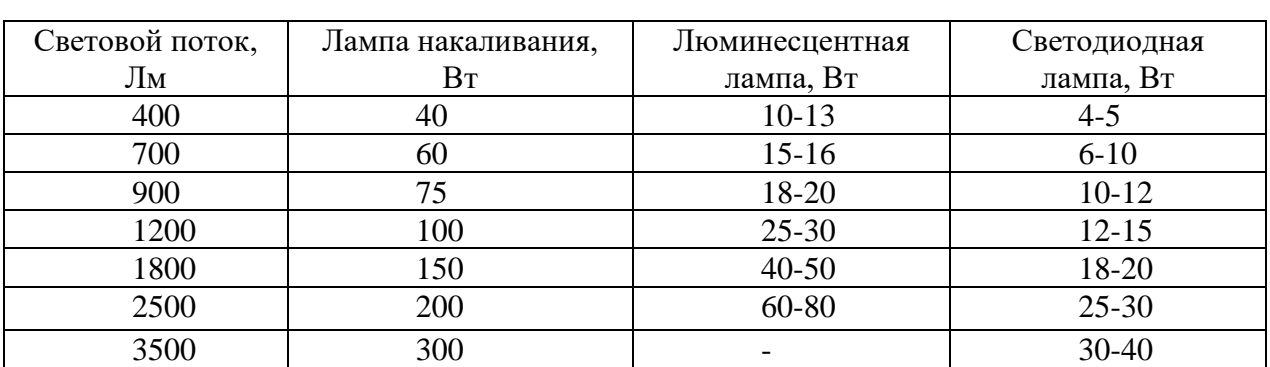

Таблица 6.2 – Определение мощности лампы исходя из светового

потока

Таким образом, система освещения рассматриваемого помещения должна состоять из 2 четырёхламповый светильников типа ШОД с люминесцентными лампами ЛБ мощностью 80 Вт (рисунок 6.1).

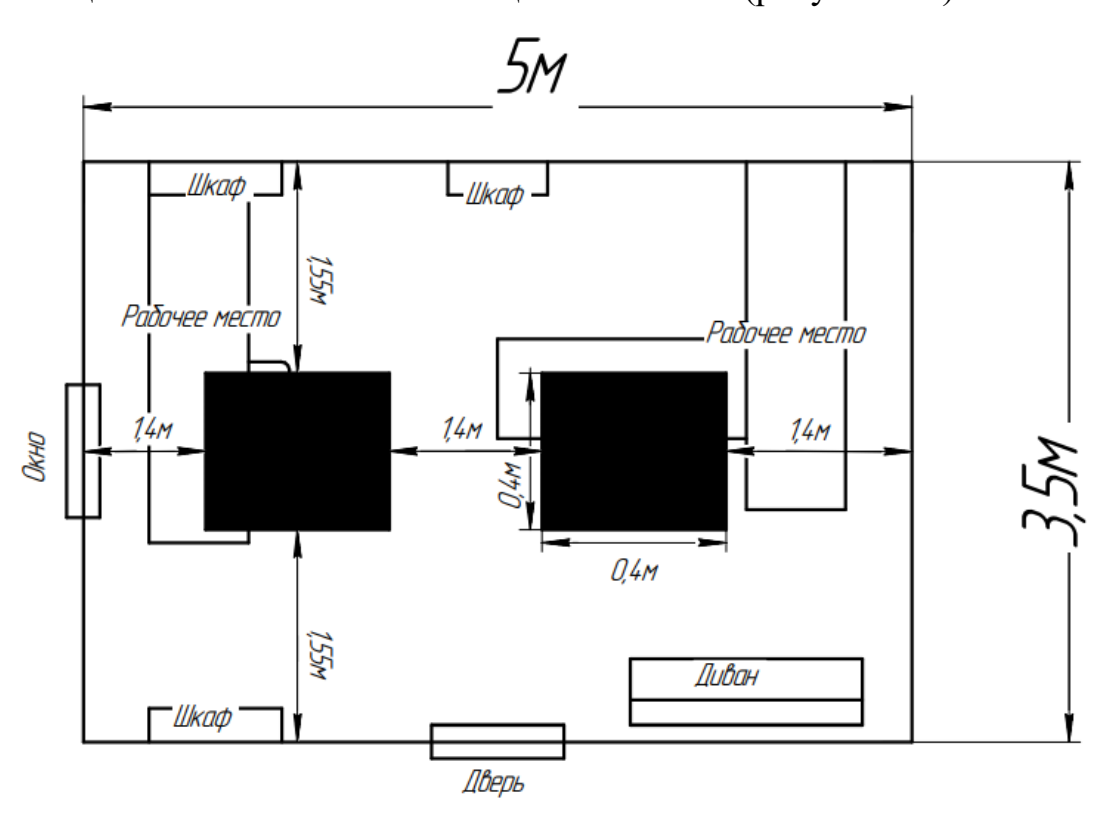

Рисунок 6.1 – Размещение осветительных приборов

В результате произведенных расчетов приходим к выводу, что предложенное освещение в помещении является достаточным и соответствует нормативным значениям освещённости.
#### 6.2.1.3 Электромагнитные излучения

В России требования по безопасности эксплуатации определены ГОСТ Р 50949-2001 «Средства отображения информации индивидуального пользования. Методы измерения и оценки эргономических параметров и параметров безопасности» [15]. Электромагнитные поля, излучаемые монитором, представляют реальную угрозу для пользователя. Воздействие таких полей вызывает изменение обмена веществ на клеточном уровне, нарушение деятельности сердечно-сосудистой и центральной нервной системы, нарушаются биологические процессы в тканях и клетках, также воздействует на органы зрения и органы половой сферы.

Установленный на рабочем месте компьютер удовлетворяет необходимым требованиям безопасности относительно уровня электромагнитного излучения, что отмечено в технической документации.

6.2.2 Анализ выявленных опасных факторов на анализируемом рабочем месте

#### 6.2.2.1 Поражения электрическим током

Общие травмы, вызванные действием электрического тока – электрический удар, могут привести к судорогам, остановке дыхания и сердечной деятельности. Местные травмы: металлизация кожи, механические повреждения, ожоги, также очень опасны. ГОСТ 12.1.019-2017 «Система стандартов безопасности труда. Электробезопасность. Общие требования и номенклатура видов защиты» [16] устанавливает предельно допустимые напряжения прикосновения и токи, протекающие через тело человека при неаварийном режиме работы электроустановок производственного назначения постоянного и переменного тока частотой 50 и 400 Гц. Смертельно опасным для жизни человека считают ток, величина которого превышает 0,05А, ток менее 0,05А – безопасен (до 1000 В).

Заземление отсутствует, поэтому необходимо помещение оборудовать контуром заземления.

#### 6.2.2.2 Пожароопасность

Пожары сопряжены не только с большими материальными потерями, но и с причинением значительного вреда здоровью человека и даже смерти. При эксплуатации ЭВМ пожар может возникнуть в следующих ситуациях: короткое замыкание; перегрузка; повышение переходных сопротивлений в электрических контактах; перенапряжение; неосторожное обращение работников с огнем.

Общие требования к пожарной безопасности нормируются ГОСТ 12.1.004–91 «Пожарная безопасность. Общие требования» [17]. Согласно СП 12.13130.2009 «Определение категорий помещений, зданий и наружных установок по взрывопожарной и пожарной опасности» [18] кабинет относится к категории Д (пониженная пожароопасность – негорючие вещества и материалы в холодном состоянии). Для предотвращения распространения пожара кабинет оборудован воздушно-эмульсионным огнетушителем ОВЭ-1 Bontel. На предприятии соблюдаются следующие требования пожарной безопасности: для курения оборудованы специальные зоны; имеются первичные средства тушения пожаров и противопожарный инвентарь; выполняются предписания, постановления и иные законные требования должностных лиц МЧС РФ; проводится обследование и проверка помещений в целях контроля за соблюдением требований пожарной безопасности. Персонал ознакомлен с правилами пожарной безопасности и маршрутами эвакуации из здания на случай чрезвычайной ситуации. При приеме сотрудников на работу проводится инструктаж по пожарной безопасности.

Предусмотрена пожарная сигнализация в помещении, имеется пожарный рукав, два эвакуационных выхода. Планы эвакуации расположены на стене, проводятся инструктажи.

6.3 Охрана окружающей среды

Характер производственной деятельности не предполагает наличие стационарных источников загрязнения окружающей среды. Источников загрязнения атмосферы нет. Основным источником загрязнения литосферы являются бумажные отходы. Большая их часть либо утилизируется как макулатура, либо сжигается (документы, содержащие конфиденциальную информацию).Защита окружающей среды на предприятии регламентируется следующими нормативными актами: Водный кодекс РФ от 03.06.2006 № 74- ФЗ [19]; Федеральный закон РФ от 10 января 2002г. №7-ФЗ «Об охране окружающей среды» [20]; Федеральный закон №89-ФЗ от 24.06.1998 г. «Об отходах производства и потребления» [21].

6.4 Правовые и организационные вопросы обеспечения безопасности

В настоящее время эргономическая организация рабочего места пользователя разрабатываемой ИС не соответствует ГОСТ 12.2.032-78 «ССБТ. Рабочее место при выполнении работ сидя. Общие эргономические требования» [22]: должно быть обеспечено оптимальное положение работающего, которое достигается регулированием: высоты рабочей поверхности, сиденья и пространства для ног. Сиденье за рабочим столом пользователя разрабатываемой ИС не регулируется по высоте, подставки для ног тоже нет. Поэтому рекомендуется заменить сидение (например, на модель NOWY STYL LOGICA GTS RU C-38 или Tetchair TWISTER) и приобрести подставку для ног (например, BRAUBERG 531487 или Fellowes Standard).

Продолжительность рабочего дня: с 08:30 до 19:30 с перерывом на обед с 13:00 до 14:00. Площадь на одно рабочее место должна составлять не менее 6 м2. Следовательно, наше помещение удовлетворяет поставленному требованию  $(3.5 \times 5 = 17.45 \text{ m}2 \text{ u } 17.45/6 = 2.9 \text{ m}$ ест), содержащему одно рабочее место.

6.5 Заключение по главе 6

На рабочем месте главного врача «Поликлиники №1» г. Юрги, разрабатываемой «ИС сравнения программных продуктов в области медицины» выявлены следующие вредные факторы:

– Производственные метеоусловия;

– Производственное освещение;

– Электромагнитные излучения;

На врача действуют следующие опасные производственные факторы:

– Поражение электрическим током,

– Пожароопасность.

Для комфортного самочувствия человека важно определенное сочетание температуры, относительной влажности и скорости движения воздуха. Предложен проект освещения, которое соответствует нормативным требованиям. Используемое оборудование удовлетворяет необходимым требованиям безопасности относительно уровня электромагнитного излучения.

Заземление приборов, используемых на рабочем месте, отсутствует, поэтому необходимо помещение оборудовать контуром заземления.

Организация пожарной безопасности соответствует нормативным требованиям.

Заключение

В результате выполнения ВКР была разработана и спроектирована информационная система для сравнения программного обеспечения в области медицины для Поликлиники №1 г. Юрги.

В процессе выполнения выпускной квалификационной работы были решены следующие задачи:

– выбрана среда платформа 1С: Предприятия 8.3 для разработки информационной системы;

– спроектирована инфологическая модель предметной области;

– разработана структура 7 справочников, 3 документов, 5 отчетов;

– создана и внедрена информационная система сравнения программных продуктов в области медицины.

Рабочее место пользователя информационной системы удовлетворяет нормам и стандартам безопасности в целом. Затраты на разработку проекта составляют 107016 руб., общие эксплуатационные затраты 42759 руб., годовой экономический эффект от внедрения данной системы составит 165877 руб., коэффициент экономической эффективности 0,8 срок окупаемости – 0,64 года.

Пользователями системы является:

– Главный врач «Поликлиника №1» г. Юрги.

Для пользователя может быть настроена индивидуальный интерфейс, отображающий и дающий доступ только к тем объектам системы, с которым он непосредственно работает.

Информационная система сравнения программных продуктов в области медицины предназначена для выполнения следующих функций:

1. Учет информации об экспертах;

2. Учет информации о программном обеспечение (ПО);

3. Сравнение ПО методом комплексной оценки.

Получаемый эффект от внедрения ИС:

– облегчения время поиска программного обеспечения;

– автоматизированное составление отчетности для выбора программного обеспечения;

– учет информации ПО и тех, кто будет выполнять сравнение между ними (эксперты);

– анализ оценки программного обеспечения.

В дальнейшем планируется разработка мобильного приложения для удобства и повышения скорости, анализирования программного обеспечения.

Список публикации студента

1. Ибронов А. Д. Обзор и сравнение программных аналогов в области медицины / А. Д. Ибронов ; науч. рук. Т. Ю. Чернышёва // Прогрессивные технологии и экономика в машиностроении : сборник трудов XII Всероссийской научно-практической конференции для студентов и учащейся молодежи, 8-10 апреля 2021 г., Юрга. — Томск : Изд-во ТПУ, 2021. — [С. 163-165].

2. Ибронов А. Д. Анализ важности мобильных облачных вычислений в области мобильной разработки / А. Д. Ибронов ; науч. рук. С. В. Макаров // Прогрессивные технологии и экономика в машиностроении : сборник трудов X Всероссийской научно-практической конференции для студентов и учащейся молодежи, 4-6 апреля 2019 г., Юрга. — Томск : Изд-во ТПУ, 2019. — [С. 194-196].

3. Ибронов А. Д. Система обработки данных образовательной организации / А. Д. Ибронов ; науч. рук. Т. Ю. Чернышёва // Прогрессивные технологии и экономика в машиностроении : сборник трудов X Всероссийской научно-практической конференции для студентов и учащейся молодежи, 4-6 апреля 2019 г., Юрга. — Томск : Изд-во ТПУ, 2019. — [С. 237- 240].

4. Ибронов А. Д. Тенденции развития облачных технологий / А. Д. Ибронов ; науч. рук. Т. Ю. Чернышёва // Современные технологии принятия решений в цифровой экономике : сборник трудов Всероссийской научнопрактической конференции студентов, аспирантов и молодых ученых, 15-17 ноября 2018 г., г. Юрга. — Томск : Изд-во ТПУ, 2018. — [С. 337-339].

5. Ибронов А. Д. Обзор программных продуктов для финансовых вычислений / А. Д. Ибронов ; науч. рук. Т. Ю. Чернышёва // Современные технологии принятия решений в цифровой экономике : сборник трудов Всероссийской научно-практической конференции студентов, аспирантов и

молодых ученых, 15-17 ноября 2018 г., г. Юрга. — Томск : Изд-во ТПУ, 2018.  $-$  [C. 249-250].

6. Макаров С. В. Разработка заданий для первого городско образовательного IT-квеста "Crackit" / С. В. Макаров, Е. А. Зевакин, А. Д. Ибронов // Современные технологии принятия решений в цифровой экономике : сборник трудов Всероссийской научно-практической конференции студентов, аспирантов и молодых ученых, 15-17 ноября 2018 г., г. Юрга. — Томск : Изд-во ТПУ, 2018. — [С. 171-174].

Список использованных источников

1. Метод анализа иерархии: официальный сайт. – Москва – URL. http://vamocenka.ru/metod-analiza-ierarxij-procedura-primeneniya/. (дата обращения 23.04.2021 г.) – Текст: электронный.

2. Метод комплексной оценки: официальный сайт. – Москва – URL. http://window.edu.ru/resource/707/59707/files/stup418.pdf. (дата обращения 23.04.2021 г.) – Текст: электронный.

3. Метод экспертных оценок: официальный сайт. – Москва – URL. https://habr.com/ru/post/189626/. (дата обращения 23.04.2021 г.) – Текст: электронный.

4. SmartSynchronize: официальный сайт. – Москва – URL. https://www.ixbt.com/soft/sync-files-freeware.shtml. (дата обращения 23.04.2021 г.) – Текст: электронный.

5. Win Merge: официальный сайт. – Москва – URL. https://www.ixbt.com/soft/sync-files-freeware.shtml. (дата обращения 23.04.2021 г.) – Текст: электронный.

6. Meld: официальный сайт. – Москва – URL. https://www.ixbt.com/soft/sync-files-freeware.shtml. (дата обращения 23.04.2021 г.) – Текст: электронный.

7. Встроенный язык 1С официальный сайт. – Москва – URL. https://soware.ru/products/1 centerprise. (дата обращения 23.04.2021 г.) – Текст: электронный.

8. Python официальный сайт. – Москва – URL. https://medium.com/fintechexplained/everything-about-python-from-beginner-toadvance-level-227d52ef32d2. (дата обращения 23.04.2021 г.) – Текст: электронный.

9. Delphi официальный сайт. – Москва – URL. https://ru.wikipedia.org/wiki/Delphi. (дата обращения 23.04.2021 г.) – Текст: электронный.

10. Требования к информационному обеспечению разработки системы официальный сайт – Москва – URL. URL[:https://studwood.ru/1961633/informatika/trebovaniya\\_matematicheskomu\\_o](https://studwood.ru/1961633/informatika/trebovaniya_matematicheskomu_obespecheniyu) [bespecheniyu.](https://studwood.ru/1961633/informatika/trebovaniya_matematicheskomu_obespecheniyu)

11. ГОСТ 32548-2013 «Вентиляция зданий. Воздухораспределительные устройства. Общие технические условия» официальный сайт – Москва – https://docs.cntd.ru/document/1200110084

12. СП 60.13330.2016 «Отопление, вентиляция и кондиционирование воздуха» официальный сайт – Москва – https://docs.cntd.ru/document/456054205

13. СанПиН 2.2.4.3359-16 «Санитарно-эпидемиологические требования к физическим факторам на рабочих местах» официальный сайт – Москва – https://docs.cntd.ru/document/420362948

14. ГОСТ 12.1.005-88 «Общие санитарно-гигиенические требования к воздуху рабочей зоны» официальный сайт – Москва – https://docs.cntd.ru/document/1200003608

15. ГОСТ Р 50949-2001 «Средства отображения информации индивидуального пользования. Методы измерения и оценки эргономических параметров и параметров безопасности» официальный сайт – Москва – https://docs.cntd.ru/document/1200028905

16. ГОСТ 12.1.019-2017 «Система стандартов безопасности труда. Электробезопасность. Общие требования и номенклатура видов защиты» официальный сайт – Москва – https://docs.cntd.ru/document/1200161238

17. ГОСТ 12.1.004–91 «Пожарная безопасность. Общие требования» официальный сайт – Москва – https://docs.cntd.ru/document/9051953

18. СП 12.13130.2009 «Определение категорий помещений, зданий и наружных установок по взрывопожарной и пожарной опасности» официальный сайт – Москва – https://docs.cntd.ru/document/1200071156

19. Водный кодекс РФ от 03.06.2006 № 74-ФЗ официальный сайт – Москва – http://www.consultant.ru/document/cons\_doc\_LAW\_60683/

20. Федеральный закон РФ от 10 января 2002г. №7-ФЗ «Об охране окружающей среды» официальный сайт – Москва – http://www.consultant.ru/document/cons\_doc\_LAW\_34823/

21. Федеральный закон №89-ФЗ от 24.06.1998 г. «Об отходах производства и потребления» официальный сайт – Москва – http://www.consultant.ru/document/cons\_doc\_LAW\_19109/

22. ГОСТ 12.2.032-78 «ССБТ. Рабочее место при выполнении работ сидя. Общие эргономические требования» официальный сайт – Москва – https://docs.cntd.ru/document/120000391

### Структурная схема организации

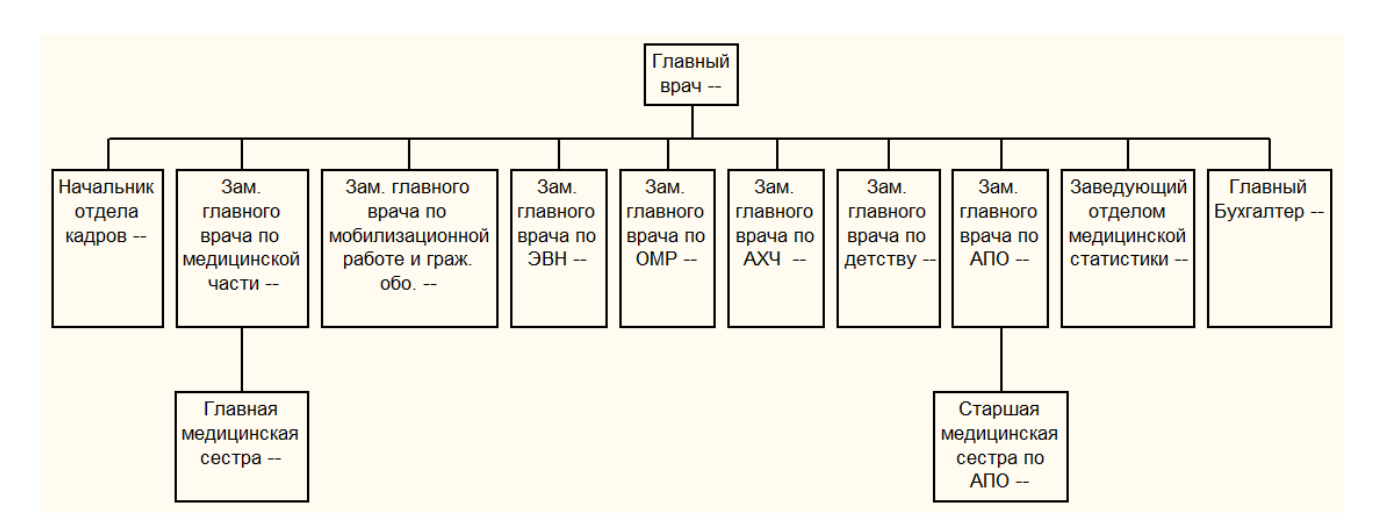

#### Входная и выходная информация

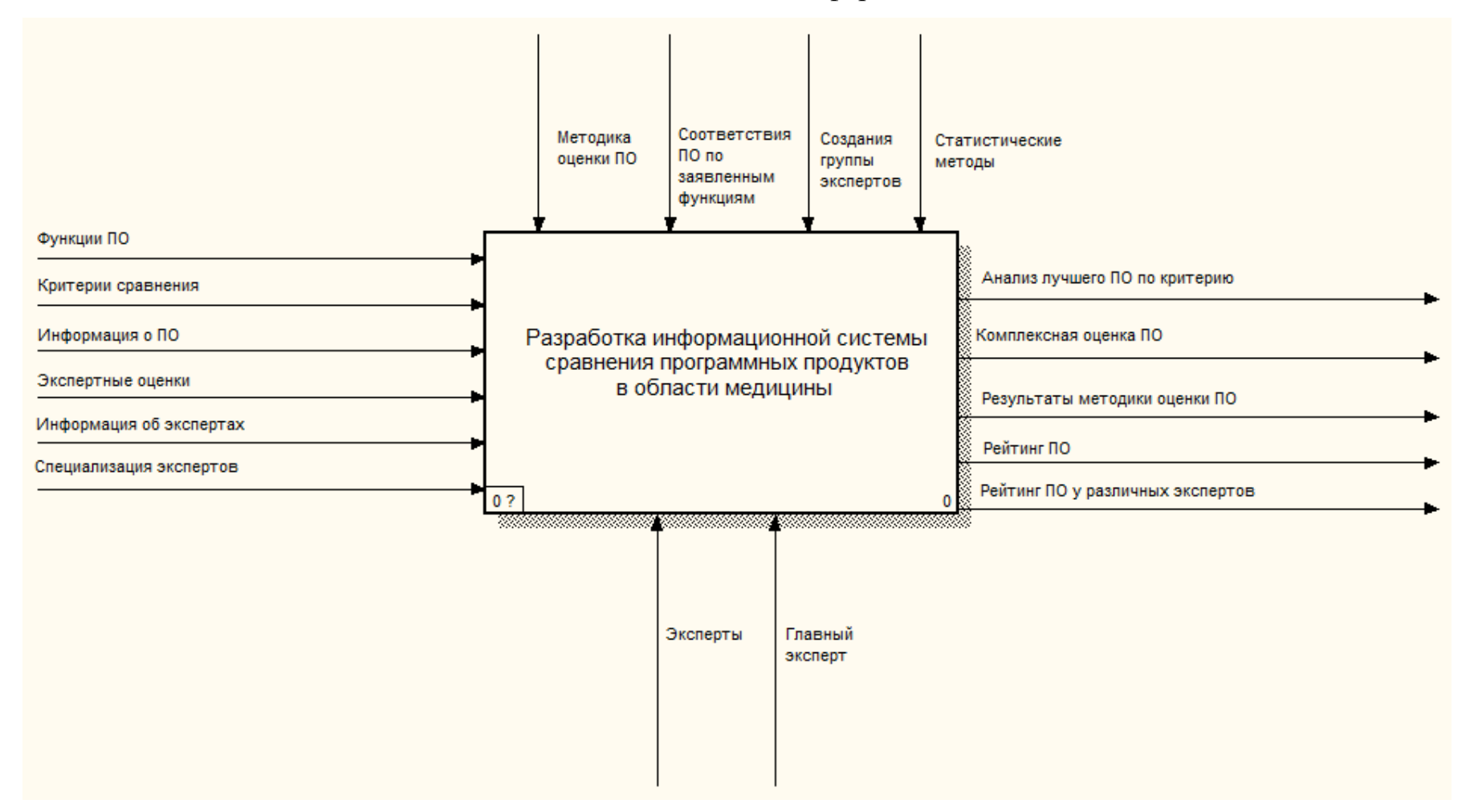

## Схема документооборота

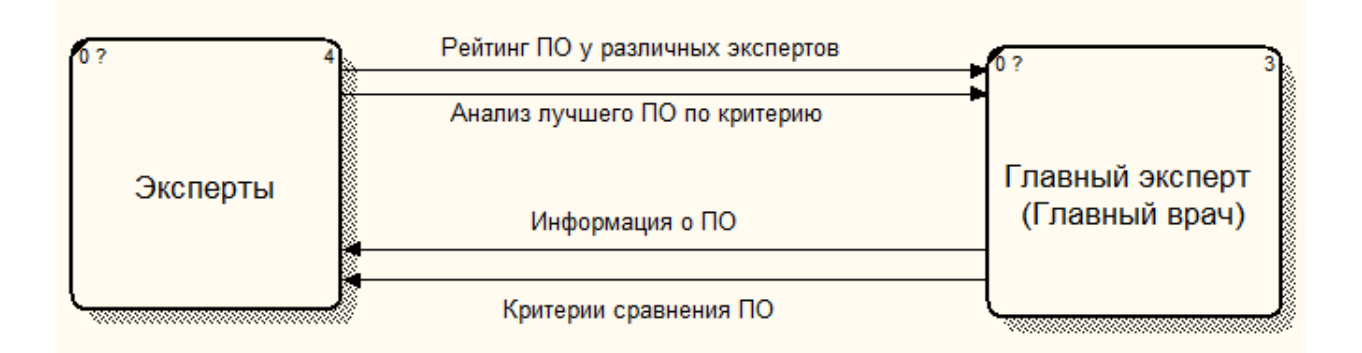

#### Информационно – логическая модель

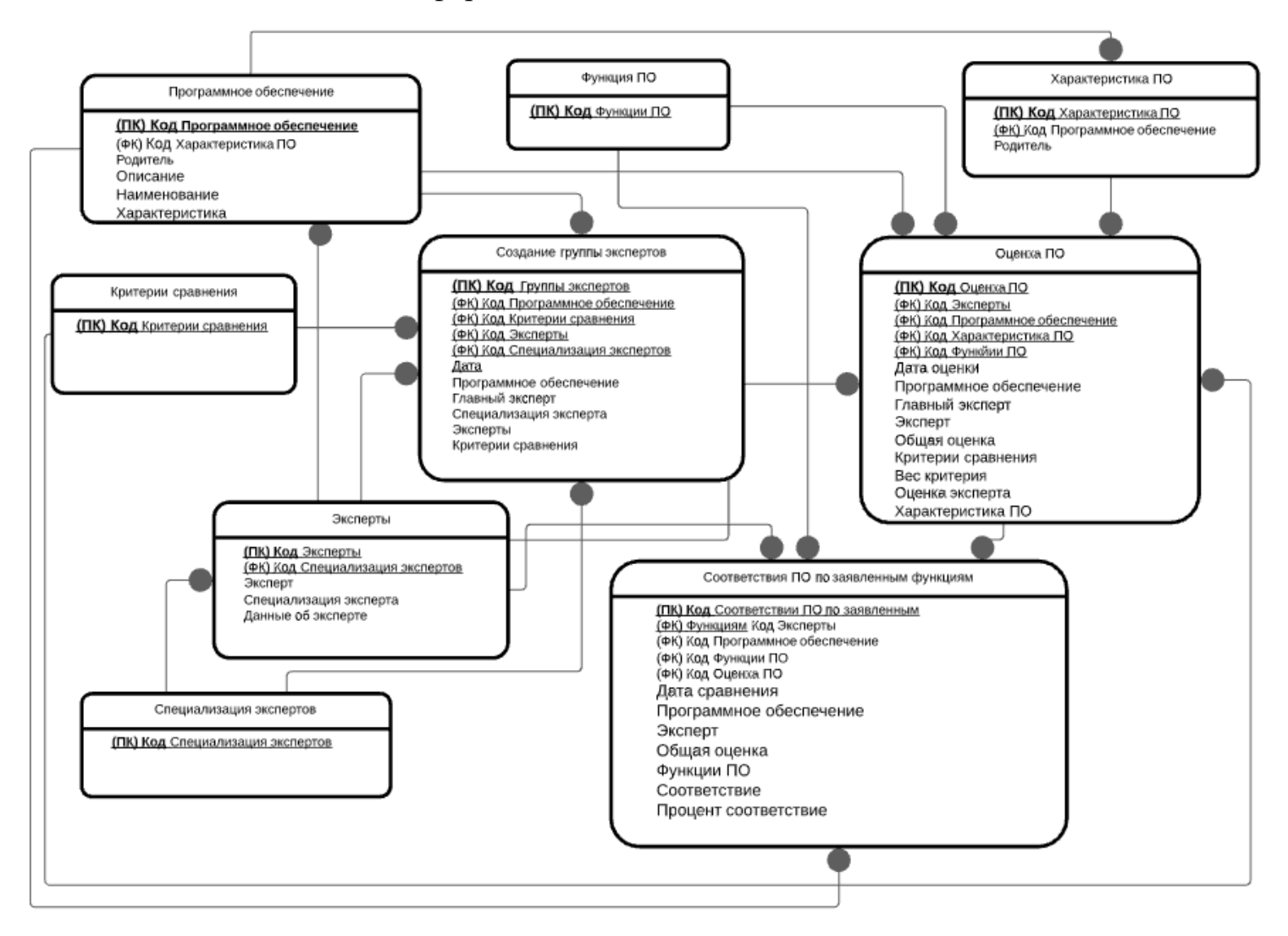

# Структура интерфейса

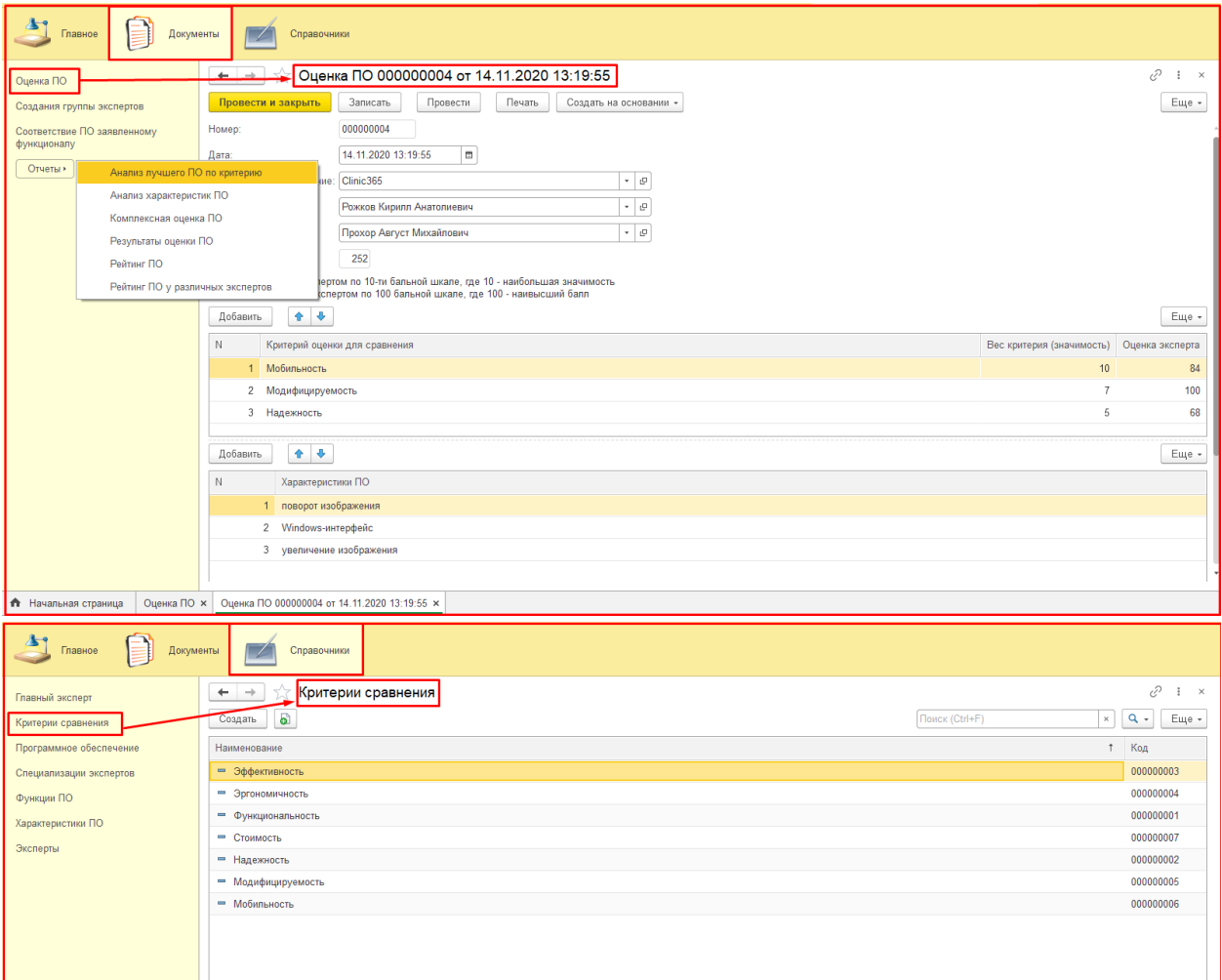